# **Sentinel-5 precursor/TROPOMI Level 2 Product User Manual O<sup>3</sup> Tropospheric Column**

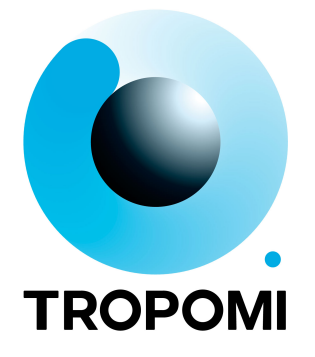

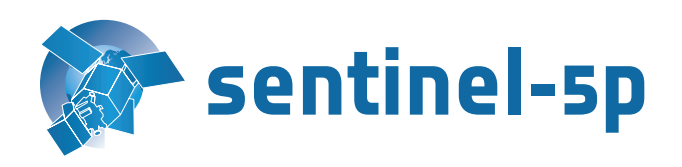

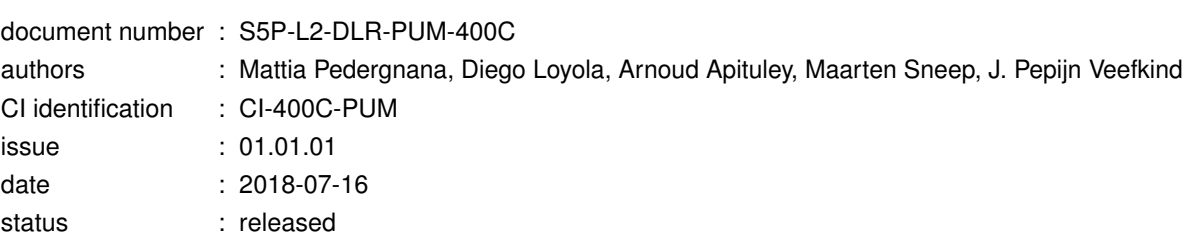

# <span id="page-1-0"></span>**Document approval record**

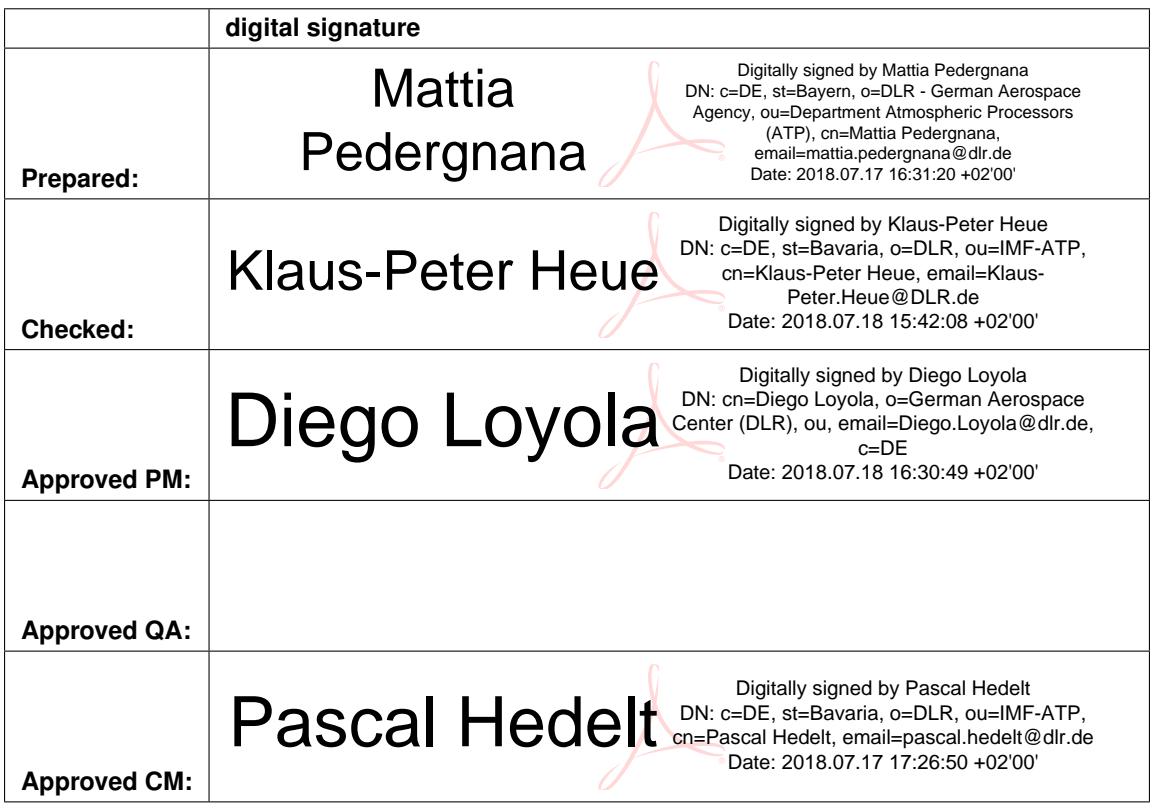

# **Contents**

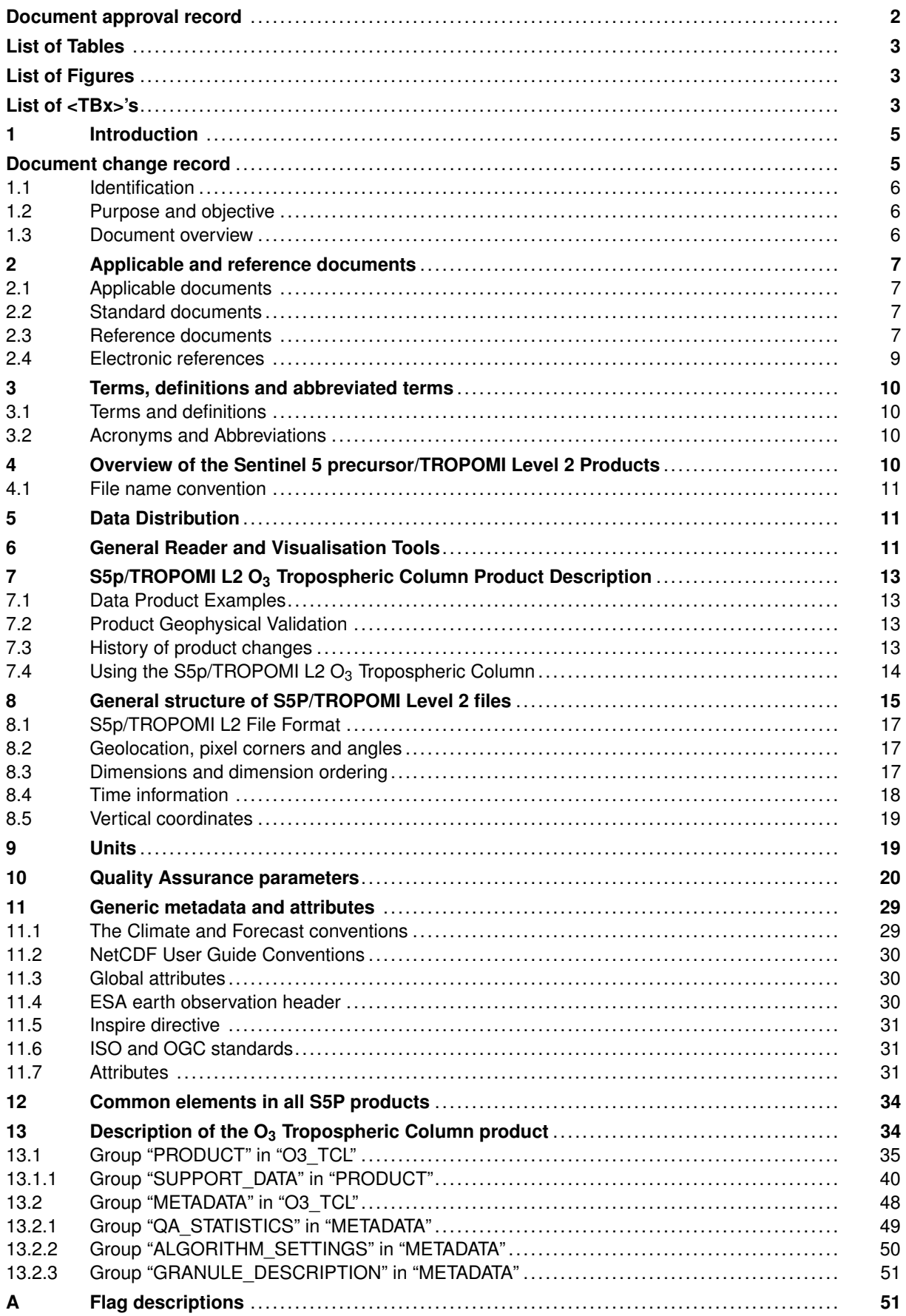

# <span id="page-3-0"></span>**List of Tables**

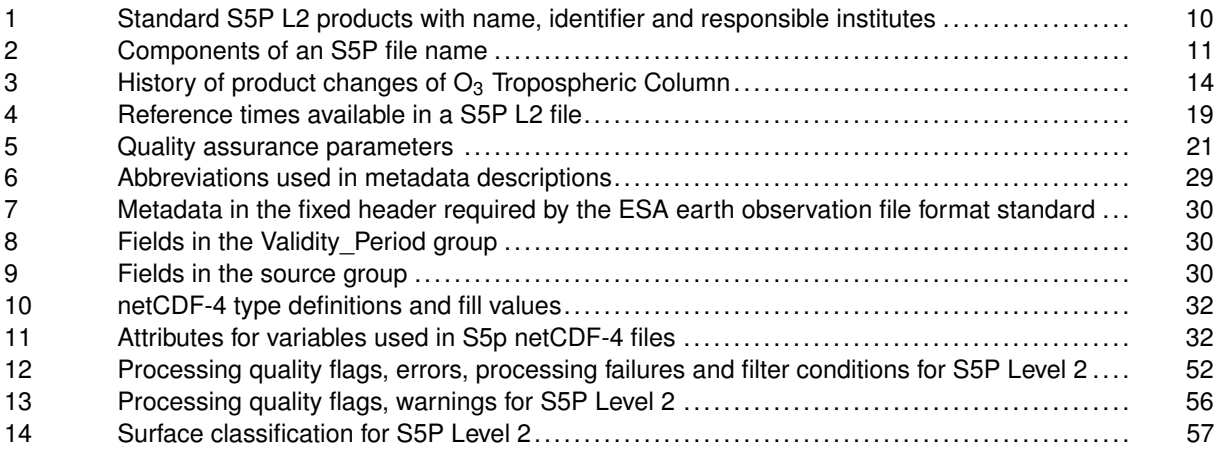

# **List of Figures**

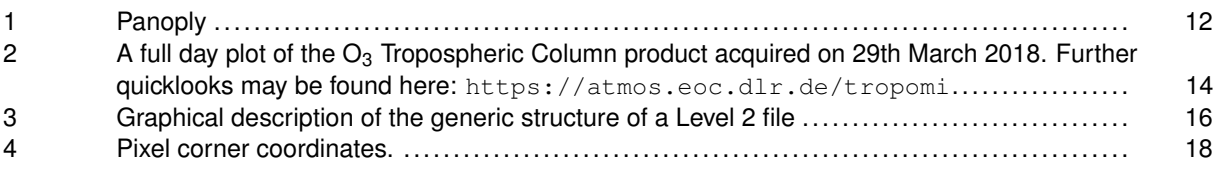

# **List of <TBx>'s**

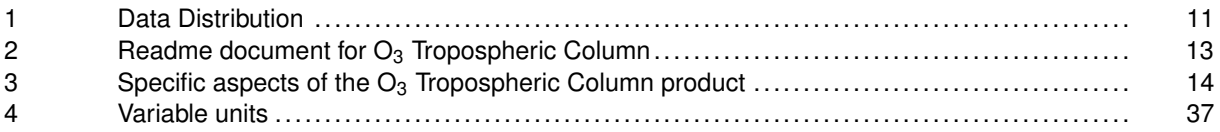

### <span id="page-4-0"></span>**1 Introduction**

# **Document change record**

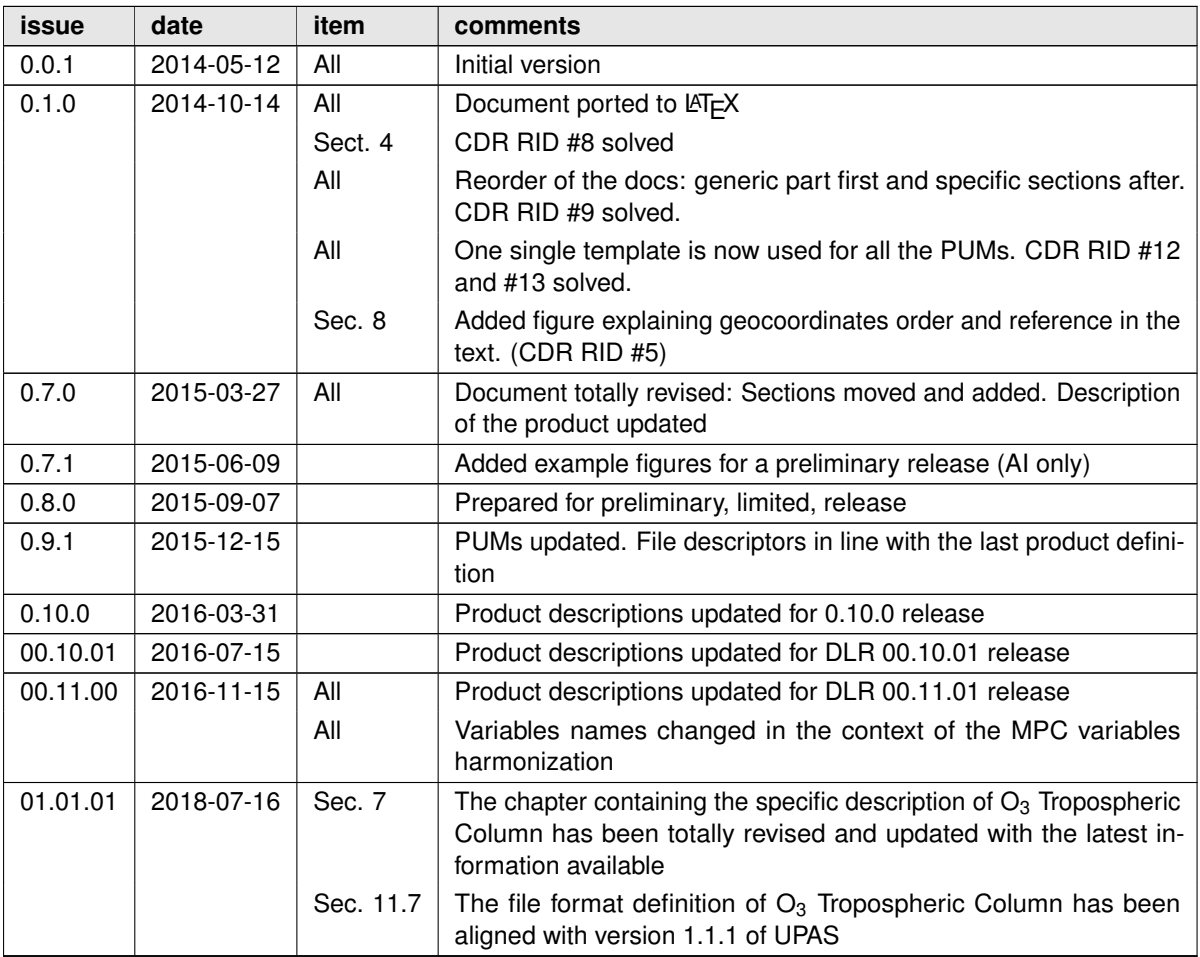

### <span id="page-5-0"></span>**1.1 Identification**

This document, identified as S5P-L2-DLR-PUM-400C, describes the technical characteristics of the S5p/TROPOMI Level 2 products that are needed for efficient and correct use of the data contained. This product user manual is specific for  $O_3$  Tropospheric Column.

### **1.2 Purpose and objective**

The Sentinel-5 Precursor (S5p) mission is a low Earth orbit polar satellite system to provide information and services on air quality, climate and the ozone layer. The S5p mission is part of the Global Monitoring of the Environment and Security (GMES/COPERNICUS) space component programme. The S5p mission consists of a satellite bus, the payload consisting of the TROPOspheric Monitoring Instrument (TROPOMI), and a ground system. A journal paper describing the mission and its objectives can be found in [\[RD1\]](#page-6-0), while a comprehensive description of the mission can be found in [\[RD2\]](#page-6-0). Furthermore, various websites are maintained with S5p/TROPOMI information, e.g. [\[ER1,](#page-8-0) [ER2\]](#page-8-0).

From the data collected by the TROPOMI instrument, a number of geophysical (L2) products are derived. The algorithms for the raw data treatment (L0 – L1b) and the actual L2 data processing are each described in an algorithm theoretical basis document (ATBD). This Product User Manual (PUM) describes the technical characteristics of the S5p/TROPOMI Level 2 geophysical data products that are needed for efficient and correct use of the data contained.

In the PUM, the common structure of the datafiles and metadata used in all the delivered L2 products as well as a specific section related to the  $O_3$  Tropospheric Column product are described.

### **1.3 Document overview**

We start with a summary of the S5p L2 products and information needed to obtain and inspect data, as well as how to obtain product support. The  $O_3$  Tropospheric Column data product is described next, with examples, and information about the use of the data. Format, L2 structure and metadata are addressed in the next chapter, followed by the detailed description of the  $O_3$  Tropospheric Column data. We then continue with a discussion of units and quality assurance parameters. The final chapter contains information about generic metadata and the Appendix lists measurement flags, processing quality flags, and surface classifications.

### <span id="page-6-0"></span>**2 Applicable and reference documents**

### **2.1 Applicable documents**

There are no applicable documents

### **2.2 Standard documents**

There are no standard documents

### **2.3 Reference documents**

- [RD1] J. P. Veefkind, I. Aben, K. McMullan *et al.*; TROPOMI on the ESA Sentinel-5 Precursor: A GMES mission for global observations of the atmospheric composition for climate, air quality and ozone layer applications. *Remote Sens. Environ.*; **120** (2012), 70; [10.1016/j.rse.2011.09.027.](http://dx.doi.org/10.1016/j.rse.2011.09.027)
- [RD2] Input/output data specification for the TROPOMI L01b data processor. **source:** KNMI; **ref:** S5P-KNMI-L01B-0012-SD; **issue:** 5.0.0; **date:** 2015-09-22.
- [RD3] S5P/TROPOMI ATBD Cloud Products. **source:** DLR; **ref:** S5P-DLR-L2-ATBD-400I; **issue:** 1.5.0; **date:** 2018-04-30.
- [RD4] Sentinel-5 precursor/TROPOMI Level 2 Product User Manual Cloud. **source:** DLR; **ref:** S5P-L2-DLR-PUM-400I; **issue:** 1.0.0; **date:** 2018-04-30.
- [RD5] S5P-NPP Cloud Processor ATBD. **source:** RAL Space; **ref:** S5P-NPPC-RAL-ATBD-0001; **issue:** 0.11.0; **date:** 2014-05-15.
- [RD6] S5P/TROPOMI HCHO ATBD. **source:** BIRA; **ref:** S5P-BIRA-L2-400F-ATBD; **issue:** 1.0.0; **date:** 2016-02-05.
- [RD7] Sentinel-5 precursor/TROPOMI Level 2 Product User Manual HCHO. **source:** DLR; **ref:** S5P-L2-DLR-PUM-400F; **issue:** 1.0.0; **date:** 2018-04-30.
- $[RD8]$  S5P/TROPOMI SO<sub>2</sub> ATBD. **source:** BIRA; **ref:** S5P-BIRA-L2-400E-ATBD; **issue:** 1.0.0; **date:** 2016-02-05.
- [RD9] Sentinel-5 precursor/TROPOMI Level 2 Product User Manual SO<sub>2</sub>. **source:** DLR; **ref:** S5P-L2-DLR-PUM-400E; **issue:** 1.0.0; **date:** 2018-04-30.
- [RD10] S5P/TROPOMI Total ozone ATBD. **source:** DLR/BIRA; **ref:** S5P-L2-DLR-ATBD-400A; **issue:** 1.0.0; **date:** 2016-02-01.
- [RD11] Sentinel-5 precursor/TROPOMI Level 2 Product User Manual Total Ozone Column. **source:** DLR; **ref:** S5P-L2-DLR-PUM-400A; **issue:** 1.0.0; **date:** 2018-04-30.
- [RD12] TROPOMI ATBD of tropospheric ozone data products. **source:** DLR/IUP; **ref:** S5P-DLR-IUP-L2-400C; **issue:** 1.5.0; **date:** 2018-04-30.
- [RD13] TROPOMI ATBD of the Aerosol Layer Height product. **source:** KNMI; **ref:** S5P-KNMI-L2-0006-RP; **issue:** 1.0.0; **date:** 2016-01-29.
- [RD14] Sentinel-5 precursor/TROPOMI Level 2 Product User Manual Aerosol Layer Height. **source:** KNMI; **ref:** S5P-KNMI-L2-0022-MA; **issue:** 0.0.2dr; **date:** 2014-10-16.
- [RD15] TROPOMI ATBD of the UV aerosol index. **source:** KNMI; **ref:** S5P-KNMI-L2-0008-RP; **issue:** 1.0.0; **date:** 2016-02-03.
- [RD16] Sentinel-5 precursor/TROPOMI Level 2 Product User Manual Aerosol Index. **source:** KNMI; **ref:** S5P-KNMI-L2-0026-MA; **issue:** 0.0.2dr; **date:** 2014-10-16.
- [RD17] TROPOMI ATBD Ozone profile and tropospheric profile. **source:** KNMI; **ref:** S5P-KNMI-L2-0004-RP; **issue:** 0.13.0; **date:** 2015-09-15.

<span id="page-7-0"></span>[RD18] Sentinel-5 precursor/TROPOMI Level 2 Product User Manual Ozone Profile and Tropospheric Ozone Profile.

**source:** KNMI; **ref:** S5P-KNMI-L2-0020-MA; **issue:** 0.0.2dr; **date:** 2014-10-16.

- $IRD191$  TROPOMI ATBD of the total and tropospheric NO<sub>2</sub> data products. **source:** KNMI; **ref:** S5P-KNMI-L2-0005-RP; **issue:** 1.0.0; **date:** 2016-02-05.
- [RD20] Sentinel-5 precursor/TROPOMI Level 2 Product User Manual Nitrogen Dioxide. **source:** KNMI; **ref:** S5P-KNMI-L2-0021-MA; **issue:** 0.0.2dr; **date:** 2014-10-16.
- [RD21] Algorithm Theoretical Baseline Document for Sentinel-5 Precursor: Carbon Monoxide Total Column Retrieval.

**source:** SRON; **ref:** SRON-S5P-LEV2-RP-002; **issue:** 1.0.0; **date:** 2016-02-05.

- [RD22] Sentinel-5 precursor/TROPOMI Level 2 Product User Manual Carbon Monoxide Column. **source:** SRON/KNMI; **ref:** SRON-S5P-LEV2-MA-002; **issue:** 0.0.2dr; **date:** 2014-10-16.
- [RD23] Algorithm Theoretical Baseline Document for Sentinel-5 Precursor methane retrieval. **source:** SRON; **ref:** SRON-S5P-LEV2-RP-001; **issue:** 1.0.0; **date:** 2016-02-05.
- [RD24] Sentinel-5 precursor/TROPOMI Level 2 Product User Manual Methane. **source:** SRON/KNMI; **ref:** SRON-S5P-LEV2-MA-001; **issue:** 0.0.2dr; **date:** 2014-10-16.
- [RD25] Tailoring of the Earth Observation File Format Standard for the Sentinel 5 precursor Ground Segment. **source:** ESA/ESTEC; **ref:** S5P-TN-ESA-GS-106; **issue:** 2.2; **date:** 2015-02-20.
- [RD26] Earth Observation Ground segment file format standard. **source:** ESA/ESTEC; **ref:** PE-TN-ESA-GS-0001; **issue:** 2.0; **date:** 2012-05-03.
- [RD27] Geographic information Metadata. **source:** ISO; **ref:** ISO 19115:2003(E); **issue:** 1; **date:** 2003-05-01.
- [RD28] Geographic information Metadata Part 2: Extensions for imagery and gridded data. **source:** ISO; **ref:** ISO 19115-2:2009(E); **issue:** 1; **date:** 2009-02-12.
- [RD29] Geographic information Data quality. **source:** ISO; **ref:** ISO 19157; **issue:** 1; **date:** 2013-10-10.
- [RD30] Earth Observation Metadata profile of Observations & Measurements. **source:** Open Geospatial Consortium; **ref:** OGC 10-157r3; **issue:** 1.0; **date:** 2012-06-12.
- [RD31] Data Standards Requirements for CCI Data Producers. **source:** ESA; **ref:** CCI-PRGM-EOPS-TN-13-0009; **issue:** 1.1; **date:** 2013-05-24.
- [RD32] Metadata specification for the TROPOMI L1b products. **source:** KNMI; **ref:** S5P-KNMI-L01B-0014-SD; **issue:** 2.0.0; **date:** 2014-12-09.
- [RD33] Sentinel-4 UVN Phase B2, C/D and support to phase E1 Level 0 to Level 1b data processing software Input/Output Data Specification (IODS): Level 1b output products and metadata contents and format. **source:** ESA/ESTEC; **ref:** S4.ESA.UVN.TN.1206; **issue:** 1.0; **date:** 2011-06-23.
- [RD34] Algorithm theoretical basis document for the TROPOMI L01b data processor. **source:** KNMI; **ref:** S5P-KNMI-L01B-0009-SD; **issue:** 6.0.0; **date:** 2015-09-22.
- [RD35] Data elements and interchange formats Information interchange Representation of dates and times. **source:** ISO; **ref:** ISO 8601:2004(E); **issue:** 3; **date:** 2004-12-01.
- [RD36] John Caron; Annotated Schema for NcML (2011). URL [http://www.unidata.ucar.edu/](http://www.unidata.ucar.edu/software/netcdf/ncml/v2.2/AnnotatedSchema4.html) [software/netcdf/ncml/v2.2/AnnotatedSchema4.html](http://www.unidata.ucar.edu/software/netcdf/ncml/v2.2/AnnotatedSchema4.html).
- [RD37] INSPIRE Metadata Regulation, Commission Regulation (EC), No1205/2008. **source:** EC; **ref:** Commission Regulation (EC) No 1205/2008; **date:** 2008-12-03.

<span id="page-8-0"></span>[RD38] INSPIRE Metadata Implementing Rules: Technical Guidelines based on EN ISO 19115 and EN ISO 19119.

**source:** EC JRC; **ref:** MD\_IR\_and\_ISO\_v1\_2\_20100616; **issue:** 1.2; **date:** 2010-06-16.

- [RD39] Geographic Information Observations and Measurements. **source:** ISO; **ref:** ISO 19156:2011(E); **date:** 2011-12-20.
- [RD40] Geographic information Metadata XML schema implementation. **source:** ISO; **ref:** ISO 19139:2007(E); **issue:** 1; **date:** 2010-12-13.
- [RD41] Observations and Measurements XML Implementation. **source:** OGC; **ref:** OGC 10-025r1; **issue:** 2.0; **date:** 2011-03-22.
- [RD42] M.L. Carroll, J.R. Townshend, C.M. DiMiceli *et al.*; A new global raster water mask at 250 m resolution. *International Journal of Digital Earth*; **2** (2009) (4), 291; [10.1080/17538940902951401.](http://dx.doi.org/10.1080/17538940902951401)

#### **2.4 Electronic references**

- [ER1] Tropomi official website. URL <http://www.tropomi.eu>.
- [ER2] S5P official website. URL [https://sentinel.esa.int/web/sentinel/missions/](https://sentinel.esa.int/web/sentinel/missions/sentinel-5p) [sentinel-5p](https://sentinel.esa.int/web/sentinel/missions/sentinel-5p).
- [ER3] Robert B. Schmunk; Panoply netCDF, HDF and GRIB Data Viewer. URL [http://www.giss.nasa.](http://www.giss.nasa.gov/tools/panoply/) [gov/tools/panoply/](http://www.giss.nasa.gov/tools/panoply/).
- [ER4] Infrastructure for Spatial Information in the European Community (INSPIRE) Directive 2007/2/EC. URL <http://inspire.jrc.ec.europa.eu/>.
- [ER5] Brian Eaton, Jonathan Gregory, Bob Drach *et al.*; *NetCDF Climate and Forecast (CF) Metadata Conventions*. Lawrence Livermore National Laboratory (2014). Version 1.7 draft; URL [http://](http://cfconventions.org) [cfconventions.org](http://cfconventions.org).
- [ER6] ESIP; *Attribute Conventions for Dataset Discovery (ACDD)*. 1st edition (2013). URL [http://wiki.](http://wiki.esipfed.org/index.php/Attribute_Convention_for_Data_Discovery_(ACDD)) [esipfed.org/index.php/Attribute\\_Convention\\_for\\_Data\\_Discovery\\_\(ACDD\)](http://wiki.esipfed.org/index.php/Attribute_Convention_for_Data_Discovery_(ACDD)).
- [ER7] NetCDF Users Guide (2011). URL [http://www.unidata.ucar.edu/software/netcdf/docs/](http://www.unidata.ucar.edu/software/netcdf/docs/netcdf.html) [netcdf.html](http://www.unidata.ucar.edu/software/netcdf/docs/netcdf.html).
- [ER8] Unidata; *NetCDF library and documentation*. URL [http://www.unidata.ucar.edu/software/](http://www.unidata.ucar.edu/software/netcdf/) [netcdf/](http://www.unidata.ucar.edu/software/netcdf/).
- [ER9] UDUNITS 2 Manual (2011). URL <http://www.unidata.ucar.edu/software/udunits/>.
- [ER10] Cooperative Ocean/Atmosphere Research Data Service; Conventions for the standardization of NetCDF files (1995). URL [http://ferret.wrc.noaa.gov/noaa\\_coop/coop\\_cdf\\_profile.](http://ferret.wrc.noaa.gov/noaa_coop/coop_cdf_profile.html) [html](http://ferret.wrc.noaa.gov/noaa_coop/coop_cdf_profile.html).
- [ER11] USGS; Global Land Cover Characteristics Data Base Version 2.0 (2012). Website last visited on March 6, 2017; URL [https://lta.cr.usgs.gov/glcc/globdoc2\\_0](https://lta.cr.usgs.gov/glcc/globdoc2_0).
- [ER12] The ECS SDP Toolkit (2012). DEM and land-sea mask data itself is available from  $f_{\text{tp}}$ :// [edhs1.gsfc.nasa.gov/edhs/sdptk/DEMdata](ftp://edhs1.gsfc.nasa.gov/edhs/sdptk/DEMdata); URL [http://newsroom.gsfc.nasa.gov/](http://newsroom.gsfc.nasa.gov/sdptoolkit/TKDownload.html) [sdptoolkit/TKDownload.html](http://newsroom.gsfc.nasa.gov/sdptoolkit/TKDownload.html).

### <span id="page-9-0"></span>**3 Terms, definitions and abbreviated terms**

Terms, definitions, and abbreviated terms that are specific for this document can be found below.

### **3.1 Terms and definitions**

- ATBD Algorithm Theoretical Basis Document
- TBA To be Added
- TBC To be Confirmed
- TBD To be Defined

### **3.2 Acronyms and Abbreviations**

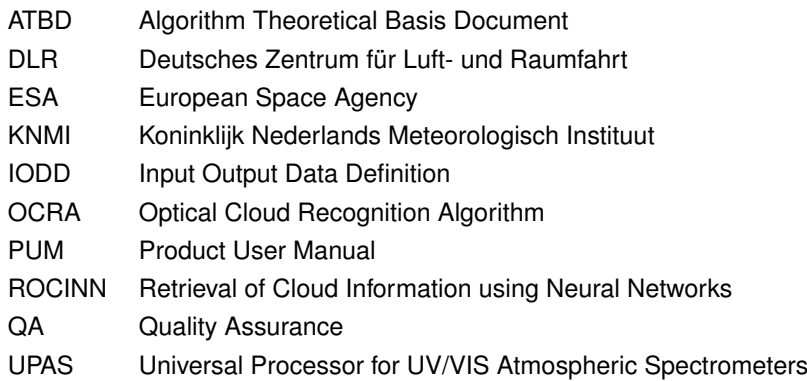

### **4 Overview of the Sentinel 5 precursor/TROPOMI Level 2 Products**

The Sentinel 5 Precursor mission aims at providing information and services on air quality and climate in the timeframe 2017–2023. The S5p mission is part of the Global Monitoring of the European Programme for the establishment of a European capacity for Earth Observation (COPERNICUS). TROPOMI will make daily global observations of key atmospheric constituents, including ozone, nitrogen dioxide, sulfur dioxide, carbon monoxide, methane, formaldehyde as well as cloud and aerosol properties. The list of standard S5p/TROPOMI L2 products is given in table [1.](#page-4-0) Other products, such as UV index, are under development and will made available at a later date.

**Table 1**: Standard S5P L2 products with name, identifier, and responsible institutes.

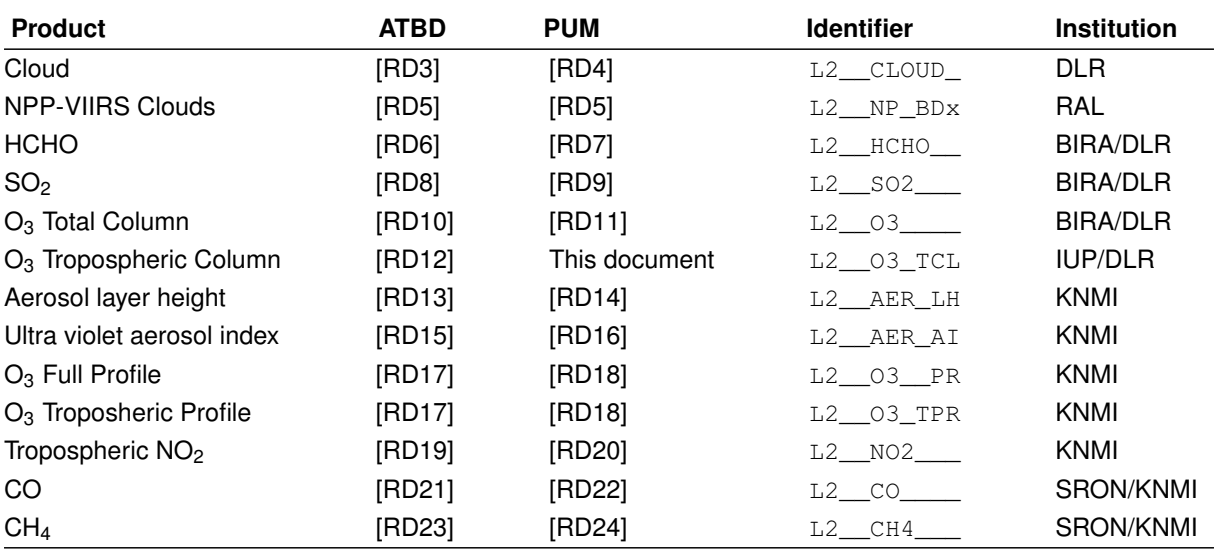

### <span id="page-10-0"></span>**4.1 File name convention**

The table specifies an identifier that is a substring of real name. The complete filename conventions for all the S5p products can be found in [\[RD25,](#page-7-0) chapter 4]. Note that intermediate L2 products beside those listed in table [1](#page-4-0) may exist within the PDGS framework. For each of the products listed in the table, a PUM is available. Note that product documentation, e.g. ATBDs and PUMs, will be updated with new releases of processors. User documentation is distributed through the tropomi website [\[ER1\]](#page-8-0). Information about S5p mission can be found at the official ESA website for the Sentinel 5 precursor mission [\[ER2\]](#page-8-0).

In the current PUM the  $O_3$  Tropospheric Column product is described and an example of the full real name is as following:

S5P\_NRTI\_L2\_\_O3\_TCL\_20140101T000000\_20140102T000000\_00099\_01\_000200\_20141010T173511.nc The components of this file name are given in table 2

**Table 2**: Components of an S5P product file name. Components are separated by underscores, except for the file extension at the end, which is separated by a period. Character indices start counting at 0, the end-index is a Python style index, it lists the first character not in the block.

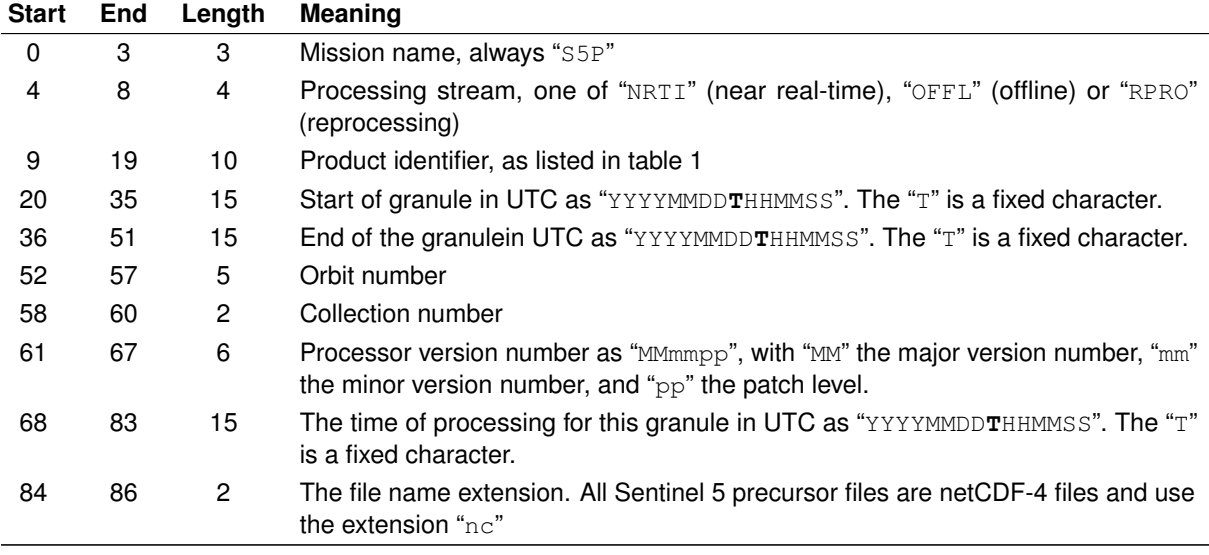

### **5 Data Distribution**

**<TBA #1>** *In this chapter, data distribution of TROPOMI O<sup>3</sup> Tropospheric Column will be detailed during Phase E2.*

# **6 General Reader and Visualisation Tools**

For reading and visualising you may find Panoply [\[ER3\]](#page-8-0) a useful tool. Panoply is a cross-platform application that plots geo-gridded and other arrays from netCDF, HDF, GRIB, and other datasets, including the Sentinel 5 precursor Level 2 datafiles. With Panoply 4 you can:

- Slice and plot geo-gridded latitude-longitude, latitude-vertical, longitude-vertical, or time-latitude arrays from larger multidimensional variables.
- Slice and plot "generic" 2D arrays from larger multidimensional variables.
- Slice 1D arrays from larger multidimensional variables and create line plots.
- Combine two geo-gridded arrays in one plot by differencing, summing or averaging.
- Plot lon-lat data on a global or regional map using any of over 100 map projections or make a zonal average line plot.
- Overlay continent outlines or masks on lon-lat map plots.
- Use any of numerous color tables for the scale colorbar, or apply your own custom ACT, CPT, or RGB color table.

<span id="page-11-0"></span>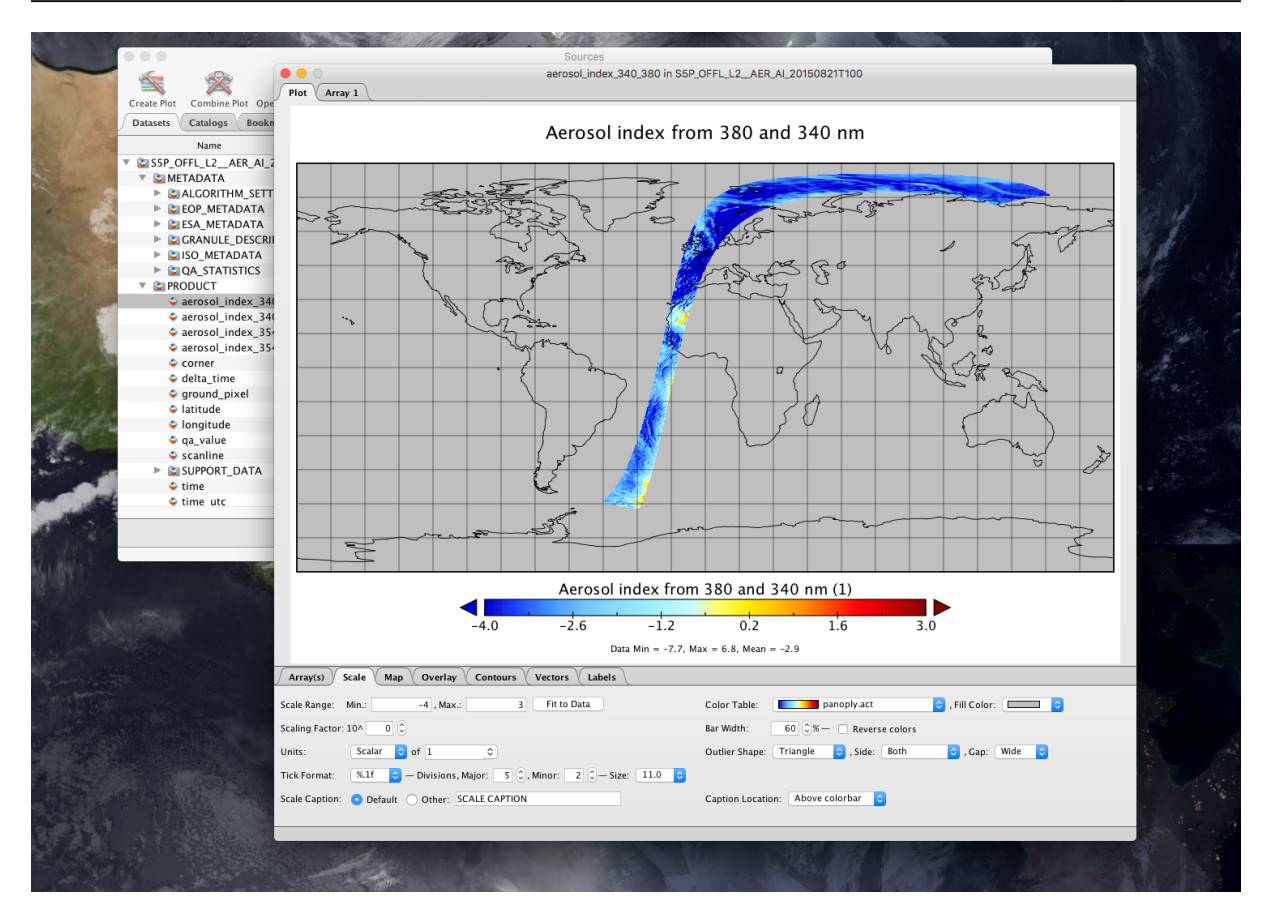

**Figure 1**: Panoply

- Save plots to disk GIF, JPEG, PNG or TIFF bitmap images or as PDF or PostScript graphics files.
- Export lon-lat map plots in KMZ format.
- Export animations as AVI or MOV video or as a collection of invididual frame images.

## <span id="page-12-0"></span>**7 S5p/TROPOMI L2 O<sup>3</sup> Tropospheric Column Product Description**

The composition of the atmosphere has undergone dramatic changes in the last decades due to human activities. The quasi-exponential growth in the world population and the industrialization have led to a strong growth in fossil fuel and biomass burning emissions of trace gases such as carbon dioxide  $(CO<sub>2</sub>)$ , carbon monoxide (CO), nitrogen oxides  $(NO_x)$ , methane  $(CH_4)$ , and other hydrocarbons. The emissions of nitrogen oxides and hydrocarbons have resulted in an increase of ozone  $(O_3)$  near the surface and a degradation of air quality on a global scale. Although ozone is a trace gas and constitutes less than 0.001% of the air by volume, it is one of the most important constituents of the atmosphere. The ozone layer in the stratosphere protects the biosphere by absorbing harmful solar ultraviolet (UV) radiation. Downward transport of ozone from the stratosphere contributes to the ozone abundance in the troposphere, but ozone is also produced in the troposphere by sunlight driven chemical reaction cycles, involving  $NO<sub>x</sub>$ , CO, CH<sub>4</sub> and other hydrocarbons. This can lead to excessive amounts of ozone near the surface ('summer smog'), which are toxic to ecosystem, animals and men.

Ozone in the tropical troposphere plays various important roles. The intense UV radiation and high humidity in the tropics stimulate the formation of the hydroxyl radical (OH) by the photolysis of  $O_3$ . OH is the most important oxidant in the troposphere because it reacts with virtually all trace gases, such as  $CO$ ,  $CH<sub>4</sub>$  and other hydrocarbons. The *tropopause*, which separates the troposphere from the stratosphere, is higher ( 17 km) and colder in the tropics, than at mid- and high latitudes. Since the radiative forcing by ozone is directly proportional to the temperature contrast between the radiation absorbed and the radiation emitted, ozone is most efficient as a greenhouse gas in the cold tropical upper troposphere.

The tropics are also characterized by large emissions of  $NO<sub>x</sub>$ , CO and hydrocarbons, both from natural and anthropogenic sources. Ozone that is formed over regions where large amounts of these ozone precursors are emitted, can be transported over great distances and affects areas far from the source [\[RD12\]](#page-6-0).

The O<sup>3</sup> Tropospheric Column files contain two main data sets, one *ozone\_tropospheric\_vertical\_column* gives the tropospheric column between the surface and the 270 hPa pressure level. It is based on the convective cloud differential (ccd) algorithm. The second dataset is based on a different approach the cloud slicing algorithm (csa) and contains the *ozone\_upper\_tropospheric\_mixing\_ratio* between the *cloud\_top\_pressure\_ max* and the *cloud\_top\_pressure\_min*.

Refer to the specific ATBD [\[RD12\]](#page-6-0) documentation for further information about the L2c  $O<sub>3</sub>$  Tropospheric Column.

### **7.1 Data Product Examples**

Quicklooks are reported in this section as a data product examples of the  $O<sub>3</sub>$  Tropospheric Column product (see Figure [2\)](#page-13-0). Further quicklooks may be found here: <https://atmos.eoc.dlr.de/tropomi>

### **7.2 Product Geophysical Validation**

In this chapter, main results from L2 geophysical validation will be presented when it becomes available. Preliminary key validation results were obtained by the Validation data Analysis Facility (VDAF) of the S5P Mission Performance Centre (MPC) and by the S5P Validation Team (S5PVT). The results were reported at the S5P First Public Release Validation Workshop (ESA/ESRIN, June 25th-26th, 2018). Individual contributions to the workshop are archived in <http://s5pvt.skytek.com> , while up-to-date validation results and consolidated validation reports are available through the MPC VDAF website at [http://mpc-vdaf.tropomi.](http://mpc-vdaf.tropomi.eu) [eu](http://mpc-vdaf.tropomi.eu). The data are compared to previous satellite missions and to ozone sondes. However only few OFFL O<sup>3</sup> Tropospheric Column data are available up to now and the amount of sonde overpasses is even more limited Therefore no clear conclusion can be drawn at the current state. A reference of the Readme file of  $O<sub>3</sub>$  Tropospheric Column will be added as soon as the validation process will start and this document will be issued.

**<TBA #2>** *To add references of the Validation Readme document as soon as the validation process for O<sup>3</sup> Tropospheric Column will start.*

### **7.3 History of product changes**

This manual describes the current version of the L2  $O_3$  Tropospheric Column product. A brief description of data product changes is given here. Detailed description of the changes can be found in appropriate versions

<span id="page-13-0"></span>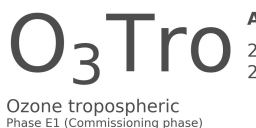

**Acquisition Time** 24-March-2018 00:31:34 29-March-2018 16:50:22

#### **Plot Range**

Min: 1.671298 - Max: 51.30681  $S5P$ 

Sensor Algorithm **TROPOMI** UPAS-O3TCL-CCD-1.0.1

UPAS2 02.30.73

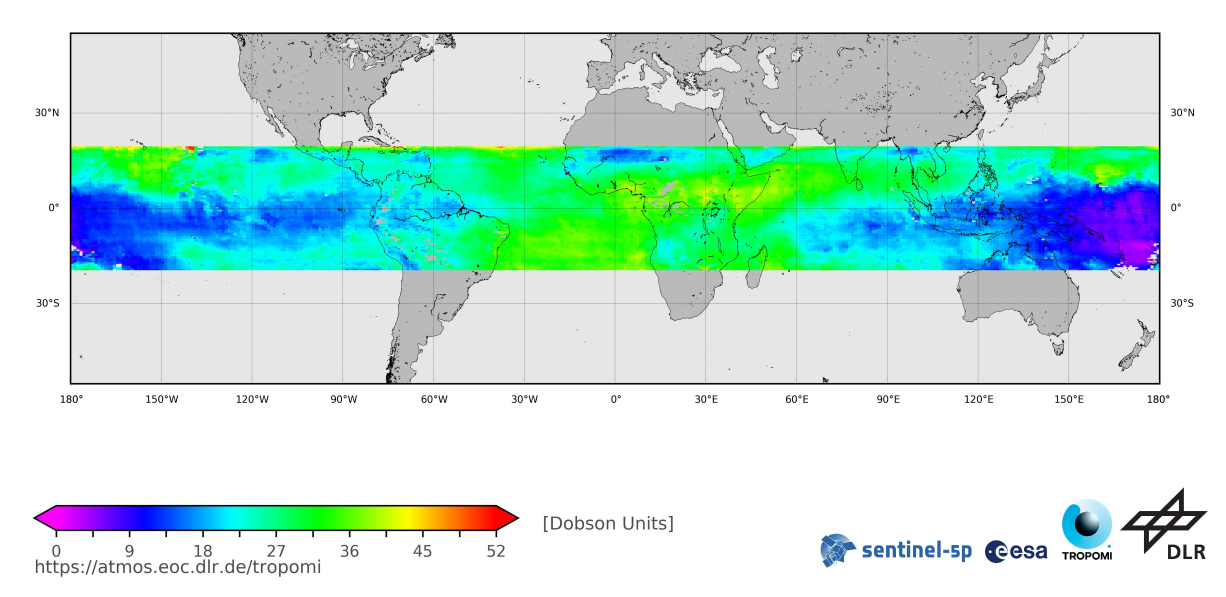

**Figure 2:** A full day plot of the O<sub>3</sub> Tropospheric Column product acquired on 29th March 2018. Further quicklooks may be found here: <https://atmos.eoc.dlr.de/tropomi>

of the ATBD.

**Table 3:** History of product changes of O<sub>3</sub> Tropospheric Column

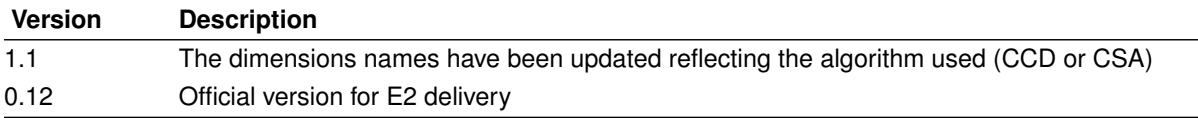

### **7.4 Using the S5p/TROPOMI L2 O<sup>3</sup> Tropospheric Column**

**<TBA #3>** *Specific aspects of the O<sup>3</sup> Tropospheric Column product to be filled during Phase E2.*

### <span id="page-14-0"></span>**8 General structure of S5P/TROPOMI Level 2 files**

This section gives an overview of the basic structure of all Sentinel 5 precursor level 2 files. In subsections [8.3](#page-16-0) – [8.2](#page-16-0) and sections [9](#page-18-0) – [11](#page-28-0) some details are provided on the background of the structure of the level 2 files of Sentinel 5 precursor. A complete description of the variables in the  $O<sub>3</sub>$  Tropospheric Column files is given in section [13.](#page-33-0) Figure [3](#page-15-0) gives a graphical representation of the generic structure of a TROPOMI Level 2 file. The outermost layer is the file itself. Within the file different groups are used to organise the data and make it easier to find what you are looking for. Within the file there are two groups: "PRODUCT" and "METADATA". Both of these groups contain sub-groups. The purpose of each group are discussed below.

**PRODUCT** The variables in this group will answer the questions *what*, *when*, *where* and *how well*. This group stores the main data fields of the product, including the precision of the main parameters, latitude, longitude and variable to determine the observation time and the dimensions needed for the data (a time reference dimension (time), the number of measurements in the granule (scanline), the number of spectra in a measurement (ground pixel) and depending on the product also a pressure-level dimension, or state-vector dimensions). The "qa\_value" parameter summarizes the processing flags into a continuous value, giving a quality percentage: 100 % is the most optimal value, 0 % is a processing failure, in between lies a continuum of values $^1.$ 

In the 'PRODUCT' group a sub-group 'SUPPORT\_DATA' can be found:

**SUPPORT** DATA Additional data that is not directly needed for using and understanding the main data product is stored in sub-groups of this group.

The data in this group is further split up into the following sub groups:

- **GEOLOCATIONS** Additional geolocation and geometry related fields, including the pixel boundaries (pixel corners), viewing- and solar zenith angles, azimuth angles, and spacecraft location.
- **DETAILED\_RESULTS** Additional output, including state-vector elements that are not the main parameter(s), output describing the quality of the retrieval result, such as a  $\chi^2$  value, and detailed processing flags.
- **INPUT\_DATA** Additional input data, such as meteorological input data, surface albedo values, surface altitude and other data that was used to derive the output. Note that input profile information is not stored here, but is available for download from elsewhere.
- **METADATA** This is a group to collect metadata items, such as the items that appear in the header file [\[RD26,](#page-7-0) section 7] and items required by INSPIRE [\[ER4\]](#page-8-0), ISO 19115 [\[RD27\]](#page-7-0), ISO 19115-2 [\[RD28\]](#page-7-0), ISO 19157 [\[RD29\]](#page-7-0) and OGC 10-157r3 [\[RD30\]](#page-7-0). These metadata standards are all meant to facilitate dataset discovery.

The metadata will be stored as attributes, while grouping attributes that belong to a specific standard will be done by using sub-groups in the Metadata group. Some attributes are required to be attached to the global level by convention, such as the CF metadata conventions [\[ER5\]](#page-8-0), the Attribute Convention for Dataset Discovery [\[ER6\]](#page-8-0), the NetCDF-4 user guide [\[ER7\]](#page-8-0) and the ESA CCI project [\[RD31\]](#page-7-0). For interoperability reasons the conventions are followed, and the specified global attributes are added to the output files at the root-level.

- **ALGORITHM\_SETTINGS** An attribute is added to this group for each key in the configuration file. The exact contents differ for each processor.
- **GRANULE\_DESCRIPTION\_Parameters describing the granule, such as an outline of the geolocations** covered in the granule, the time coverage, and processing facility.
- **QA\_STATISTICS** Quality assurance statistics. This group contains two types of data:
	- 1. The total number of pixel matching a certain criterion: number of input pixels, number of pixels successfully processed and the number of pixels that failed for specific reasons. Also part of the pixel counting are the number of warnings that were raised, including those for the south Atlantic anomaly, sun glint and solar eclipse. This is collectively known as 'event counting'.
	- 2. Histogram(s) of the main parameter(s) in the file. Histograms are additive and allow for easy monitoring of changes over time. This can be a valuable addition for quality monitoring of the science data.

**ESA\_METADATA** The metadata items that are required in the ESA header.

**ISO\_METADATA** The ISO metadata items, organized in subgroups.

<sup>1</sup> More detailed processing flags indicating precisely why the 100 % value isn't reached, are available elsewhere in the product.

<span id="page-15-0"></span>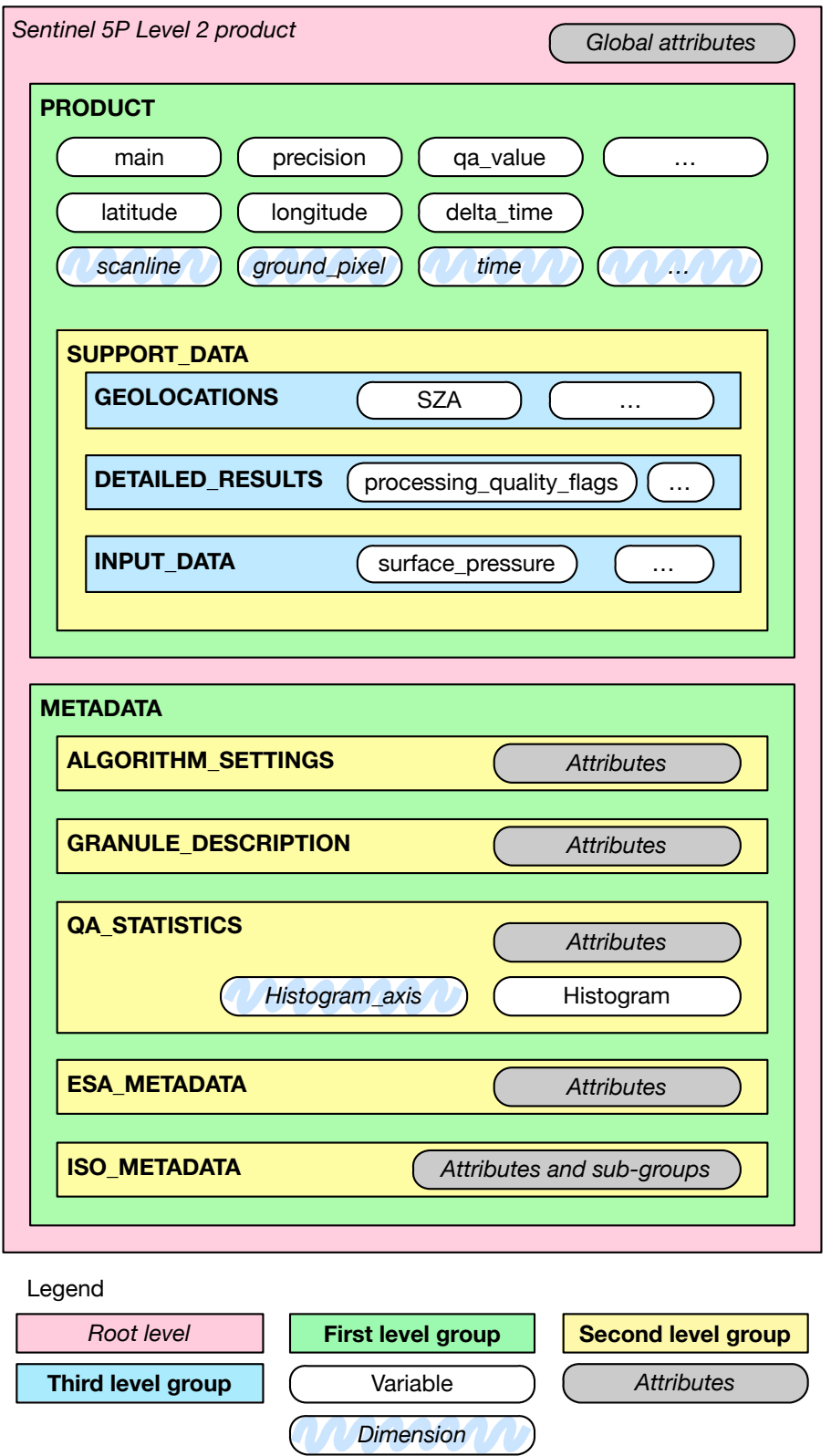

**Figure 3**: Graphical description of the generic structure of a Level 2 file. The elements labelled as a dimension are coordinate variables. See section [8](#page-14-0) for a full description.

<span id="page-16-0"></span>**EOP METADATA** The EOP metadata items, organized in subgroups.

The work of Level 1B on metadata as described in the metadata specification for TROPOMI L01b data processor [\[RD32\]](#page-7-0) is used as the basis for the level 2 metadata, in particular for the items in the 'ISO\_METADATA' and 'EOP\_METADATA' subgroups. The listed metadata standards give a data model and an implementation guideline for producing an XML file with the metadata – as a side-file to the data-file itself. The Level 1B IODS [\[RD2\]](#page-6-0) describes a method to store the metadata in the NetCDF-4 file, and produce XML side-files as needed. A detailed discussion on metadata as it applies to Level 2 can be found in section [11.](#page-28-0)

Details of the specific format of the level 2 product file for the  $O_3$  Tropospheric Column product is given in section [13.](#page-33-0) Here all variables are described in detail. A dump output of the final structure proposed in Figure [3](#page-15-0) shall have a hierarchy as follows:

```
/root/PRODUCT
/root/PRODUCT/SUPPORT_DATA
/root/PRODUCT/SUPPORT_DATA/DETAILED_RESULTS
/root/PRODUCT/SUPPORT_DATA/GEOLOCATION
/root/PRODUCT/SUPPORT_DATA/INPUT_DATA
/root/METADATA
/root/METADATA/ALGORITHM_SETTINGS
/root/METADATA/ESA_METADATA
/root/METADATA/GRANULE_DESCRIPTION
/root/METADATA/ISO_METADATA
/root/METADATA/QA_STATISTICS
```
#### Where  $root$  is the file itself or the outer level.

The geo-coordinates of the pixel corners are shown in Figure [4.](#page-17-0) Note that this choice follows the CF metadata standard [\[ER5,](#page-8-0) section 7.1].

### **8.1 S5p/TROPOMI L2 File Format**

The file format used for all the L2 product is **netCDF-4** [\[ER8\]](#page-8-0). This file format is very versatile and flexible and will be used for other Sentinel missions, e.g. S4 mission [\[RD33\]](#page-7-0), as well as other ESA and NASA missions. The netCDF-4 library is built on top of NetCDF-3 and HDF-5 libraries and it allows a grouping mechanism as well as a wide collection of datatypes and other features tailored from the HDF-5 library. This permits the user to use either the netCDF-4 or HDF-5 APIs in order to read the data. Those APIs are written in many data-analysis packages such as IDL, NCO, Matlab, R, and Mathematica or in general programming languages including Python, Ruby, C, C++, Java and Fortran 90.

### **8.2 Geolocation, pixel corners and angles**

The latitude, longitude, pixel corner coordinates and related angles and satellite position in the level 2 files are copied from the level 1B input data [\[RD34,](#page-7-0) chapters 26 and 27]. Details about the definitions can be found there. Note that the latitude and longitude have not been corrected for the local surface altitude, but are instead given at the intersection of the line of sight with the WGS84 ellipsoid.

The geo-coordinates of the pixel corners are shown in Figure [4.](#page-17-0) Note that this choice follows the CF metadata standard [\[ER5,](#page-8-0) section 7.1].

The azimuth angles, i.e. the solar azimuth angle  $\varphi_0$  and the viewing azimuth angle  $\varphi$  give the angle of the sun and the instrument respectively at the intersection of the line of sight with the WGS84 ellipsoid. Both angles are given as degrees east relative to the local north. This definition is identical to the definition of the azimuth angles in both the OMI and GOME-2 instruments, but requires some care when comparing to a radiative transfer model. A radiative transfer model will typically use  $\varphi - \varphi_0$  which differs by 180° as it follows the path of the light.

#### **8.3 Dimensions and dimension ordering**

All variables in a NetCDF-4 file use named and shared dimensions. This explicitly connects variables to dimensions, and to each other. A few of the dimension names were already shown in figure [3.](#page-15-0)

<span id="page-17-0"></span>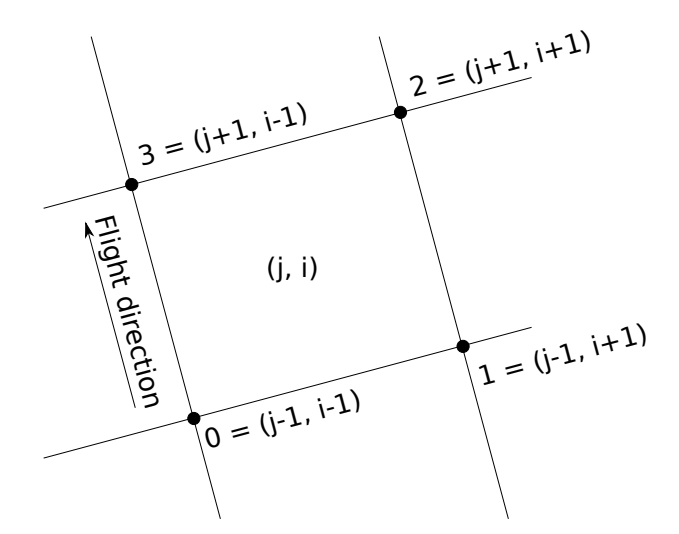

**Figure 4:** Pixel corner coordinates. The sequence  $\{0,1,2,3\}$  refers to the elements in the corner dimension.

**time** A time dimension. The length of this dimension is 1, at least for S5P. The reason this dimension is used are compatibility with Level 1B, and forward compatibility with Sentinel 4 and Level 3 output. Details are provided in sections 8.4.

**scanline** The dimension that indicates the flight direction.

**ground\_pixel** The dimension perpendicular to the flight direction.

Other dimensions can be added as needed, but these names shall be the default for these roles.

The climate and forecast metadata conventions recommend a specific order for dimensions in a variable [\[ER5,](#page-8-0) section 2.4]. Spatiotemporal dimensions should appear in the relative order: "date or time" (*T*), "height or depth" (*Z*), "latitude" (*Y*), and "longitude" (*X*). Note that the ordering of the dimensions in CDL, our documentation and C/C++ is row-major: the last dimension is stored contiguously in memory<sup>2</sup>.

Using straight latitude and longitude is fine with model parameters, but the S5P/TROPOMI Level 1B/Level 2 observation grid is not a regular grid. Because of the polar orbit, the across track dimension ('ground\_pixel') corresponds most closely with the longitude, and therefore is associated with the *X*-dimension, while the along track dimensions ('scanline') corresponds most directly with latitude, and is therefore labelled as the *Y*-dimension.

However, in the CF conventions goes on to recommend that additional dimensions are added before the (*T*,*Z*,*Y*,*X*) axes, that is to have contiguous (*T*,*Z*,*Y*,*X*) hyperslabs, and spread out the data in other dimensions. We do not follow this recommendation. Instead we recommend to keep units that are likely to be accessed as a unit together in memory, but following the recommended order for (*T*,*Y*,*X*). Note that we do not follow the CF conventions for profiles as they are more likely accessed as complete profiles rather than horizontal slices. A few examples will help:

**Tropospheric NO<sup>2</sup> column** This variable contains a single value per ground pixel, and the dimensions are (time, scanline, ground\_pixel).

The state vector length variable that accompanies the state\_vector\_length dimension is a string array, giving the names of the state vector elements.

#### **8.4 Time information**

Time information is stored in two steps. We have the time dimension, which indicates the reference time. This reference time is defined to be UTC midnight before the start of the orbit, which itself is defined by spacecraft midnight. The time variable contains the reference time in seconds since 2010-01-01, UTC midnight. Alternative representations of the reference time are listed in table [4.](#page-18-0) The offset of individual measurements within the granule is given in milliseconds with respect to this reference time in the variable  $delta$  delta time.

<sup>&</sup>lt;sup>2</sup> Fortran uses column-major order, effectively reversing the dimensions in the code compared to the documentation.

<span id="page-18-0"></span>The reason for this double reference is to more closely follow the CF conventions. Because the flight direction relates the latitude and the time within the orbit, we have *Y* and *T* dimensions that are closely related. By separating these into a time dimension of length 1 and a scanline dimension, we obtain independent *Y* and *T* dimensions. The actual observation time of an individual observation must be reconstructed from an offset and a time-delta.

As a service to the users, the time is also stored in the ' $time\_ute'$  variable. This variable is a string array, with each observation time stored as an ISO date string [\[RD35\]](#page-7-0).

**Table 4**: Reference times available in a S5P L2 file. Types: (A) global attribute, (D) dimensional variable, (V) variable. All reference times ignore leap seconds.

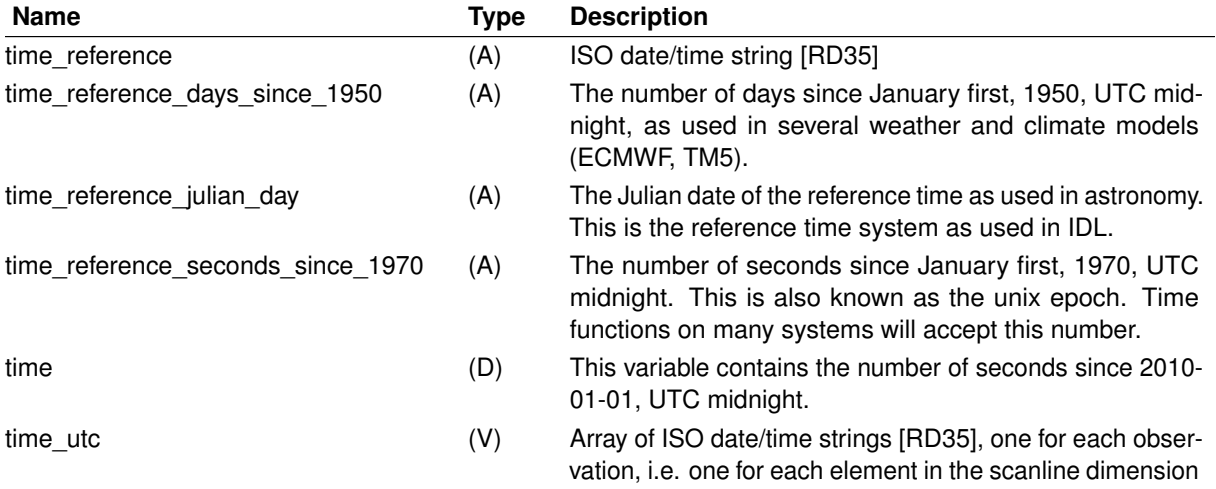

#### **8.5 Vertical coordinates**

Different ATBD authors have specified different vertical grids for the retrieval, which means that the various Level 2 products are not consistent in this respect. There are several options, depending on the choice made by the authors of the retrieval algorithm. Some authors choose to use a vertical grid on a fixed height scale<sup>3</sup>, others use a grid that is defined in pressure relative to the surface pressure, similar to the ECMWF vertical grid.

The ECMWF vertical grid is a "atmosphere hybrid sigma pressure coordinate" in CF conventions terminology [\[ER5,](#page-8-0) appendix D].

$$
p(n,k,j,i) = a_p(k) + b(k)p_s(n,j,i)
$$
\n(1)

where  $p(n,k,j,i)$  is the pressure at gridpoint  $(n,k,j,i)$  on the  $(T,Z,Y,X)$  axes;  $a_p(k)$  and  $b(k)$  the components of the hybrid coordinate at level k and  $p_s(n, j, i)$  the surface pressure at coordinate  $(n, j, i)$ . As a consequence the surface pressure must be added to the output file, otherwise the pressure levels on which the profiles are reported cannot be reconstructed. In addition the  $a<sub>0</sub>(k)$  and  $b(k)$  coefficients must be added to the output as separate variables.

For the fixed height grid there is no reduced pressure grid available, and similarly calculating a height from the pressure profile requires some assumptions. In some cases the full four-dimensional pressure grid will be given.

### **9 Units**

The units attribute originates from the NetCDF-4 users guide [\[ER7\]](#page-8-0). This means that the use of this attribute is integral to the use of NetCDF-4 itself, and that the use of the units attribute in the NetCDF-4 users guide is a hard requirement. The NetCDF-4 users guide [\[ER7\]](#page-8-0) strongly suggests to use the UDUnits [\[ER9\]](#page-8-0) package to handle units. The CF metadata conventions reinforce this requirement [\[ER5,](#page-8-0) sections 1.3 and 3.1].

Making the UDUnits package [\[ER9\]](#page-8-0) a requirement, and thereby forcing all units to be compliant with formal SI units<sup>4</sup> is a good thing for consistency and will help avoid confusion in the long run. In the short term it will

 $\frac{3}{3}$  This is 'height' as defined by the CF conventions: distance above the surface; 'altitude' is the distance above the geoid or approximate sea level.  $4 \text{ And some deeply entrenched non-SI units such as DU.}$ 

<span id="page-19-0"></span>require adjustments within the earth observation community, as many of the units that the user community is accustomed to are not SI, and are therefore not available within the UDUnits package. The MAG has decided that Sentinel 5 precursor will represent all level 2 output in SI units. In particular, all column amounts will be given in molm $^{-2}$ .

To make it easier for end-users to adjust to these 'new' units, conversion factors are attached to the appropriate variables.

- multiplication factor to convert to molecules percm2 Multiply the contents of the variable with this scale factor (6.02214  $\times$  10<sup>+19</sup>) to obtain columns in molecules cm<sup>-2</sup>
- **multiplication factor to convert to DU** Multiply the contents of the variable with this scale factor (2241.15) to obtain columns in DU.
- **multiplication\_factor\_to\_convert\_to\_photons\_persecond\_pernm\_percm2\_persr** Multiply the contents of the variable with this scale factor (6.02214  $\times$   $10^{+19}$ ) to obtain a radiance in photons s $^{-1}$ nm $^{-1}$ cm $^{-2}$ sr $^{-1}$ .

### **10 Quality Assurance parameters**

The Level 2 output will include automated quality assurance parameters. These include 'event counters' for each of the flags defined in the processing quality flags, see tables [12](#page-33-0) and [13.](#page-55-0) These processing quality flags are made uniform across all products, and include flags that may not be applicable to a particular algorithm. We still count all flags, so this list is the same for all products, a list is provided in table [5.](#page-20-0)

In addition to these 'event counters', we also store a histogram of the main parameters. Storing a histogram of retrieved values is easy during processing, and allows for continuous statistical quality monitoring of the retrieval. It also makes it easy to collect histograms of S5P/TROPOMI data for longer periods. The bins for the histogram depend on the parameter in the Level 2 product, and are defined in the configuration file.

In addition to the histogram an approximation of a probability density function can be created:

$$
f_{\text{pdf}}(x_j) = \frac{1}{N} \sum_{i=0}^{N} \frac{\cos\left(\delta_{\text{geo},i}\right)}{\sigma_i \sqrt{2\pi}} \exp\left[\frac{(x_j - x_i)^2}{2\sigma_i^2}\right]
$$
(2)

This is a discrete approximation of a continuous probability density function, for discrete values  $x_j$  for all successful retrievals  $i=1,\ldots,N.$  The value of  $\cos{(\delta_{\text{geo},i})}$  is used to make the result less sensitive to the relative oversampling of S5P at high latitude.

The mission performance center for Sentinel 5 precursor maintains a record of quality control/quality assurance parameters for monitoring purposes.

<span id="page-20-0"></span>**Table 5**: Common quality assurance parameters. The actual integer values of incident occurrences are stored. Using percentages stored as integers will hide potential<br>issues, especially given the total number of pixels in

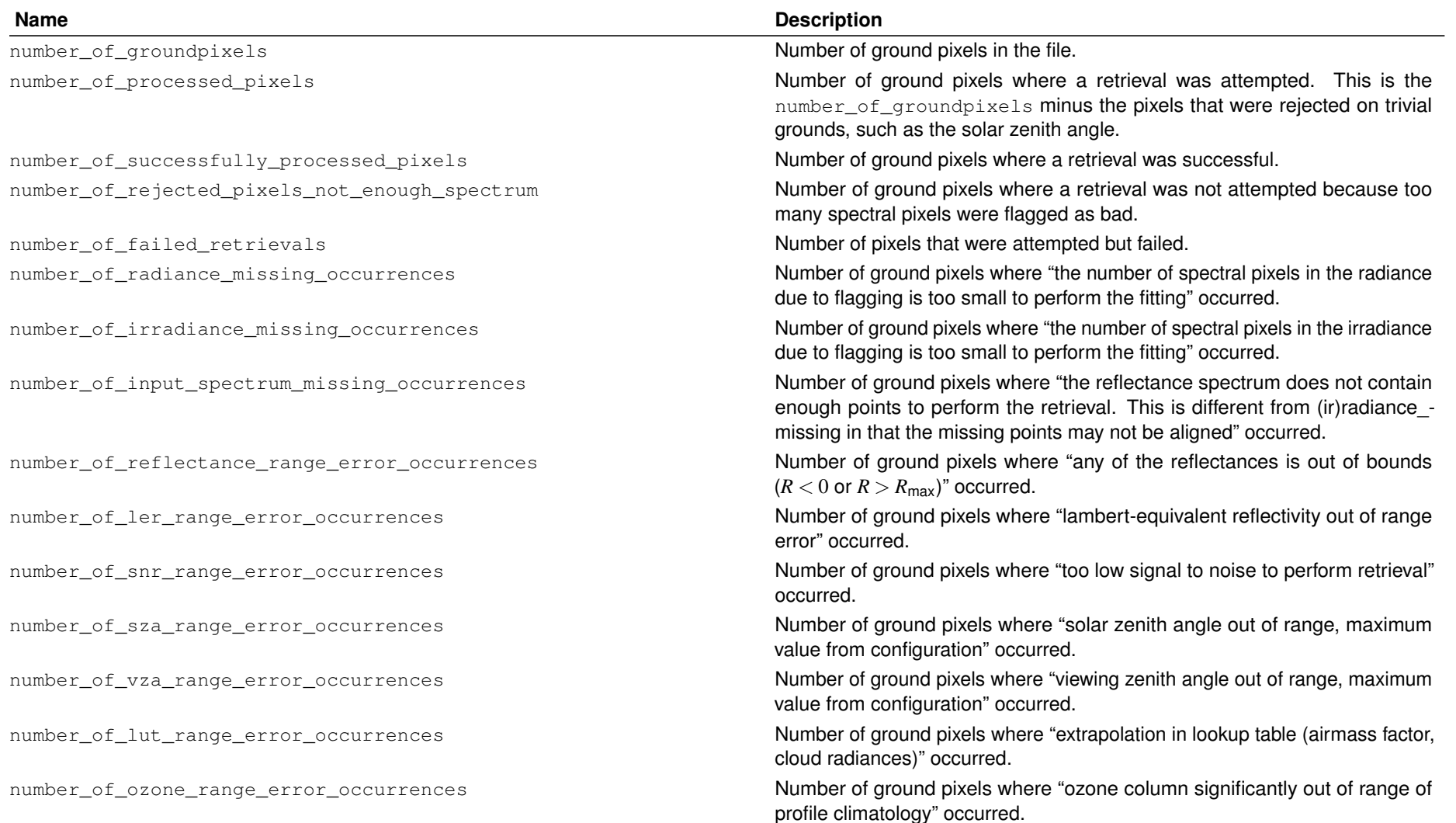

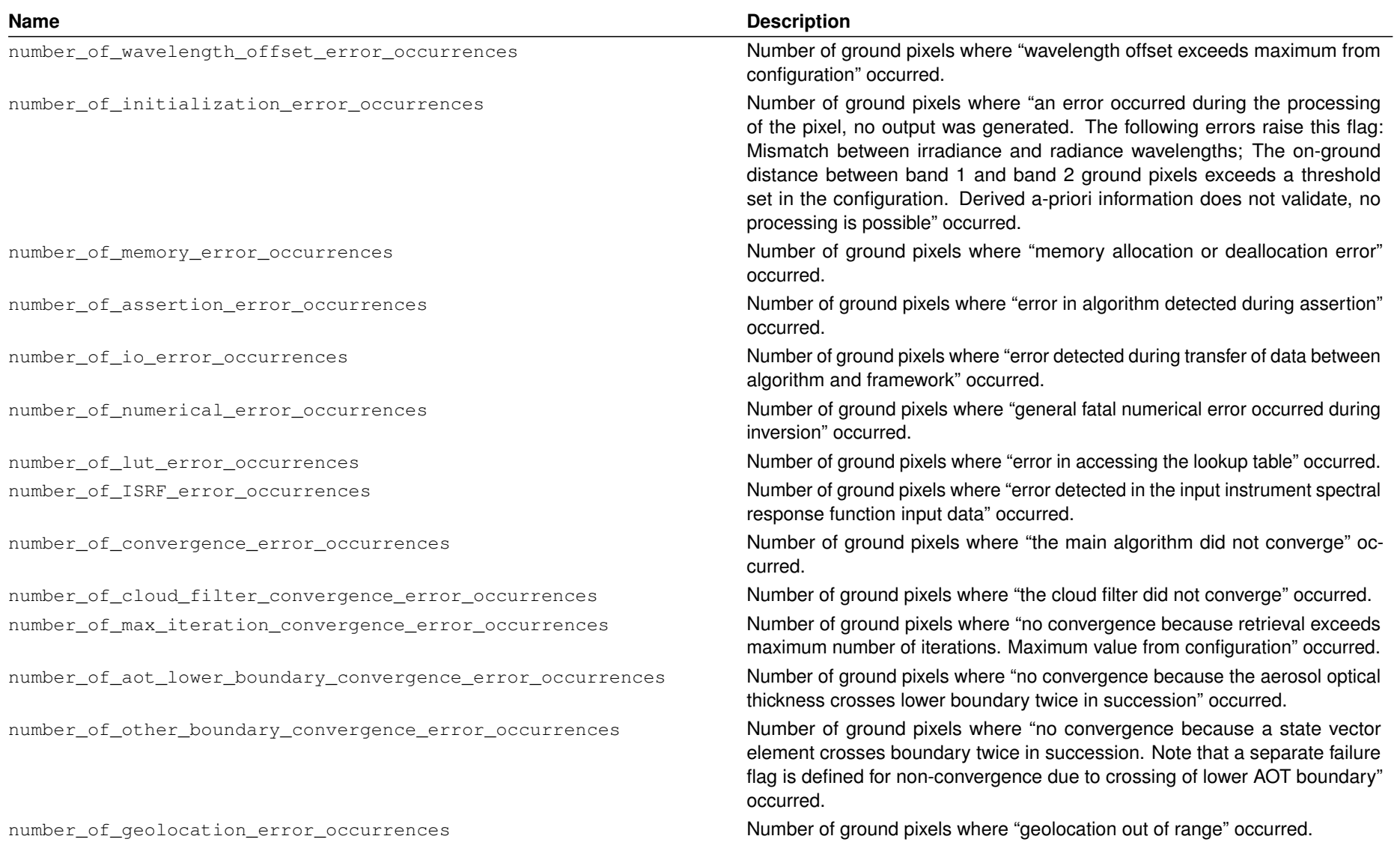

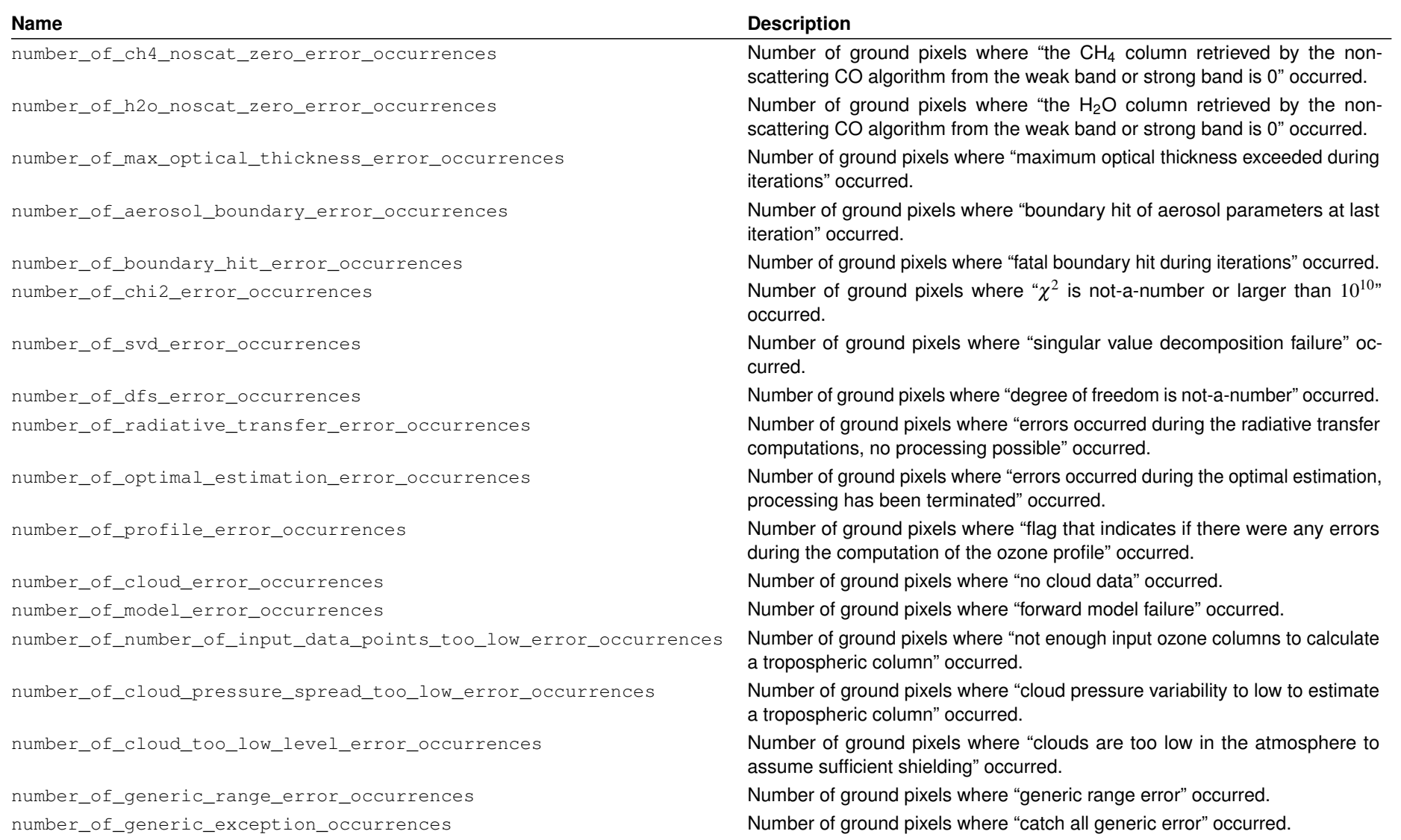

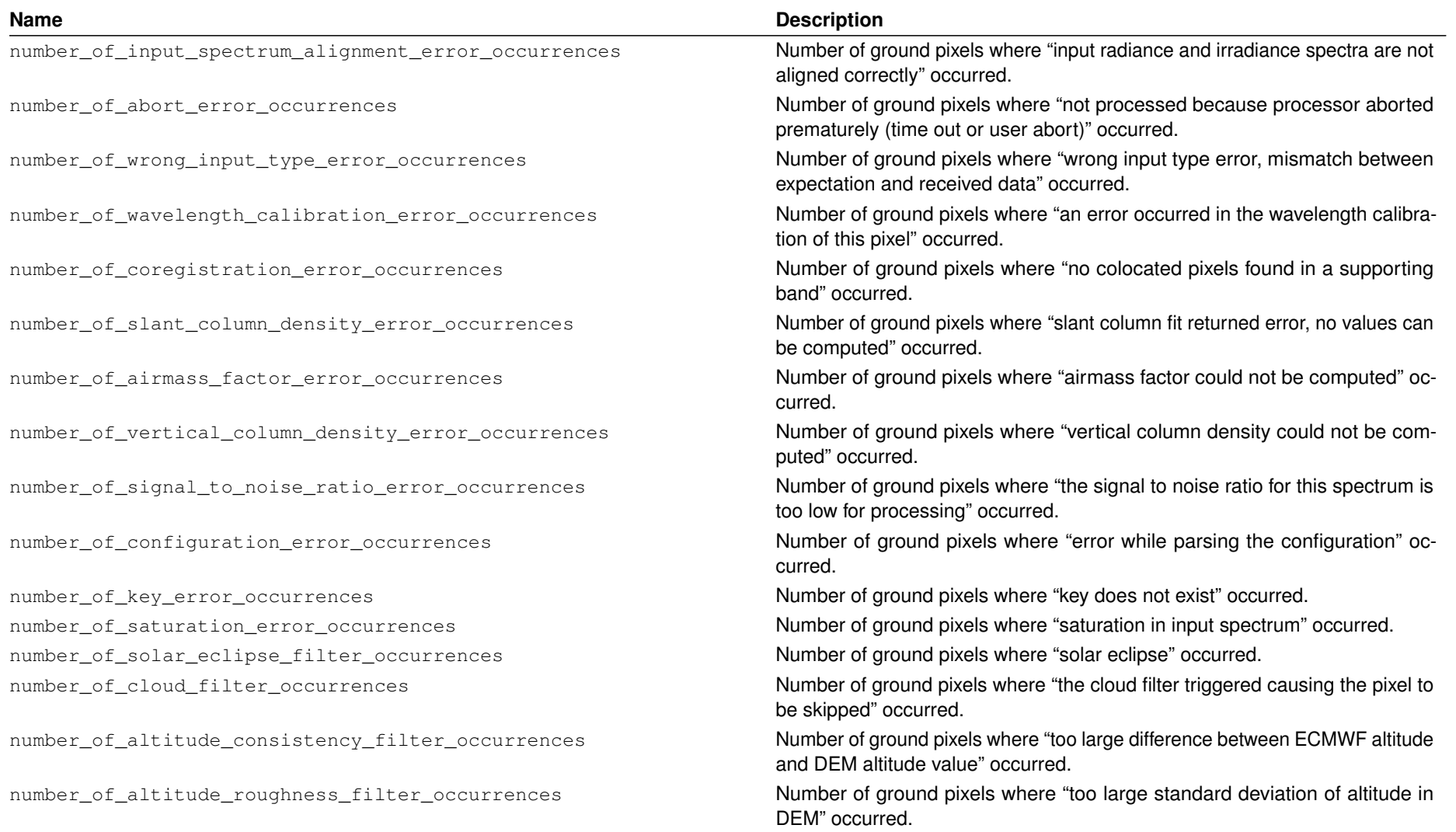

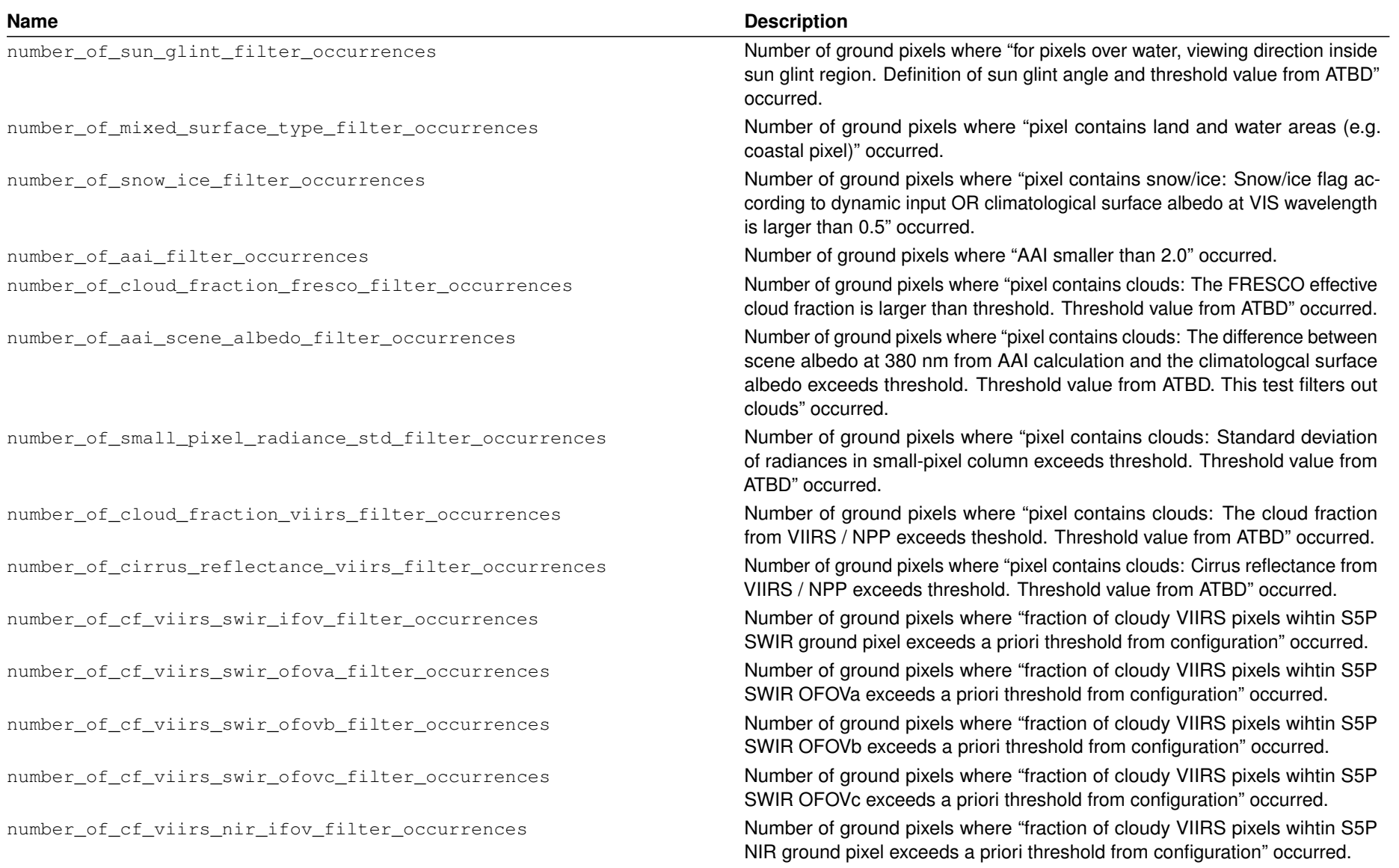

S5P-L2-DLR-PUM-400C Page 25 of l<br>99

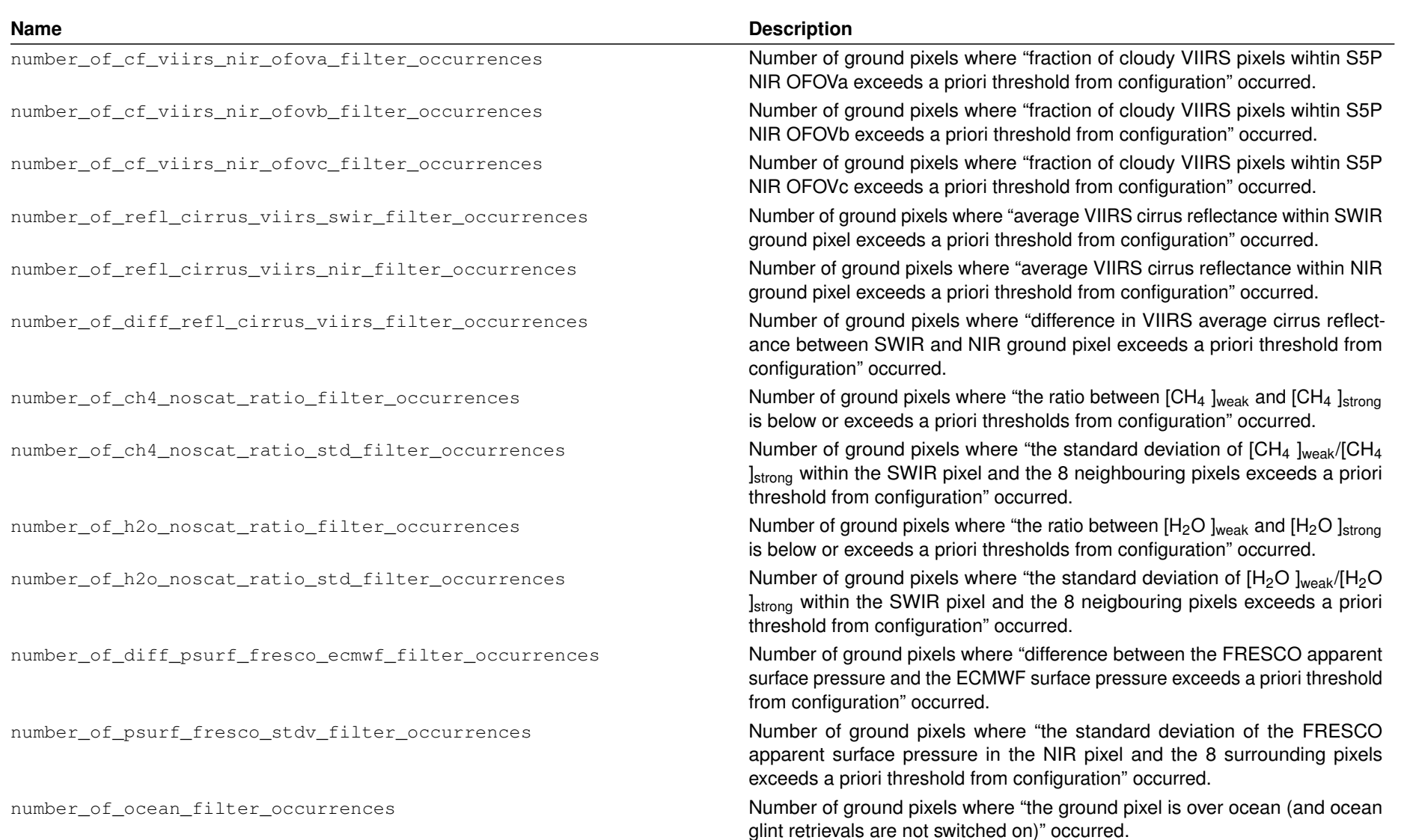

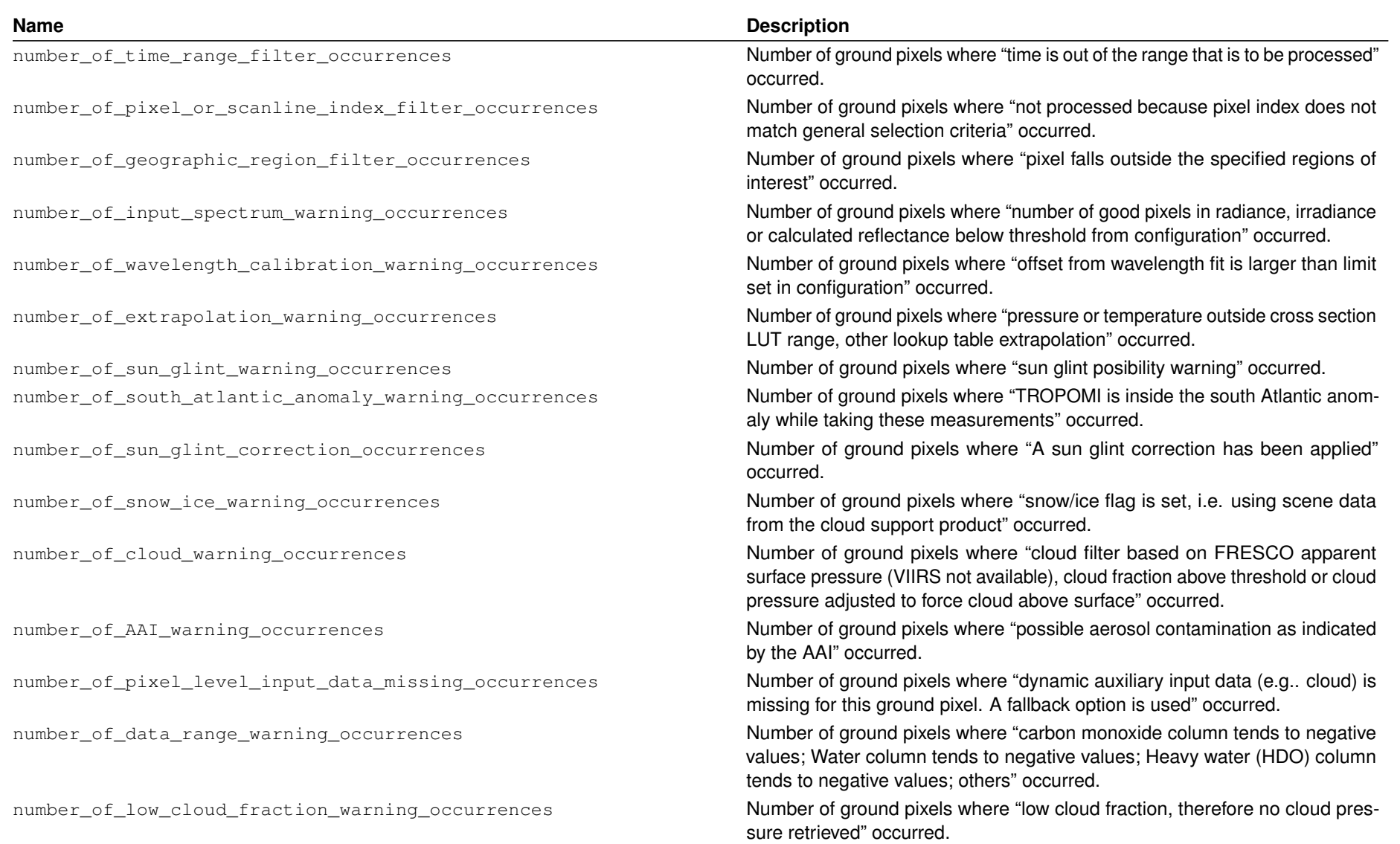

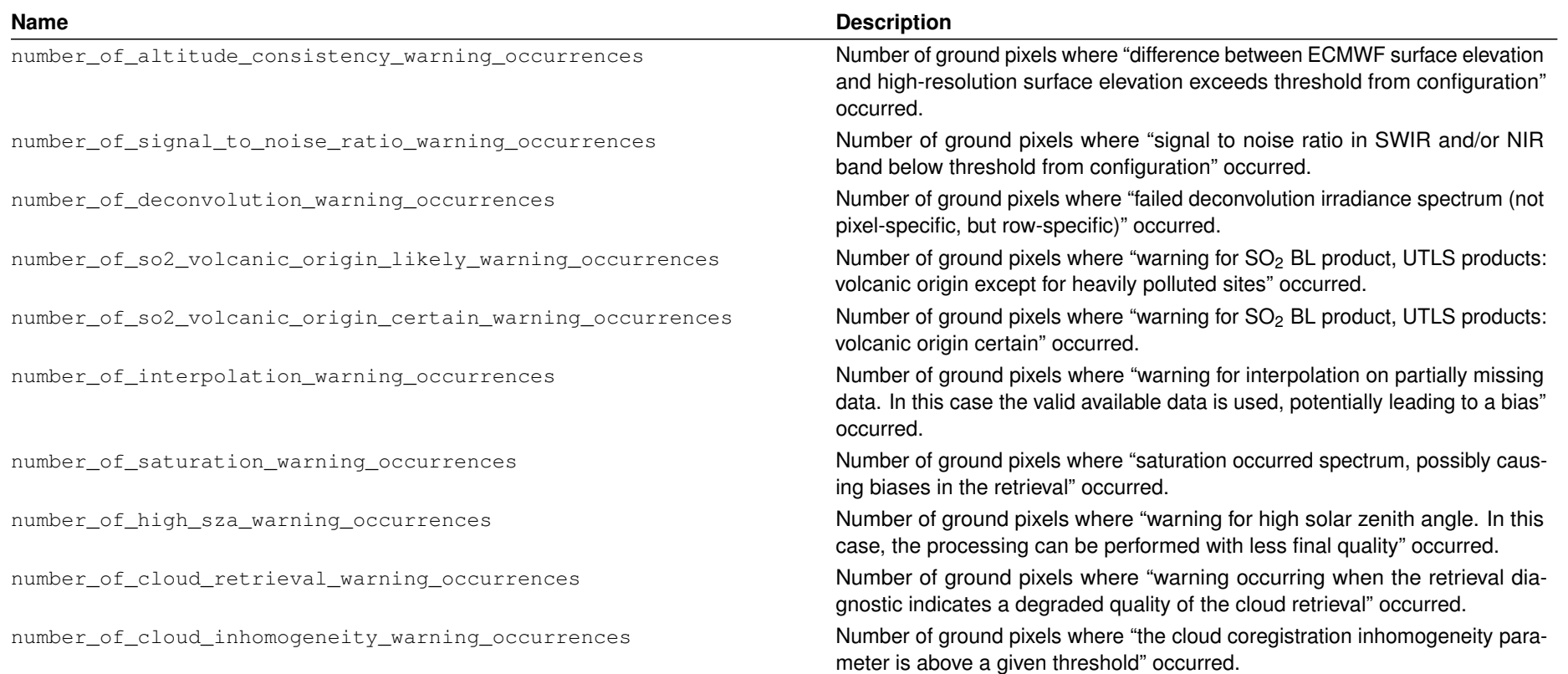

### <span id="page-28-0"></span>**11 Generic metadata and attributes**

Metadata gives information about the satellite, algorithms, configuration as well as other parameters useful for the interpretation of the processed data and tracing the production process of the level 2 files. The Sentinel 5 precursor product files, both for level 1B and level 2 contain a rich amount of metadata, both at the variable level and at the granule level. The full description of the metadata in the files for the  $O_3$  Tropospheric Column product is given in the file format description, in section [11.7.](#page-31-0) Here we provide some background on what can be found in which location. The abbreviations listed in table 6 are used in the following part of this document to better identify the nature of the attributes.

**Table 6**: The abbreviations used in metadata descriptions to indicate the origin of a specific attribute, and the abbreviations used to indicate the type of an attribute.

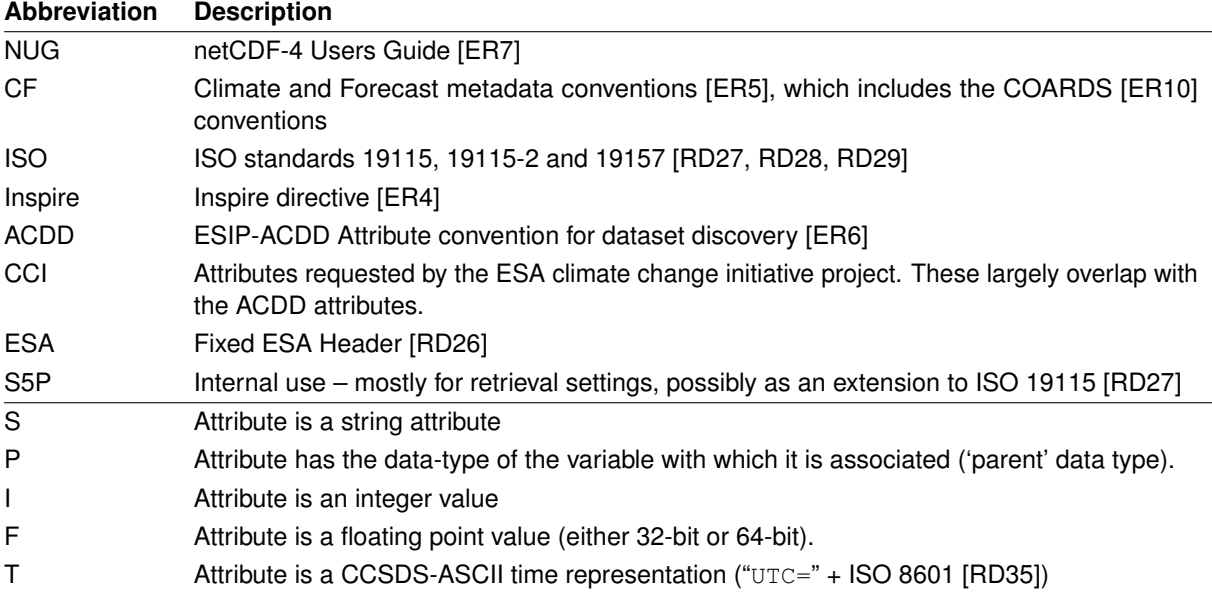

We follow several metadata conventions in the S5P level 2 files, as can be seen in table 6. These include ISO 19115-2 [\[RD28\]](#page-7-0), OGC 10.157r3 [\[RD30\]](#page-7-0), the ESA earth observation header [\[RD26\]](#page-7-0) and the Climate and Forecast metadata conventions [\[ER5\]](#page-8-0). Following ISO 19115-2 also ensures compliance with the Inspire directive, with the provision that a few items that are optional in the ISO standard are required by Inspire. These metadata standards prescribe the generation of XML files as side-files to the main product file. These metadata standards are mostly intended for data discovery and data dissemination. This means that the metadata must be ingested by a server so that it can be stored in a database. This database will end users help to find the data they need. Ingestion of this metadata is facilitated by storing the metadata in a predefined XML format. While it is possible to store the required XML directly in a NetCDF variable or attribute, it is hard to use these directly to extract metadata. Using attributes for the individual metadata fields makes it far easier for users to read the metadata from their programs, as the interface becomes uniform: just netCDF-4.

The then question becomes how to store the metadata for the ISO 19115-2, OGC 10.157r3 and the ESA earth observation header in the NetCDF datafile, in a way that facilitates automated creation of the XML side files for ingestion into the database for dissemination en discovery. Fortunately this problem has already been solved by the S5P L1B team, and a description can be found in the L1B input/output data specification and the metadata specification [\[RD2,](#page-6-0) [RD32\]](#page-7-0). The short version is that the attributes in the data file can be exported as NcML [\[RD36\]](#page-7-0), which can be translated into the desired output using an XSLT transformation. Support attributes are added to the data file to facilitate this. Creating such a transformation script has been declared out of scope for the level 1B and level 2 processor CFI providers.

### **11.1 The Climate and Forecast conventions**

The CF metadata conventions [\[ER5\]](#page-8-0) provide guidelines for attributes for variables so that the link between data and its geolocation and time of observation can be made automatically. Applying the CF-metadata conventions to the output products already limits the number of choices we will have to make. Units and other attributes are <span id="page-29-0"></span>already defined and some structure is provided by the CF-conventions, for instance in linking data fields with geolocation.

### **11.2 NetCDF User Guide Conventions**

A full description of the conventions might be found in the NetCDF user manual [\[ER7\]](#page-8-0)]. In general, names starting with underscore character are always reserved for use by the NetCDF library. NUG conventions are a subset of the CF-conventions.

### **11.3 Global attributes**

Global attributes that are present at the root level of a S5p L2 product as described in section **??**. These are mostly string attributes.

### **11.4 ESA earth observation header**

The ESA earth observations file format guidelines and tailoring for S5P [\[RD26,](#page-7-0) [RD25\]](#page-7-0) specify the creation of a header file with a basic description of the contents of an output file. This header file consists of a fixed part and a customizable variable part. The variable part contains the lineage of the product is repeated, see section **??** for a description the the attributes contained in this part of the header. The fixed header is described in tables 7 – 9.

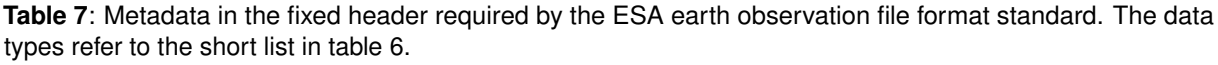

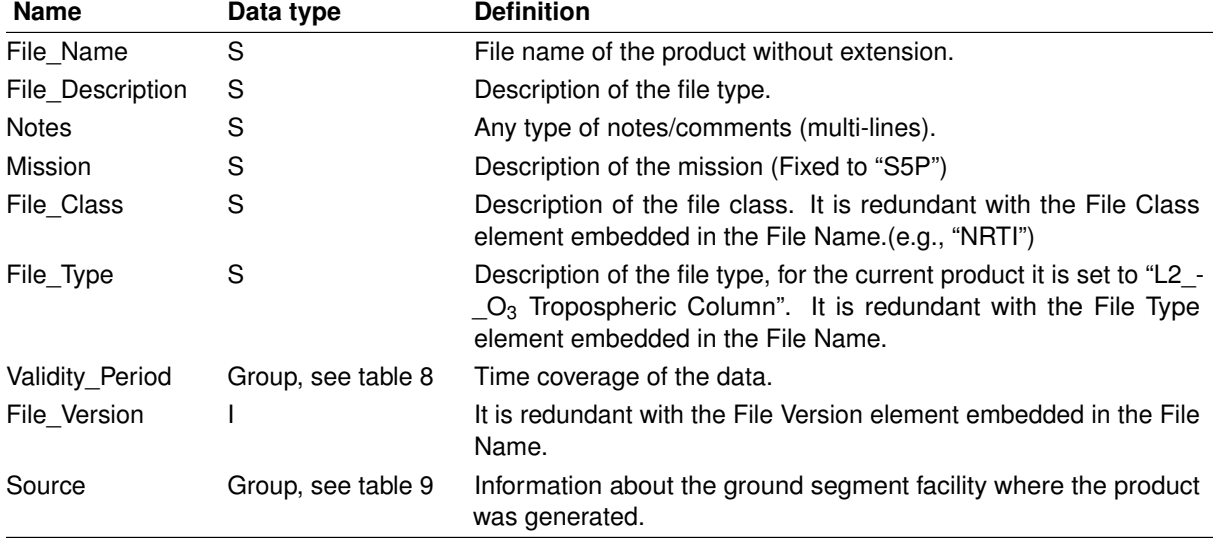

**Table 8**: Fields in the Validity\_Period group. The data types refer to the short list in table [6.](#page-28-0)

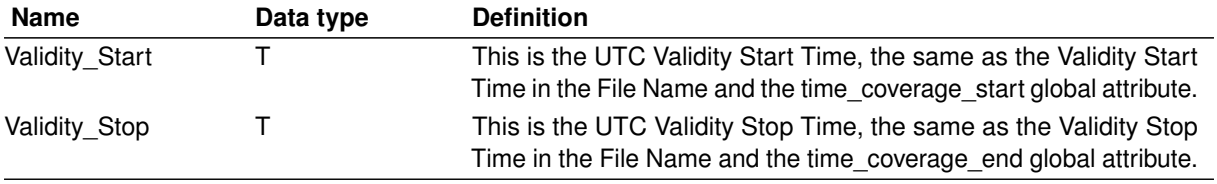

**Table 9**: Fields in the source group. The data types refer to the short list in table [6.](#page-28-0)

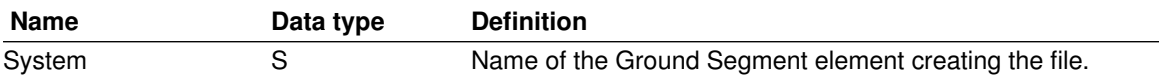

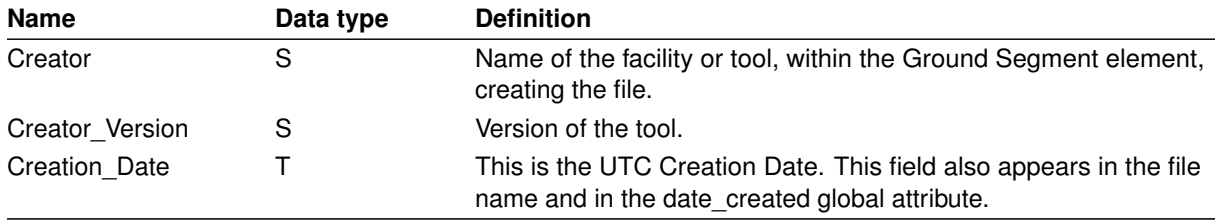

<span id="page-30-0"></span>**Table 9**: Fields in the source group (continued).

### **11.5 Inspire directive**

INSPIRE is based on the infrastructures for spatial information established and operated by the 27 Member States of the European Union. The INSPIRE directive came into force on 15 May 2007 and will be developed in several stages until a complete release with due date set in 2019. The INSPIRE directive aims to create a European Union (EU) spatial data infrastructure. This will enable the sharing of environmental spatial information among public sector organizations and better facilitate public access to spatial information across Europe. The European Commission issued a Metadata Regulation [\[RD37\]](#page-7-0) which aims at setting the requirements for the creation and maintenance of metadata for spatial data sets, spatial data set series and spatial data services corresponding to the themes listed in the annexes of the regulation.

Since many different standard are involved, collisions may occur. The INSPIRE Metadata Implementing Rules [\[RD38\]](#page-8-0) define how the Regulation can be implemented using ISO 19115. As also reported in [\[RD32\]](#page-7-0), the conclusion of the study pointed out the following:

- 1. The conformance of an ISO 19115 metadata set to the ISO 19115 Core does not guarantee the conformance to INSPIRE.
- 2. The use of these guidelines to create INSPIRE metadata ensures that the metadata is not in conflict with ISO 19115. However, full conformance to ISO 19115 implies the provision of additional metadata elements which are not required by INSPIRE.

### **11.6 ISO and OGC standards**

Two ISOs standards useful for the description of collection of Earth Observation products and to the description of individual EO products are ISO 19115-2 [\[RD28\]](#page-7-0) and ISO 19156 [\[RD39\]](#page-8-0), respectively. However, these two ISOs do not provide any encoding syntax but they are merely conceptual models. On the other hand, standards that provide encoding and XML schema for describing, validating and exchanging metadata about geographic datasets and for observations and measurements are:

- 1. ISO 19139 [\[RD40\]](#page-8-0)
- 2. OGC 10-025C [\[RD41\]](#page-8-0)
- 3. OGC 10-157 [\[RD30\]](#page-7-0)

Full description of all above mentioned standard is not part of this document. The S5p L01B evelopment team have addressed and analyzed the complex structure of the application of all those ISOs and OGC standard in the S5P L01B metadata specification [\[RD32\]](#page-7-0).

### **11.7 Attributes**

In Table [11](#page-31-0) a list of attributes that can be appended to variables in S5p products. Not all of these attributes will be used on all variables, but for each variables an appropriate selection is made. The different types with their respective abbreviations are shown in Table [6.](#page-28-0) The NetCDF attribute FillValue which represents missing or undefined data can assume the default values listed in Table [10.](#page-31-0)

<span id="page-31-0"></span>**Table 10**: netCDF-4 type definitions and fill values. In order to avoid rounding errors, it is recommended to use the hexadecimal notation when specifying fill values for float and double types. Note that these are the netCDF-4 default fill values, there should be no need to specify these values explicitly. In some cases the fill value for float or double variables may fall within the valid range of a variable. For those cases an explicit fill value must be set, the value  $-9.9692099683868690\times10^{36}$  (hex:  $-0x1$ .ep+122) is recommended for these cases.

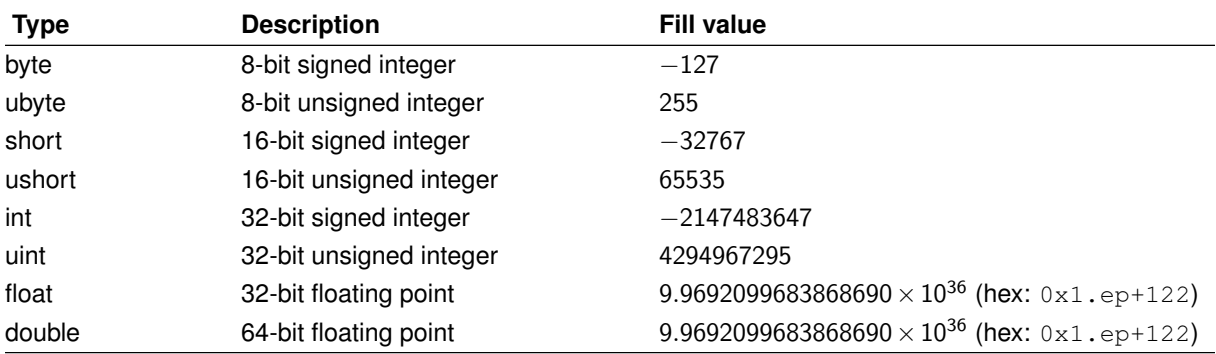

**Table 11**: Attributes for variables used in S5p netCDF-4 files. The data types refer to the short list in table [6.](#page-28-0)

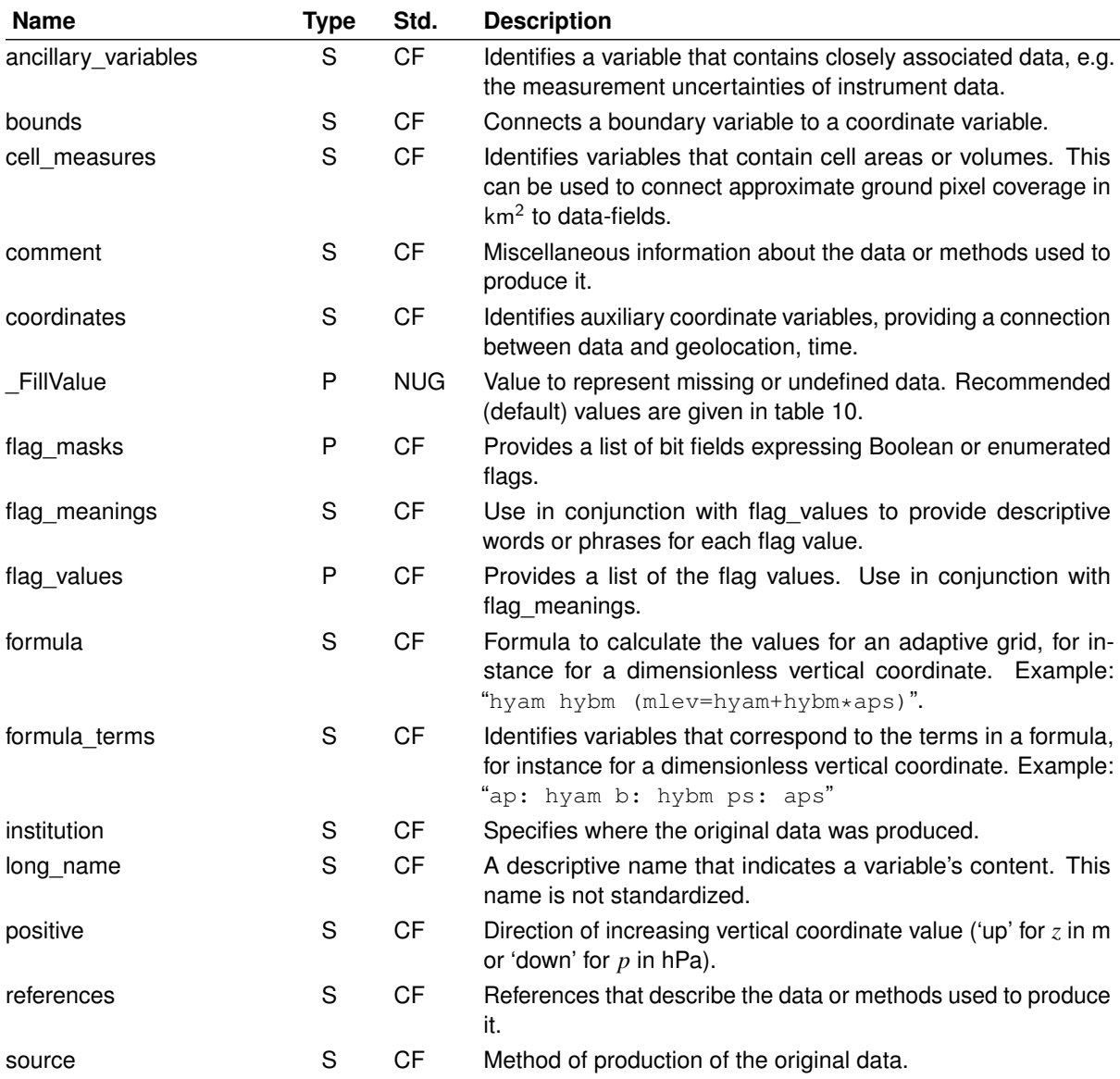

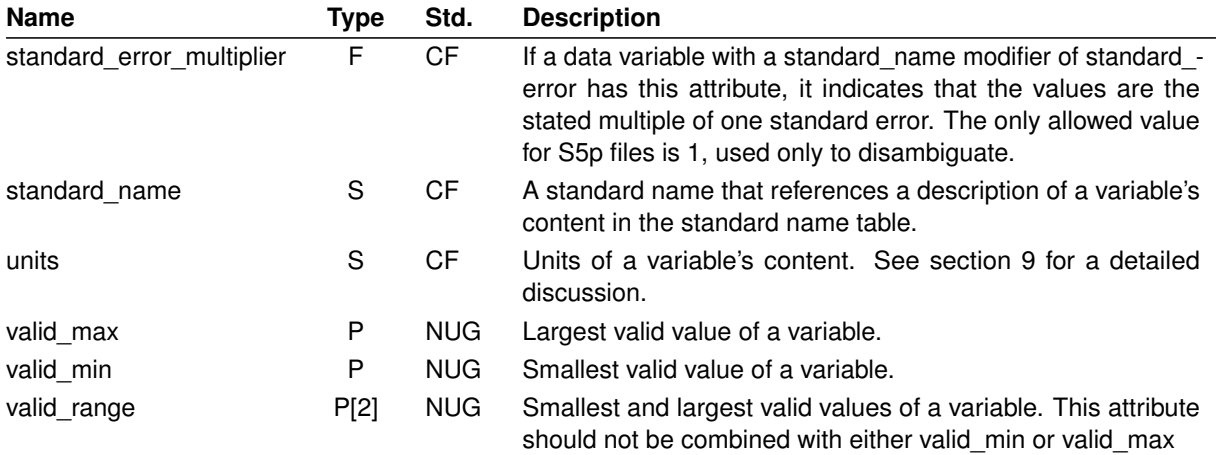

**Table 11**: Attributes for variables used in S5p netCDF-4 files (continued).

### <span id="page-33-0"></span>**12 Common elements in all S5P products**

This section describes the elements that are common to all S5P/TROPOMI products. The product specific descriptions include references to this section. References to standards follow the abbreviations given in table [6.](#page-28-0)

# **13 Description of the O<sup>3</sup> Tropospheric Column product**

Description of the main output file for the Ozone Tropospheric Column product from the TROPOMI instrument on the Sentinel 5-precursor mission.

### **Global attributes in O3\_TCL**

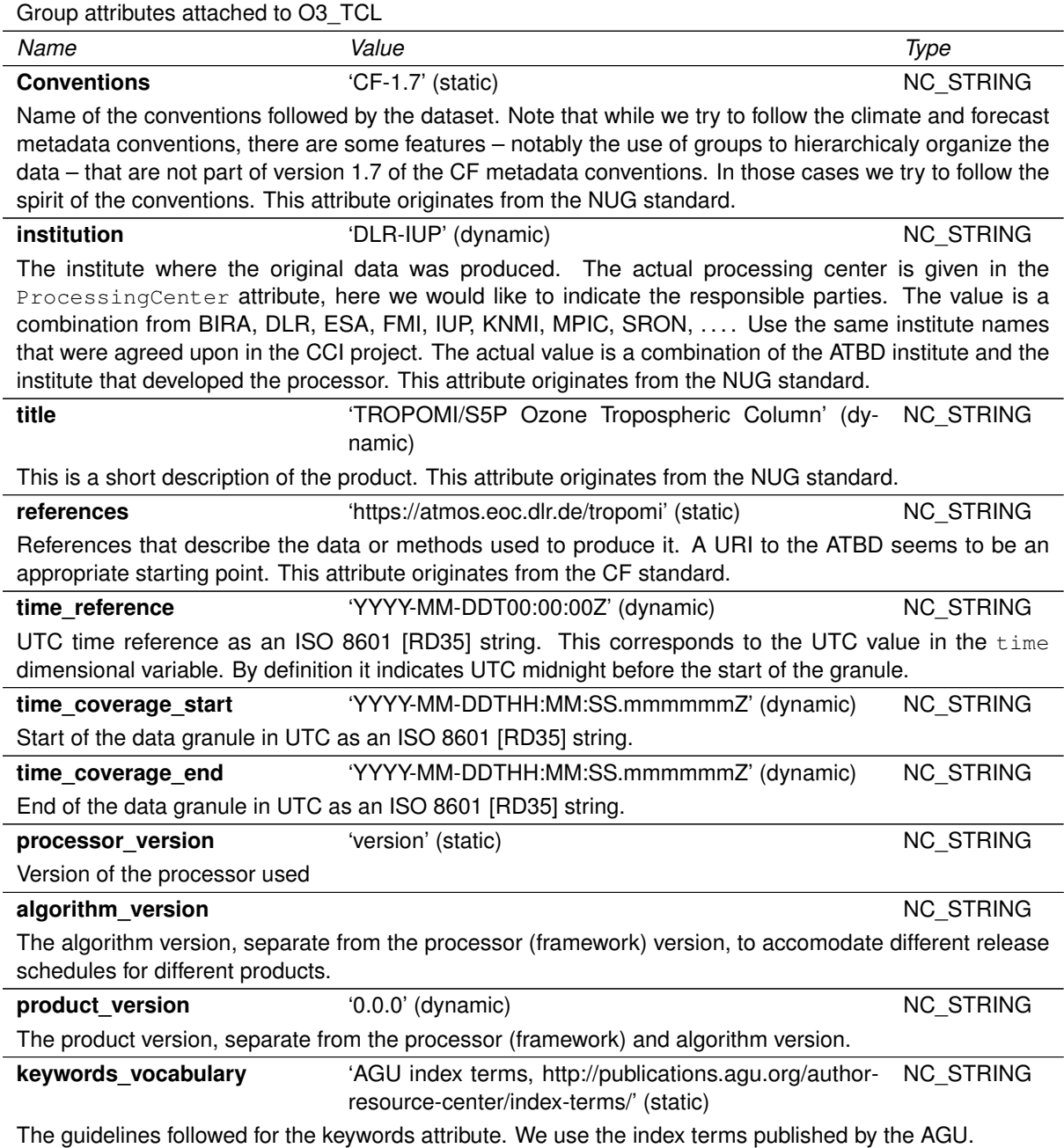

<span id="page-34-0"></span>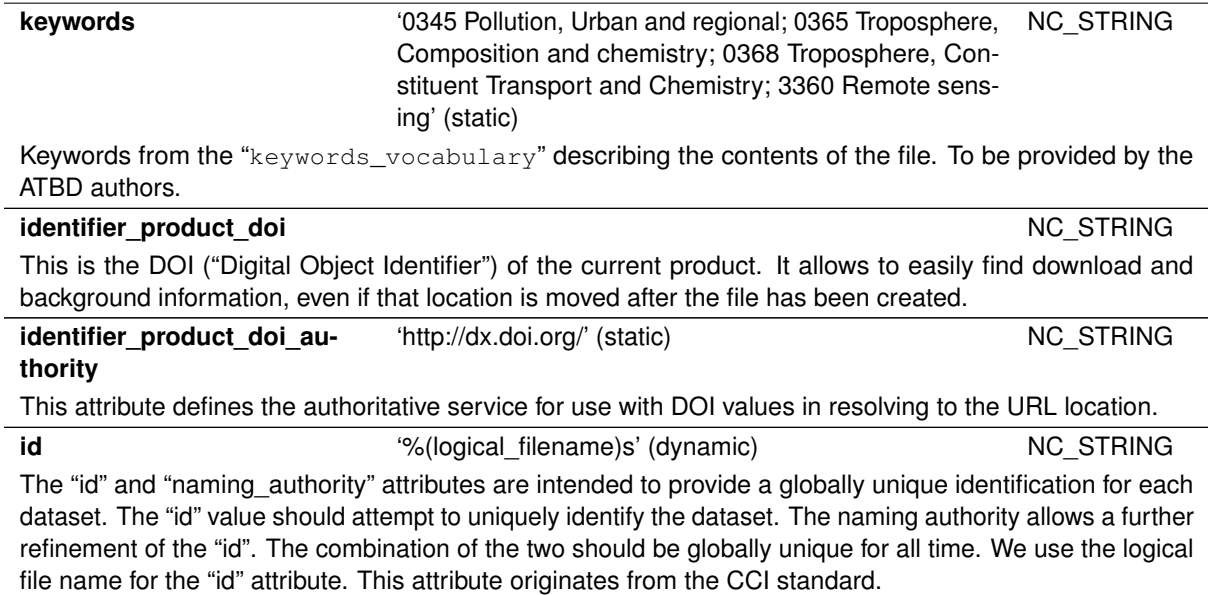

### **13.1 Group "PRODUCT" in "O3\_TCL"**

This is the main group containing the Ozone Tropospheric Column product. At this level the dimensions are defined, the actual data can be found one level deeper.

#### **Dimensions in O3\_TCL/PRODUCT**

**time size** 1 (fixed) **source** Processor. **mode** Present in all modes. **latitude\_ccd size** 80 (fixed) **source** Processor. **mode** Present in all modes. **longitude\_ccd size** 360 (fixed) **source** Processor. **mode** Present in all modes. **latitude\_csa size** 8 (fixed) **source** Processor. **mode** Present in all modes. **longitude\_csa size** 18 (fixed) **source** Processor. **mode** Present in all modes.

#### **Variables in O3\_TCL/PRODUCT**

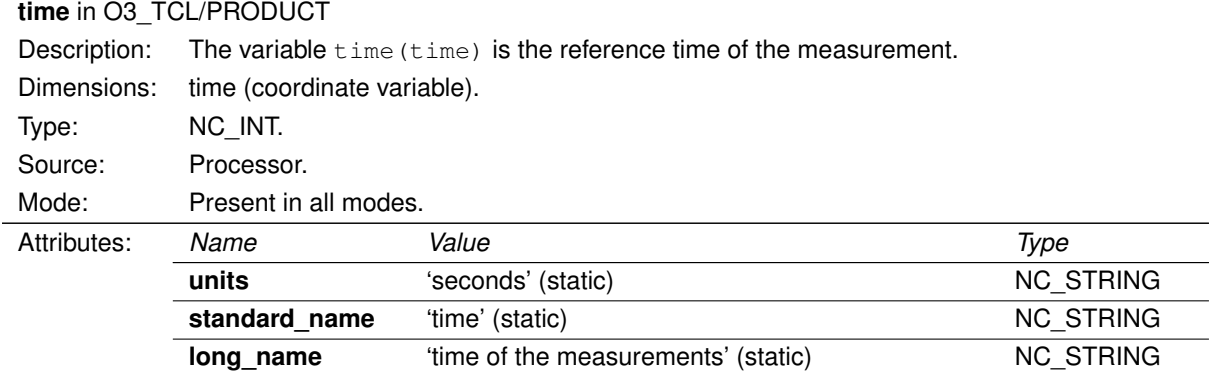

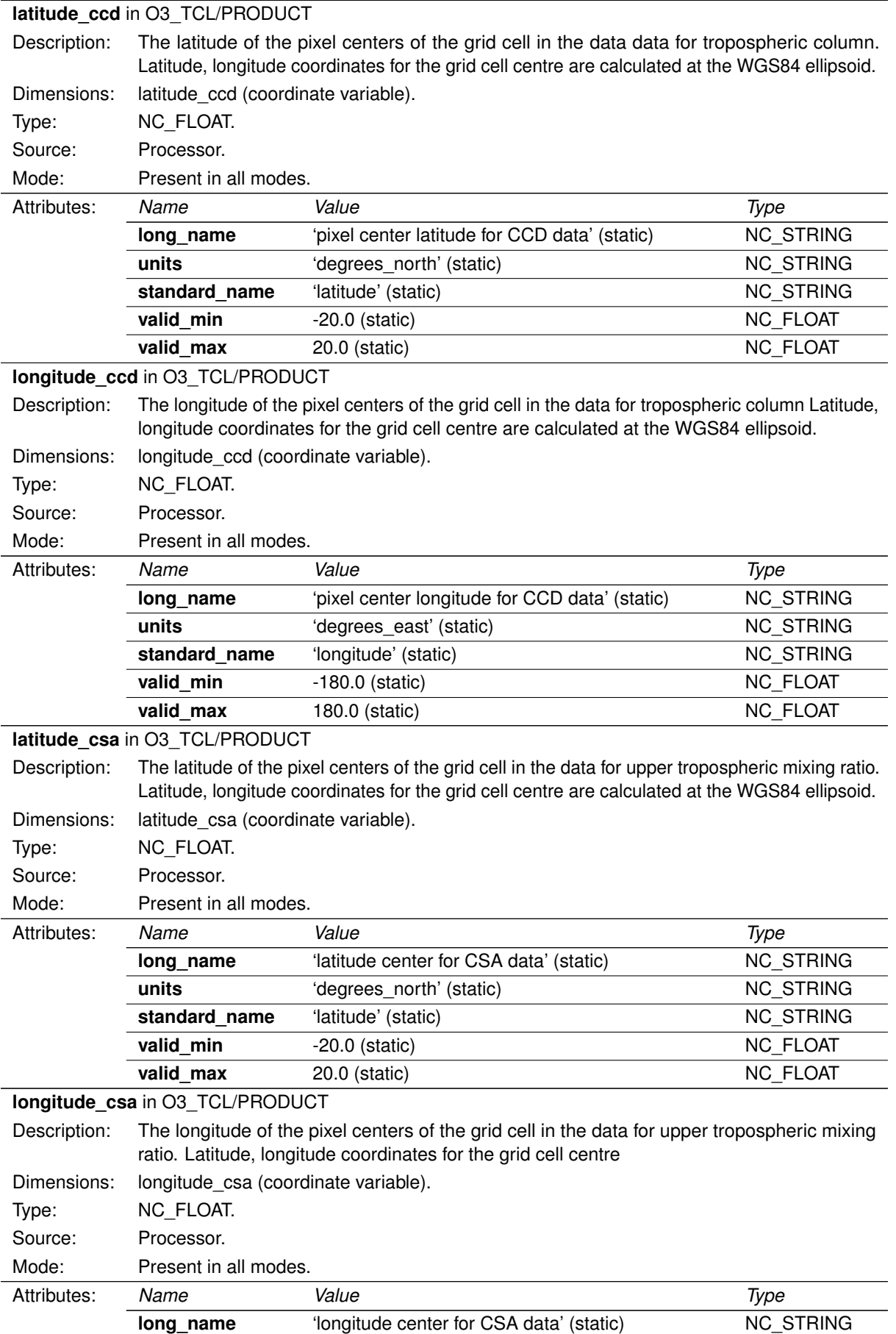

<span id="page-36-0"></span>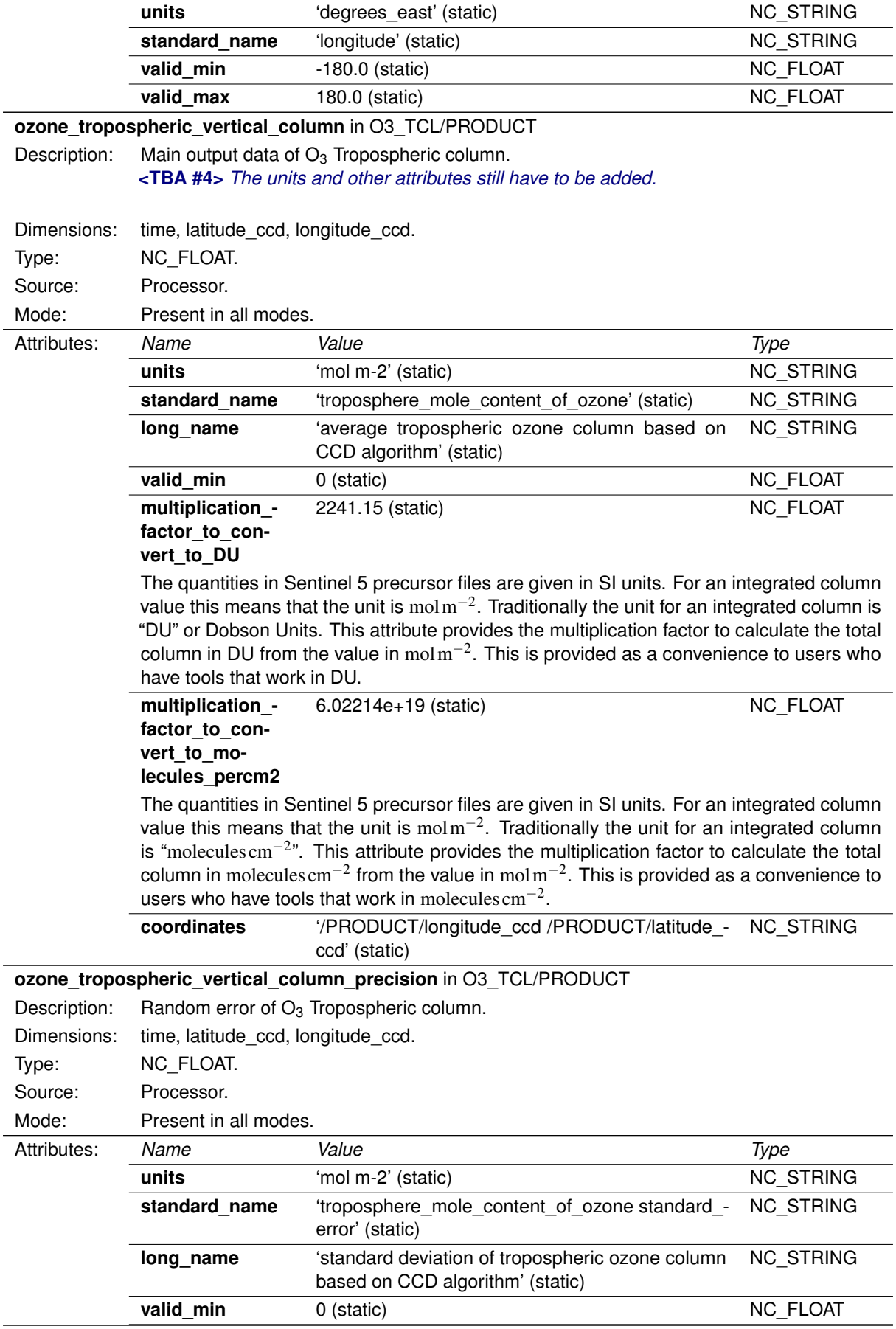

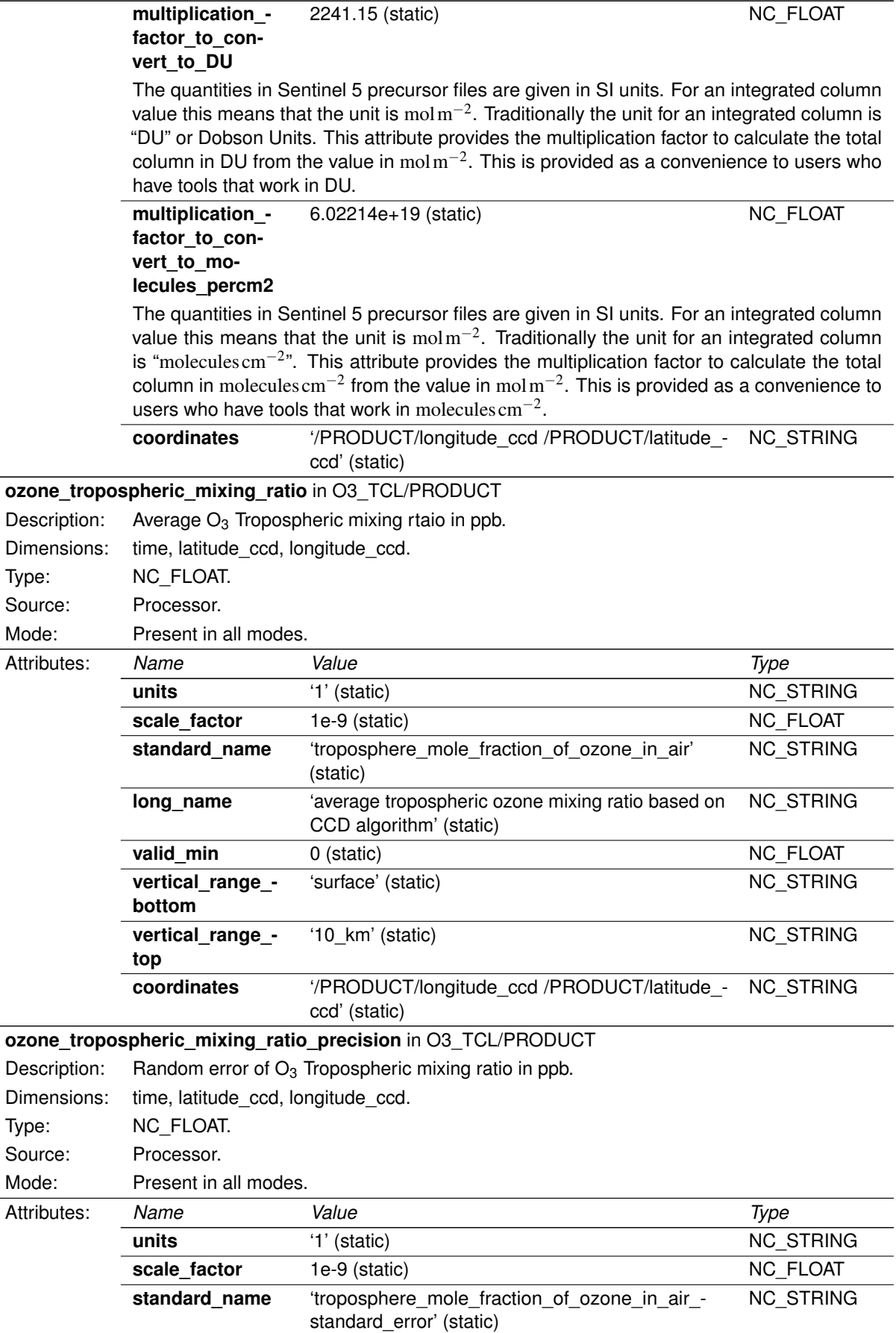

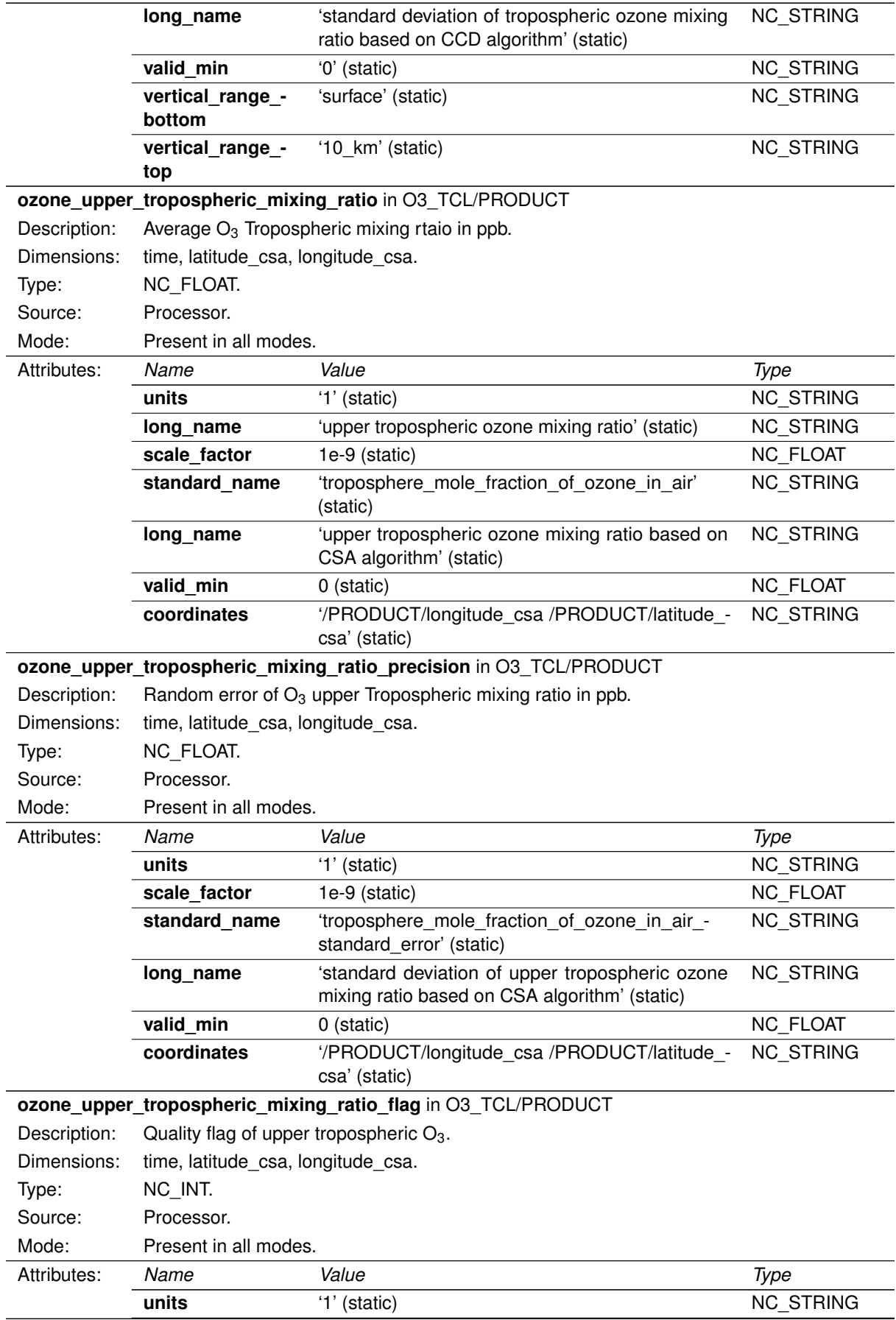

<span id="page-39-0"></span>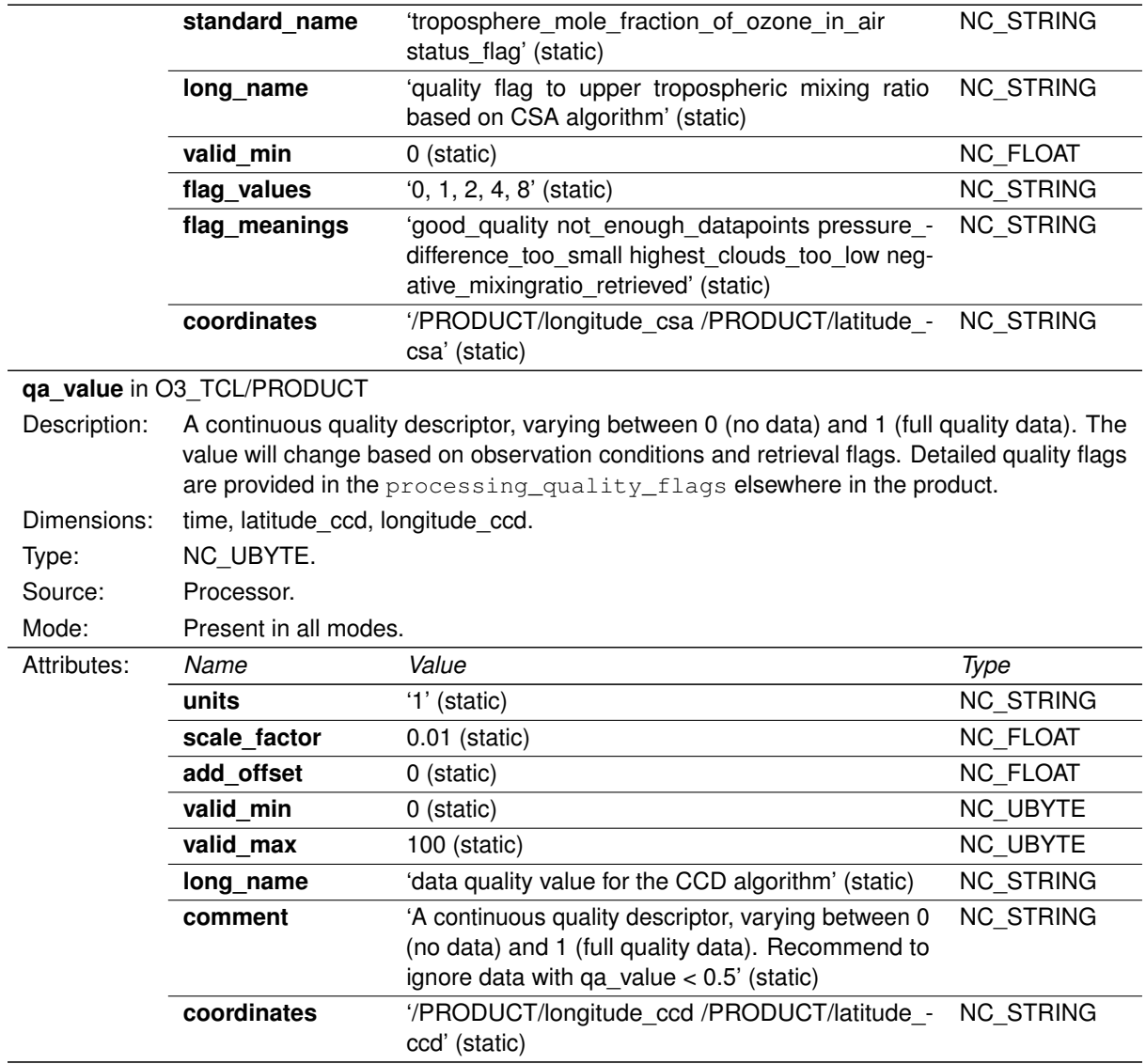

### **13.1.1 Group "SUPPORT\_DATA" in "PRODUCT"**

### **13.1.1.1 Group "DETAILED\_RESULTS" in "SUPPORT\_DATA"**

### **Variables in O3\_TCL/PRODUCT/SUPPORT\_DATA/DETAILED\_RESULTS**

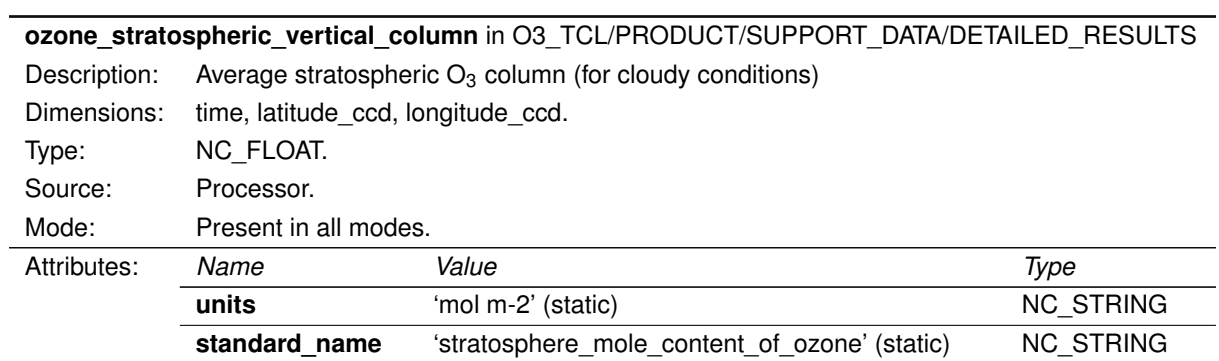

L

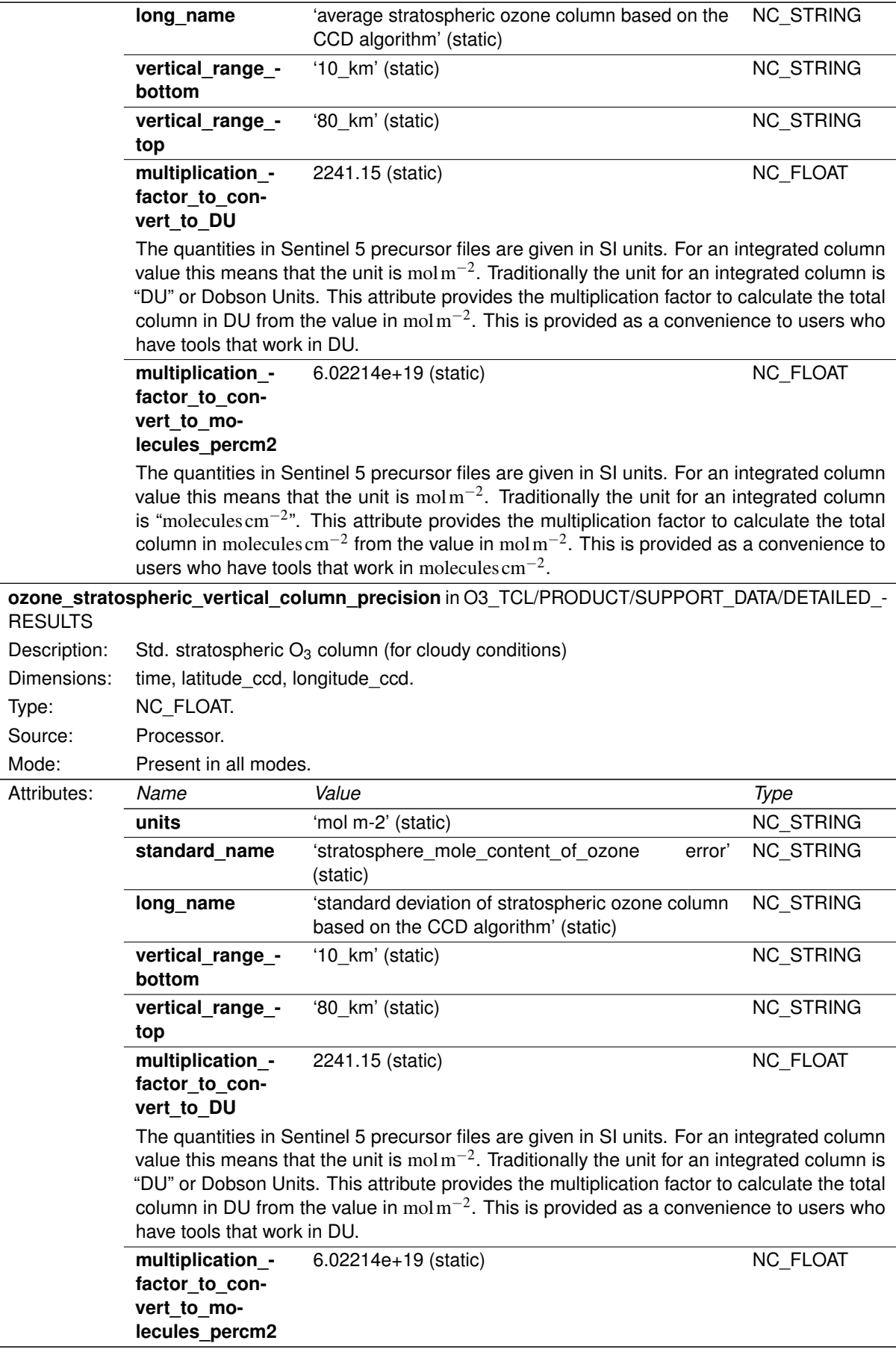

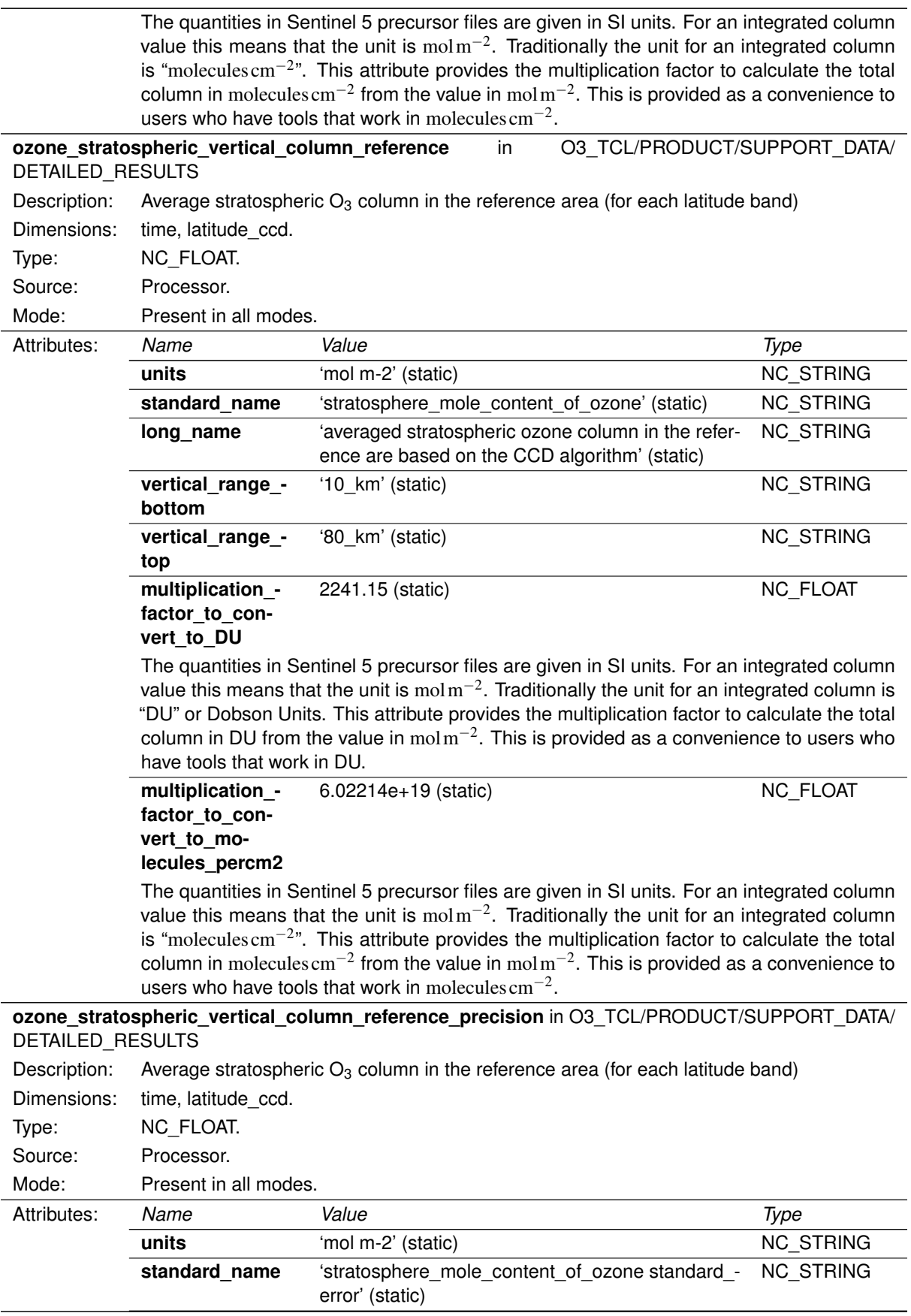

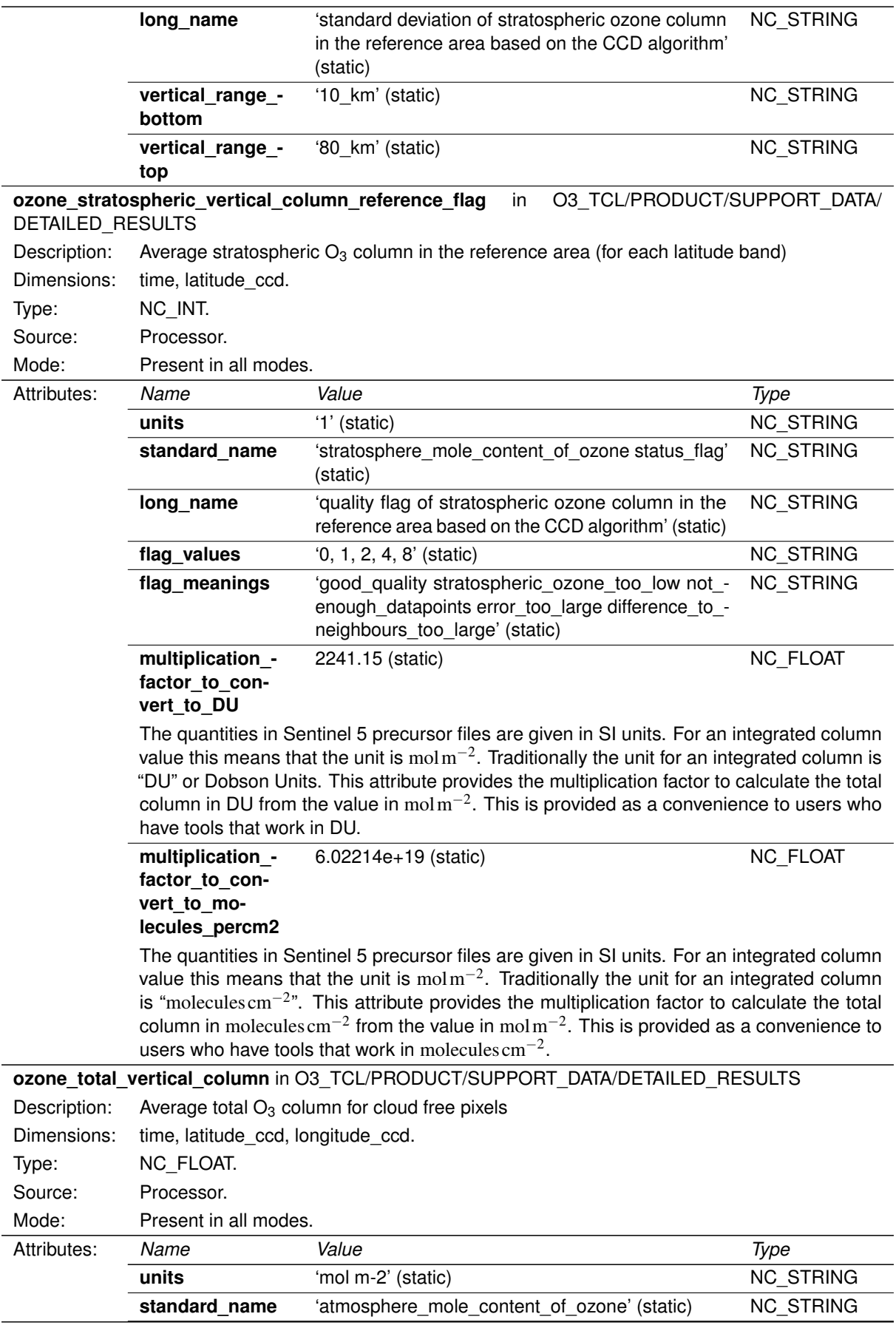

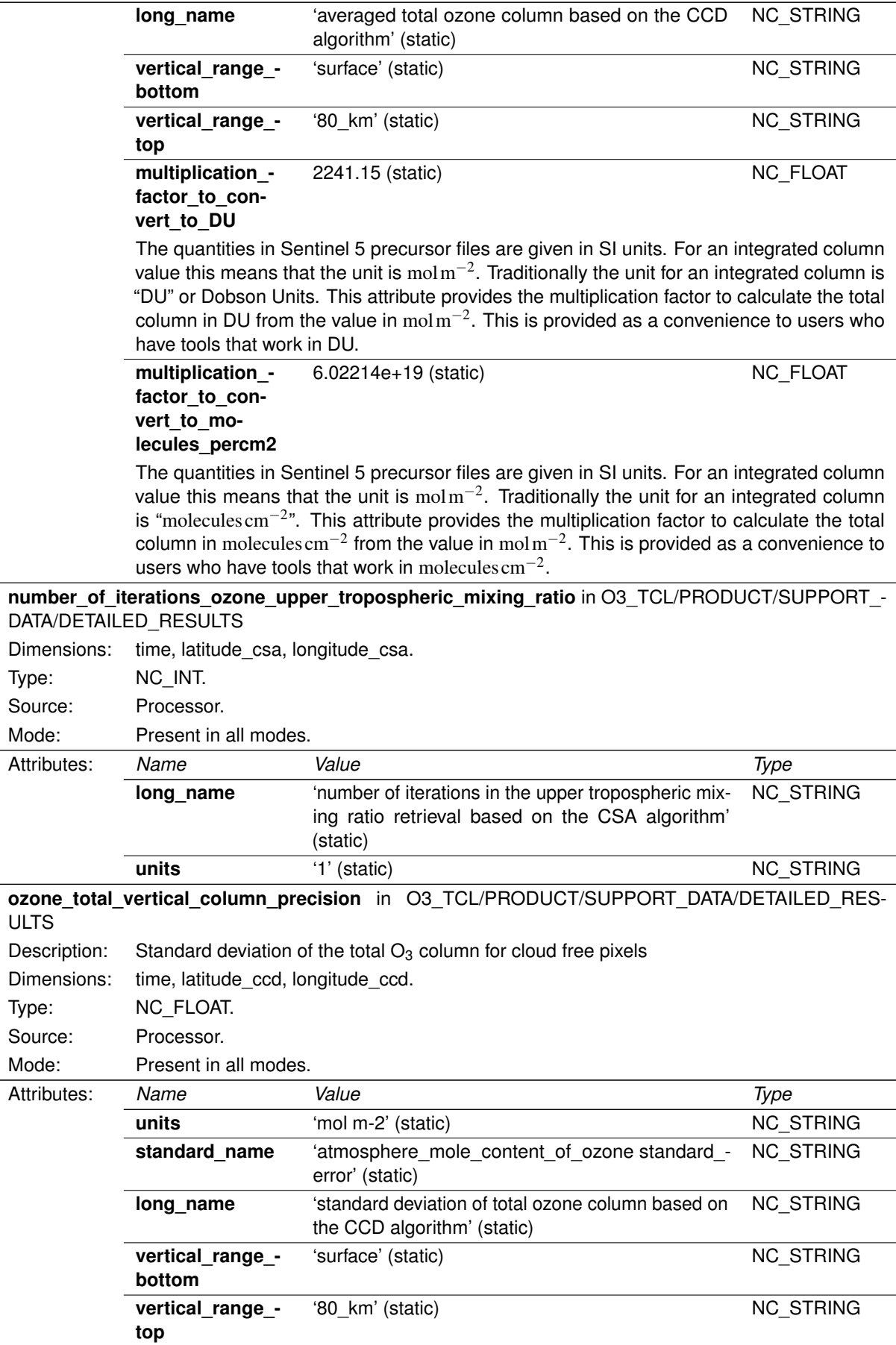

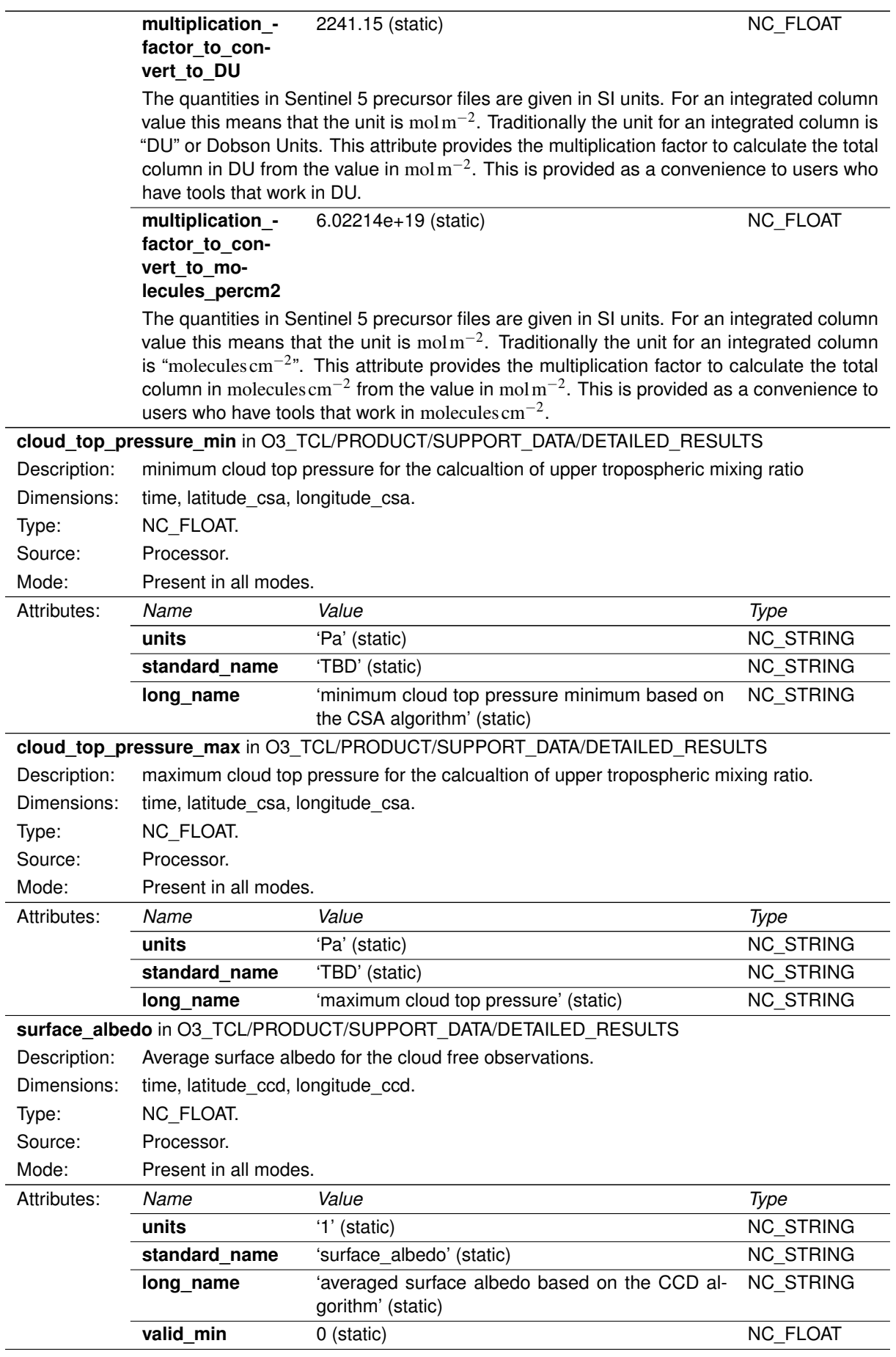

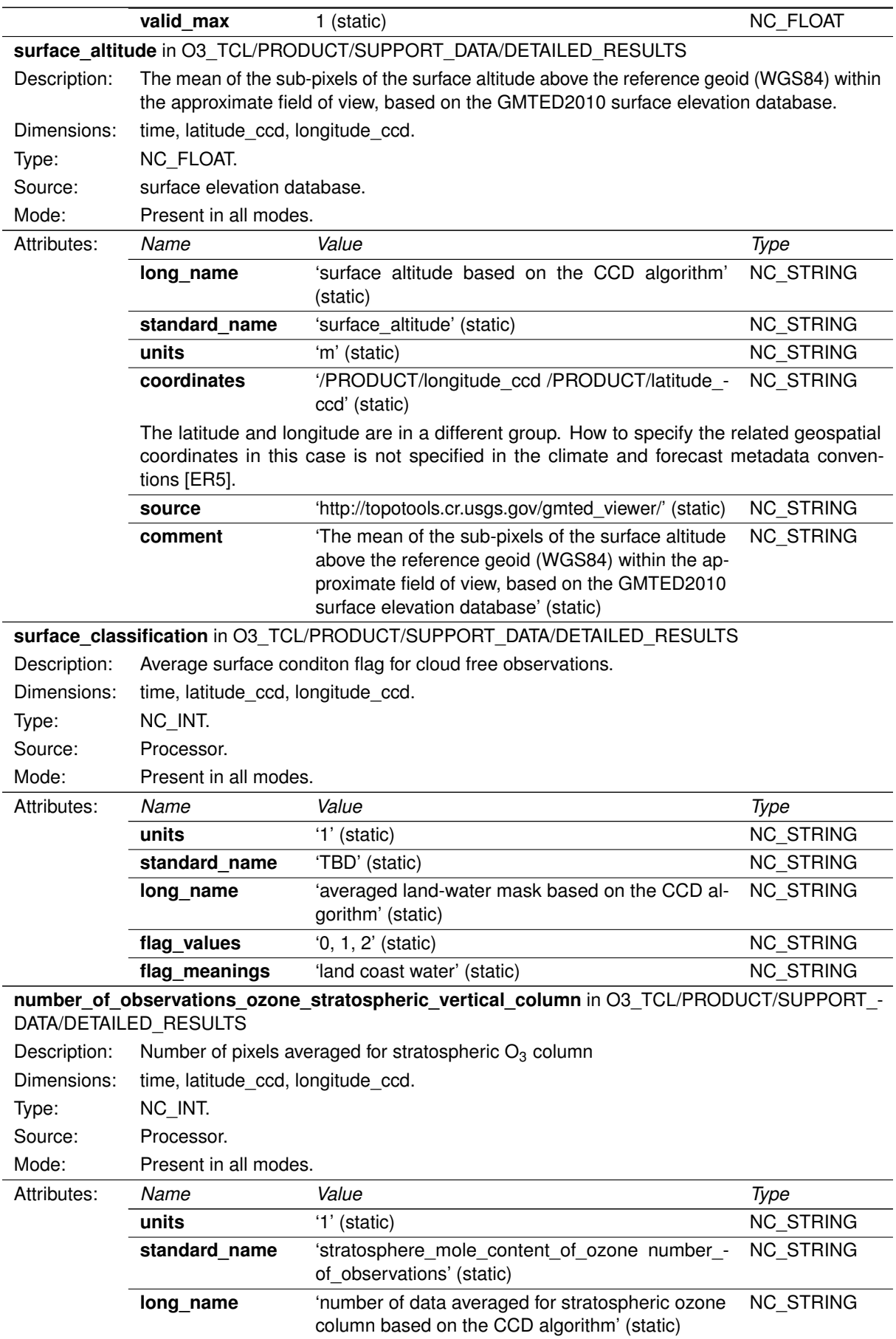

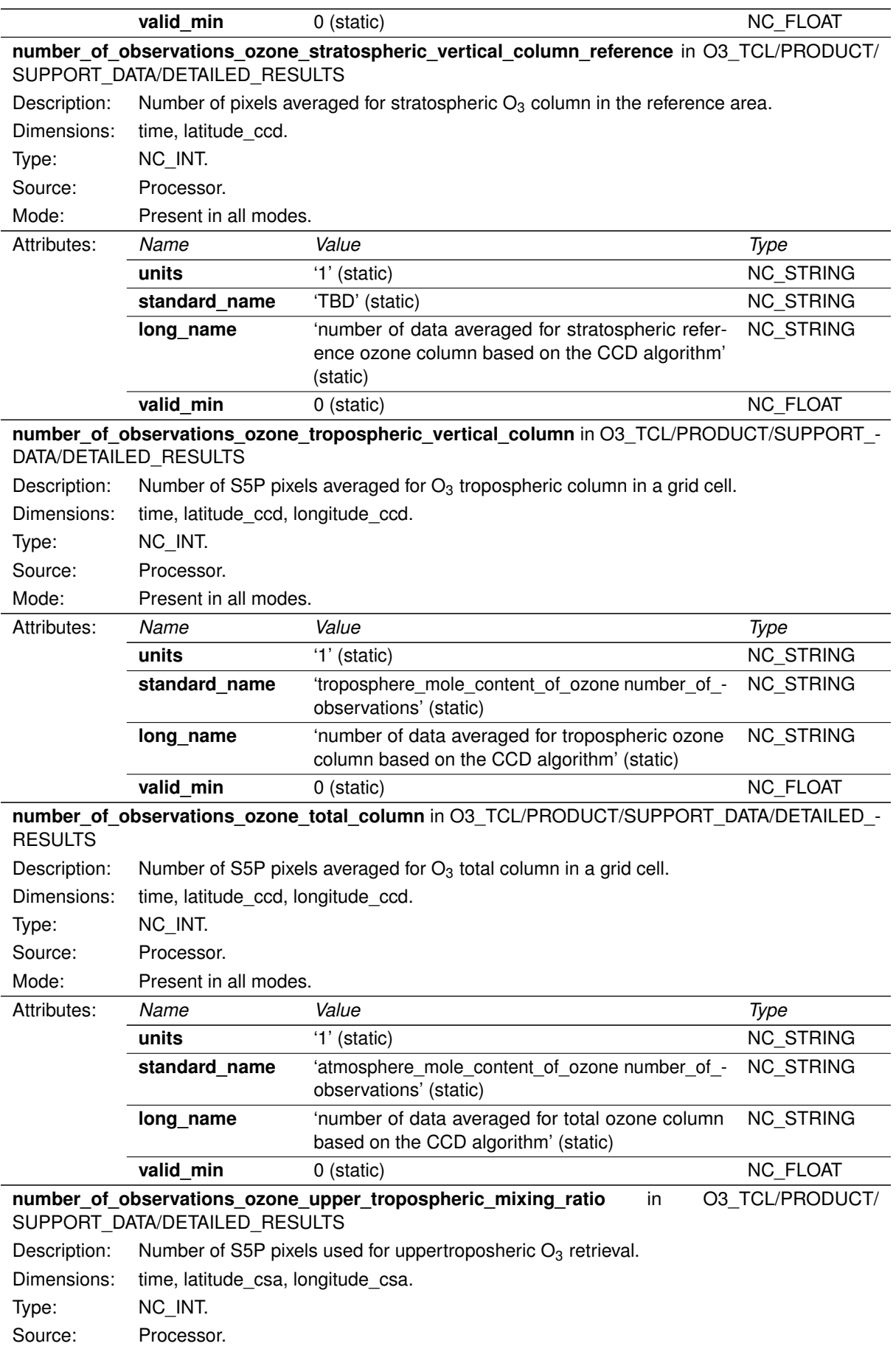

<span id="page-47-0"></span>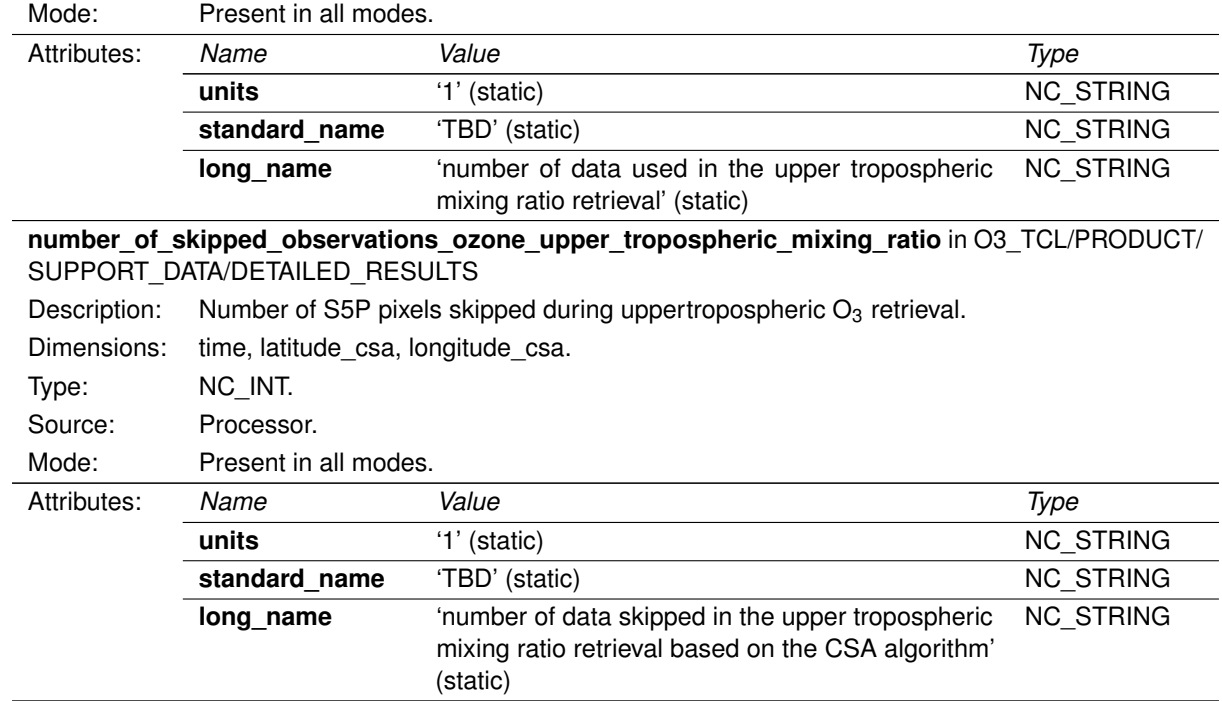

### **13.2 Group "METADATA" in "O3\_TCL"**

This is a group to collect metadata items, such as the items that also appear in the header file and items required by Inspire [\[ER4\]](#page-8-0). Most metadata will be stored as attributes. Grouping attributes that belong to a specific standard is done by using sub-groups in the Metadata group.

Included in this group are the granule description and quality assurance parameters.

Note that some metadata attributes are required to be attached to the global level by convention, such as the CF-Metadata convention [\[ER5\]](#page-8-0) and the NetCDF user guide [\[ER7\]](#page-8-0).

#### **Attributes in O3\_TCL/METADATA**

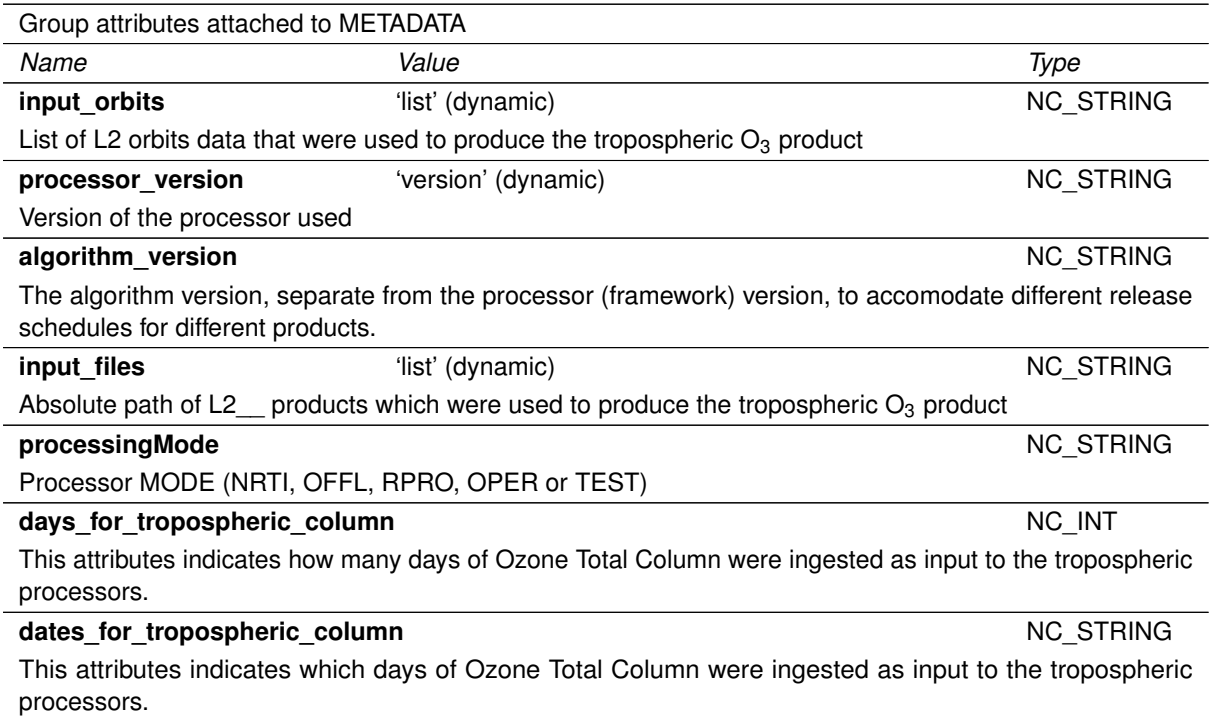

#### <span id="page-48-0"></span>**13.2.1 Group "QA\_STATISTICS" in "METADATA"**

#### **Dimensions in O3\_TCL/METADATA/QA\_STATISTICS**

#### **histogram\_axis\_upper\_tropospheric\_ozone**

**size** 100 (fixed) **source** Processor. **mode** Present in all modes.

### **histogram\_axis\_tropospheric\_ozone**

**size** 100 (fixed) **source** Processor. **mode** Present in all modes.

#### **Variables in O3\_TCL/METADATA/QA\_STATISTICS**

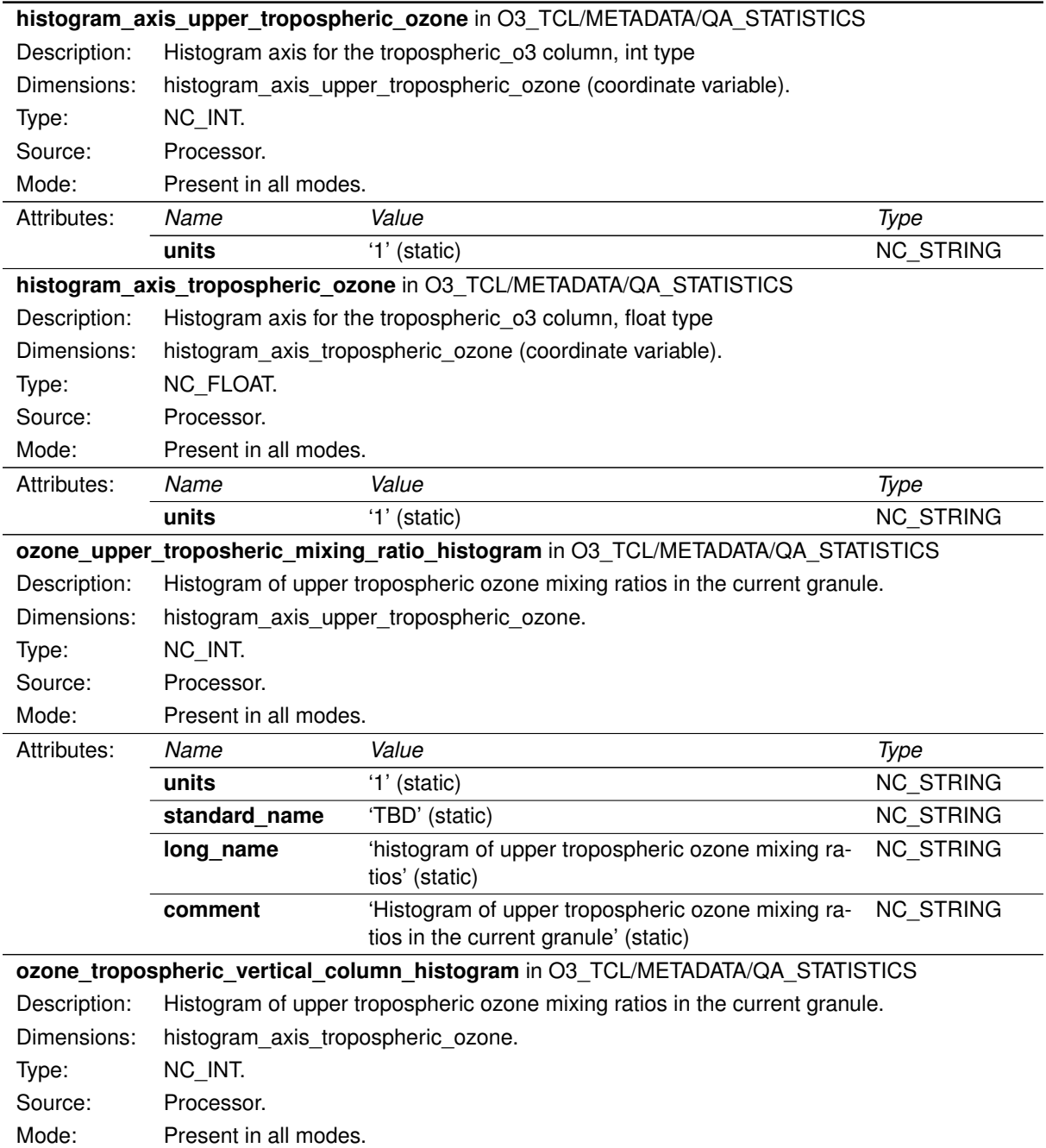

<span id="page-49-0"></span>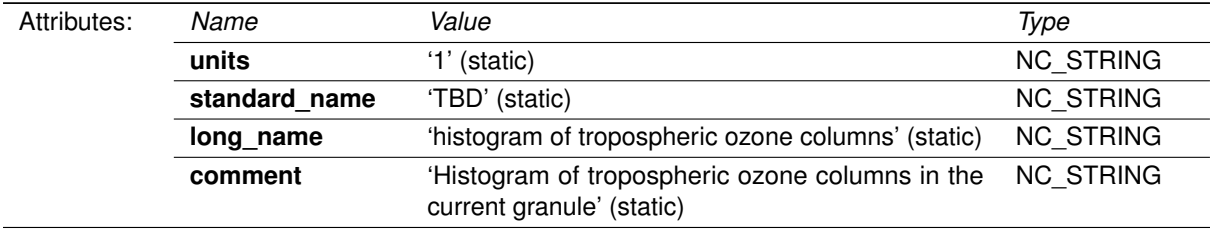

### **13.2.2 Group "ALGORITHM\_SETTINGS" in "METADATA"**

#### **Attributes in O3\_TCL/METADATA/ALGORITHM\_SETTINGS**

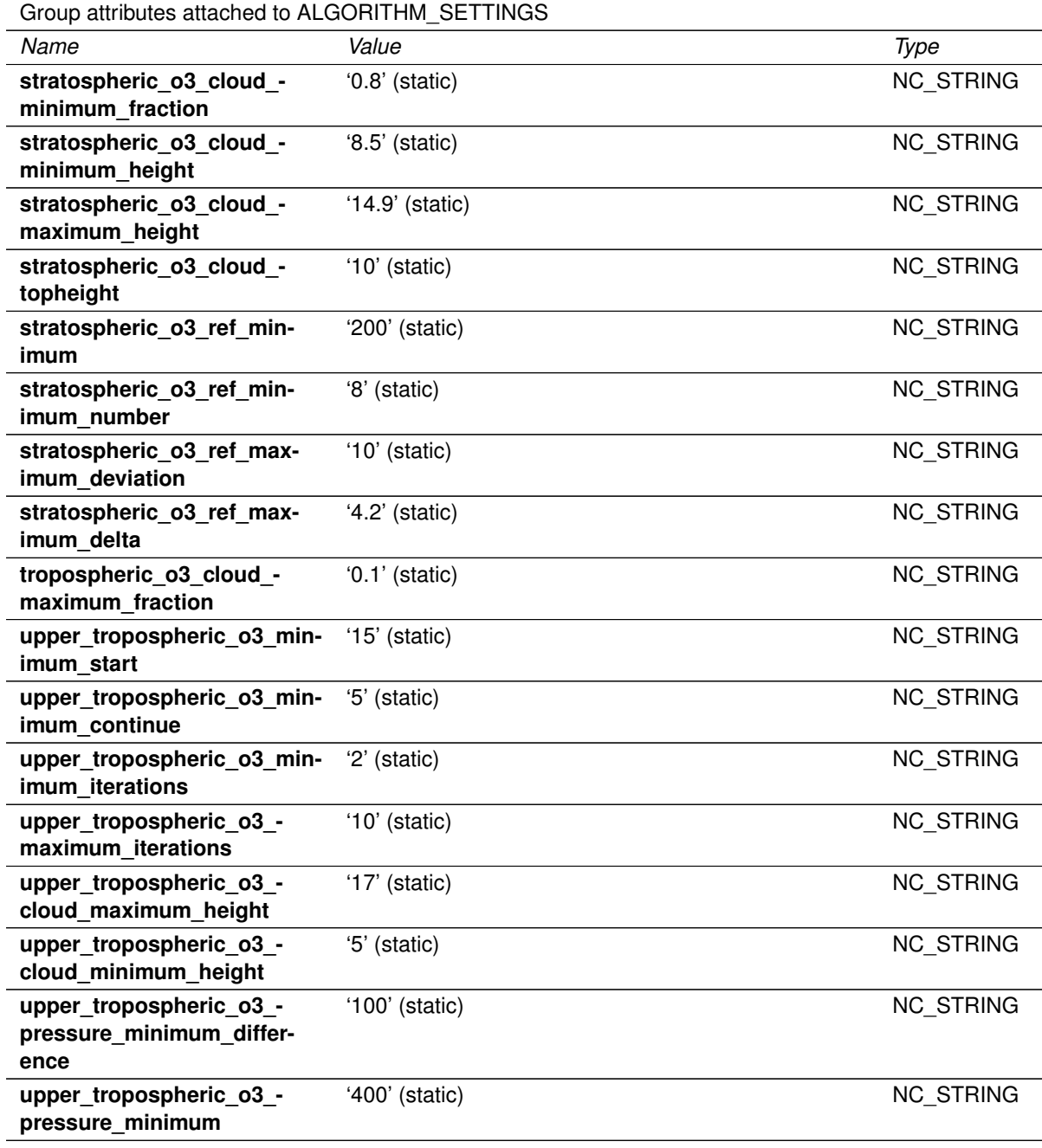

#### <span id="page-50-0"></span>**13.2.3 Group "GRANULE\_DESCRIPTION" in "METADATA"**

#### **Attributes in O3\_TCL/METADATA/GRANULE\_DESCRIPTION**

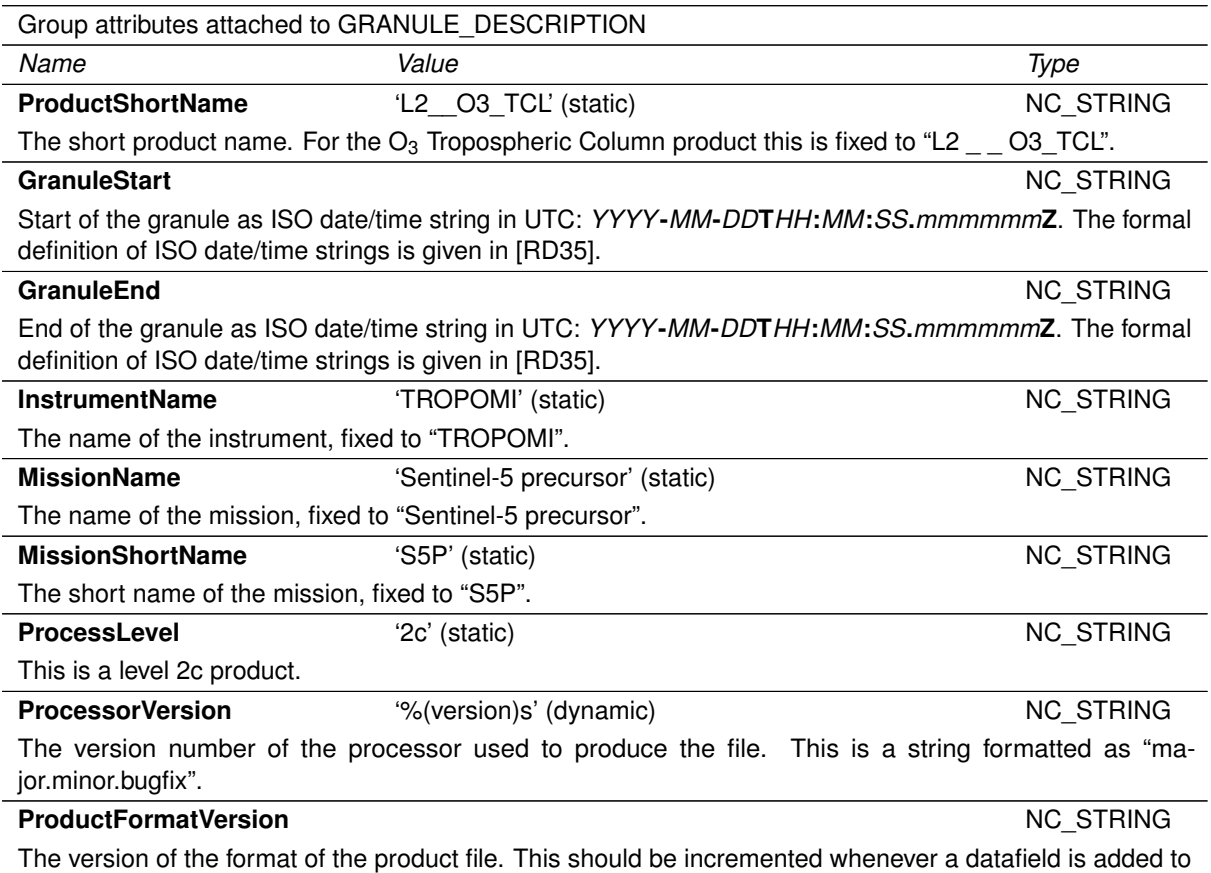

the files.

# **A Flag descriptions**

The following tables describe the Measurement flags, Processing quality flags (processing failures and filter conditions, errors and warnings) and Surface classifications.

Please be aware that this section is work in progress and the flags are not included in the product yet. The aim of this section is for review only.

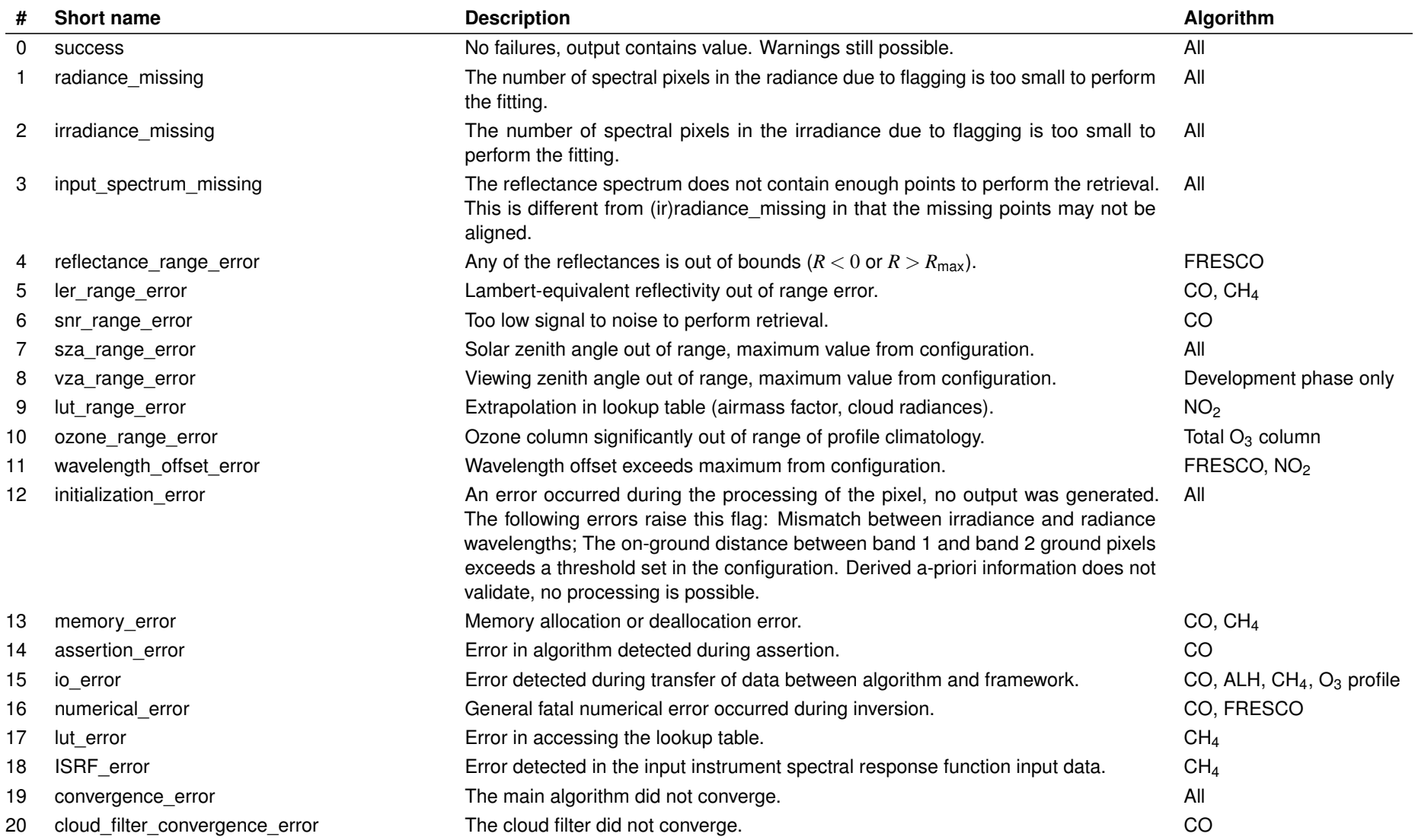

**Table 12**: Processing quality flags, errors, processing failures and filter conditions for S5P Level 2 (continued).

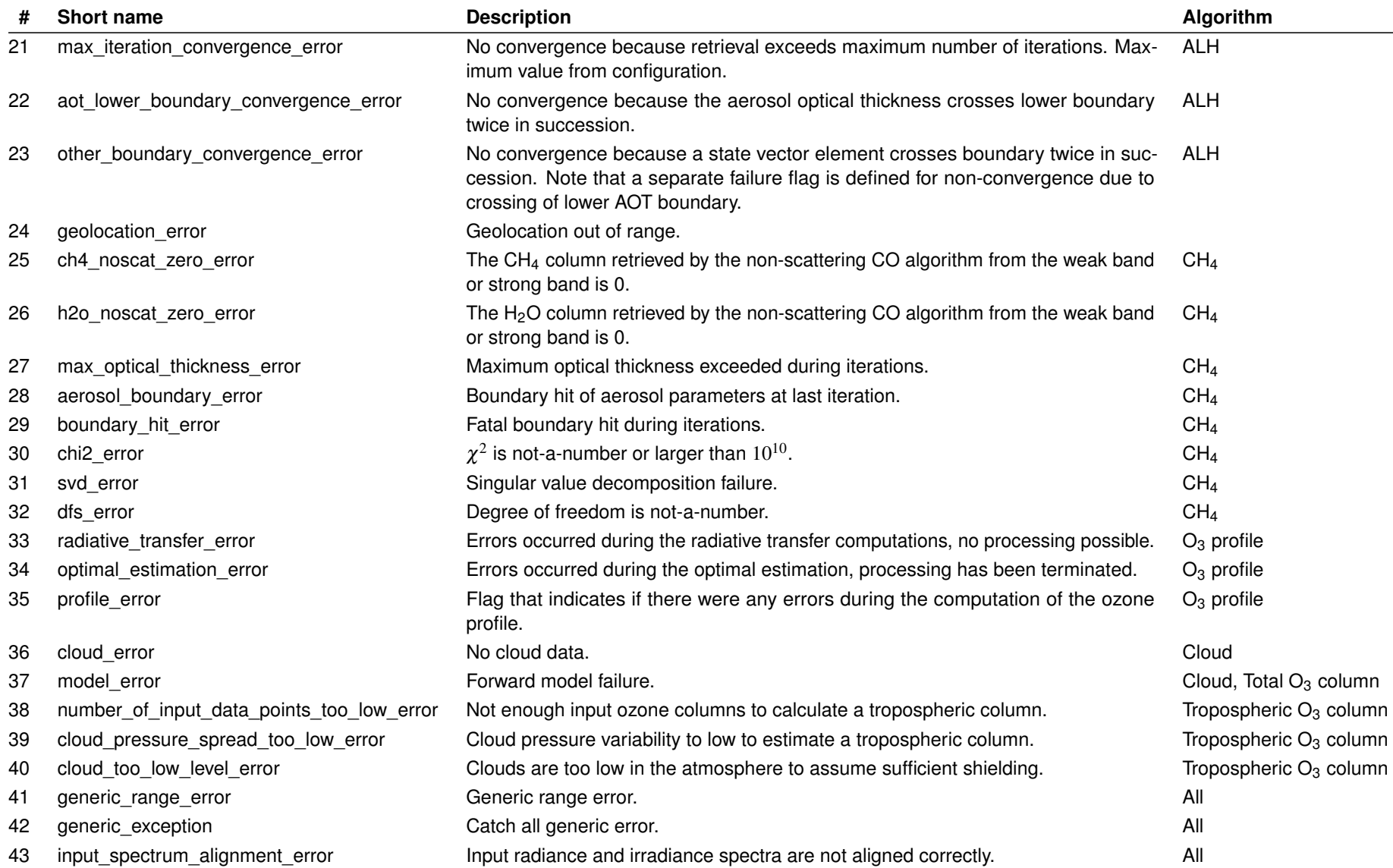

S5P L2 PUM O S5P L2 PUM O<sub>3</sub> Tropospheric Column<br>issue 01.01.01, 2018-07-16 - released Tropospheric Column issue 01.01.01, 2018-07-16 – released

**Table 12**: Processing quality flags, errors, processing failures and filter conditions for S5P Level 2 (continued).

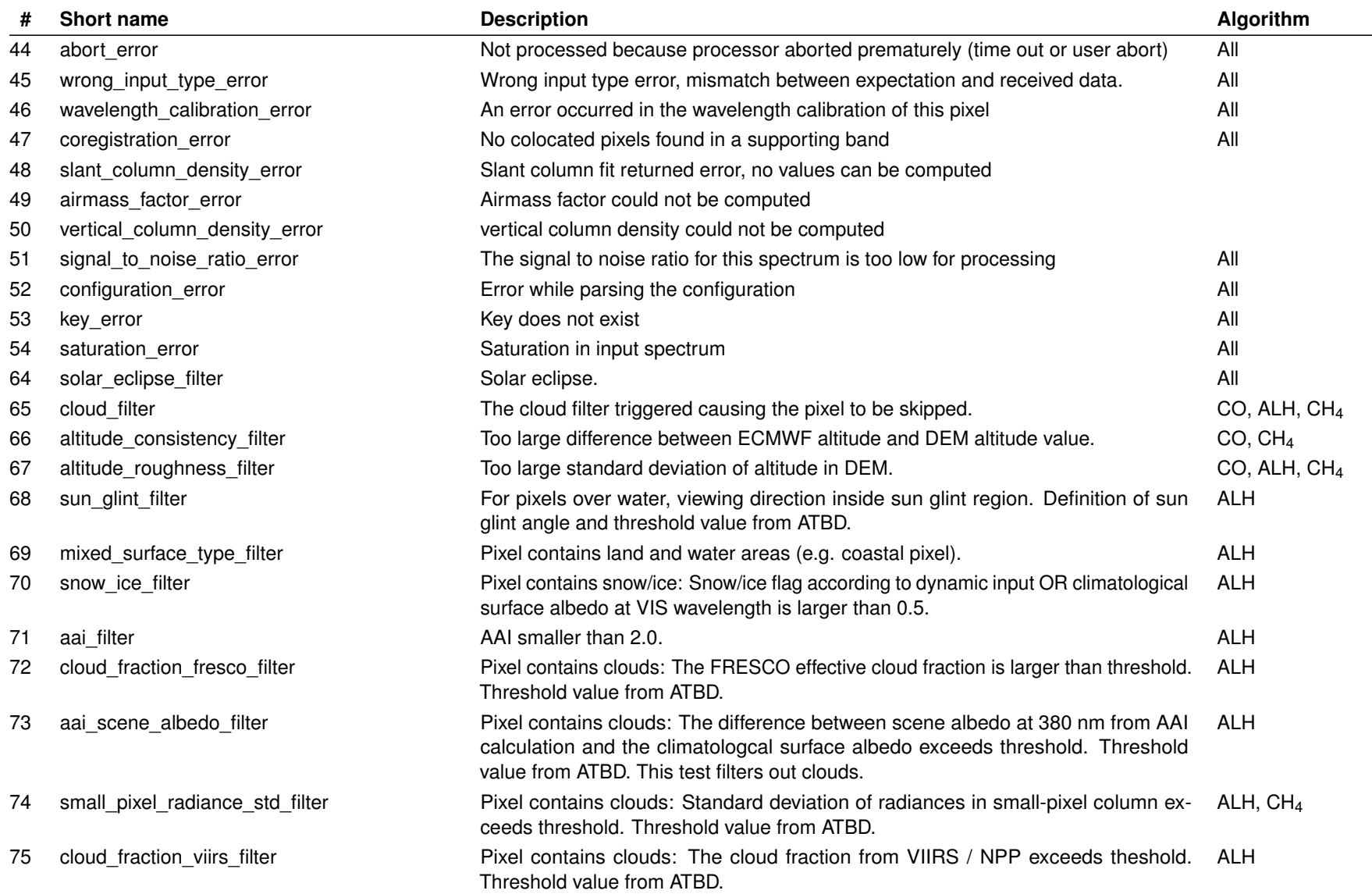

S5P-L2-DLR-PUM-400C Page 55 of [59](#page-58-0)

**Table 12**: Processing quality flags, errors, processing failures and filter conditions for S5P Level 2 (continued).

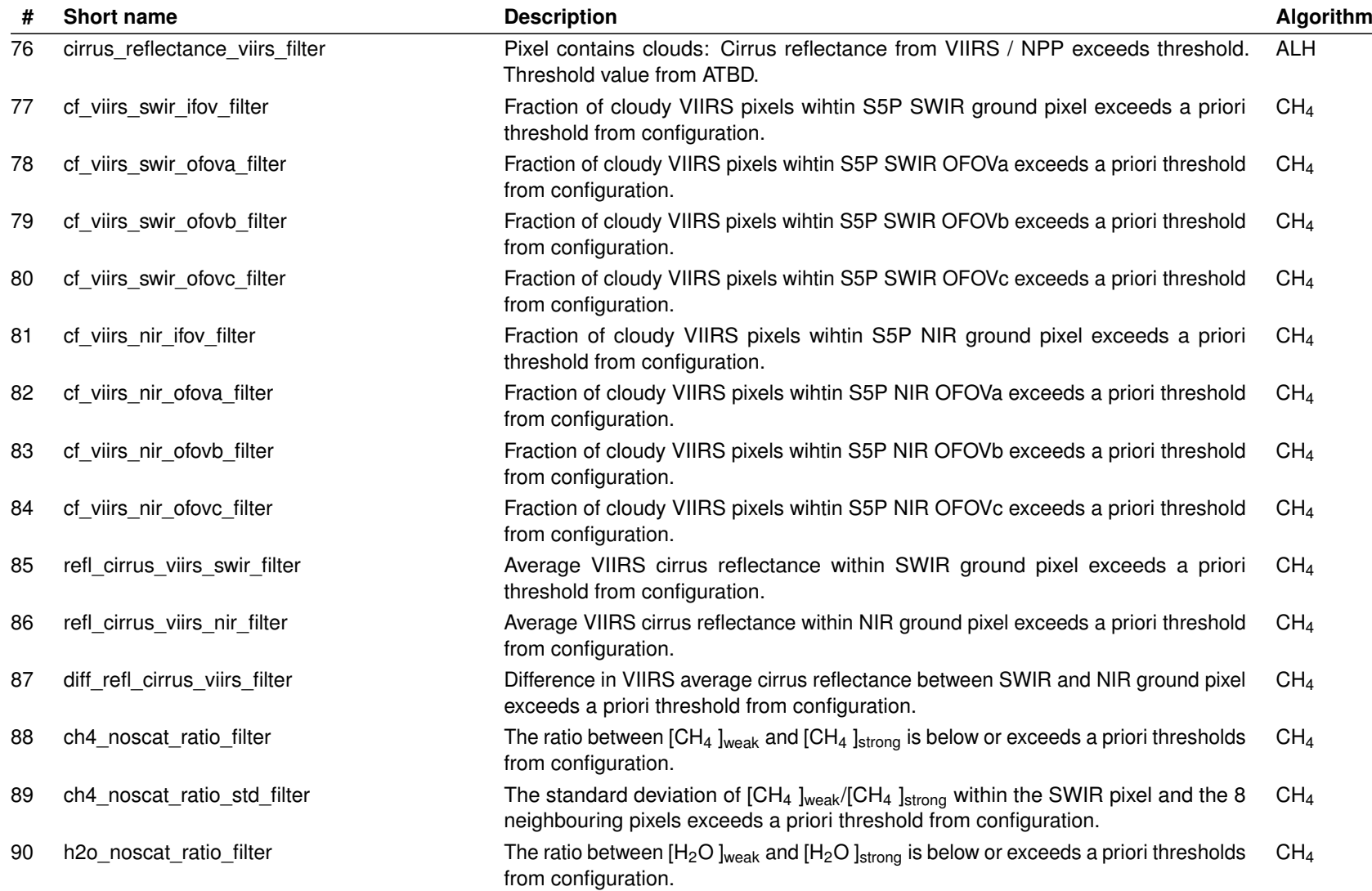

<span id="page-55-0"></span>**Table 12**: Processing quality flags, errors, processing failures and filter conditions for S5P Level 2 (continued).

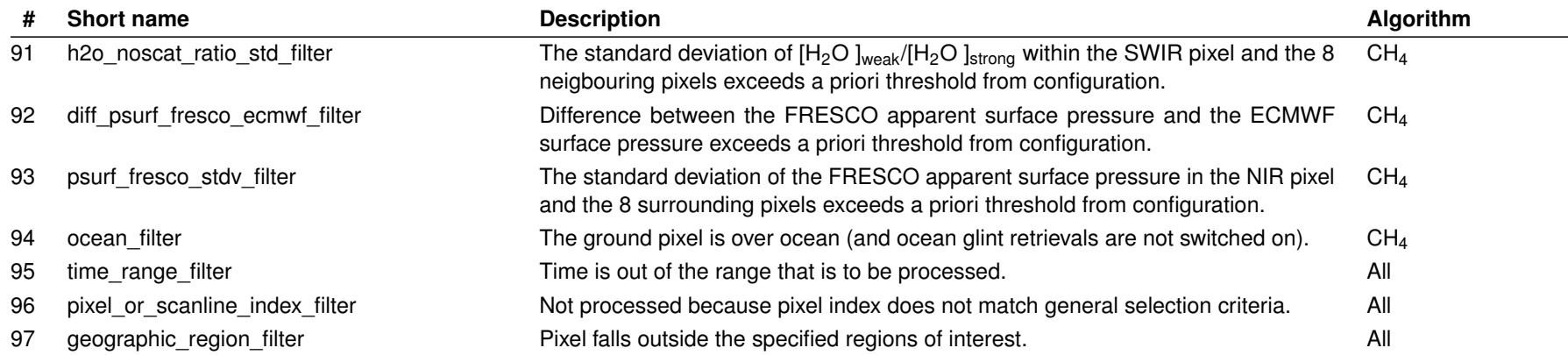

**Table 13**: Processing quality flags, warnings for S5P Level 2. Errors, processing failures and filter conditions are listed in table [12.](#page-33-0) If <sup>a</sup> bitwise 'and' of the mask value and the value in the "processing quality flags" variable is not zero, then the warning applies to the specific retrieval.

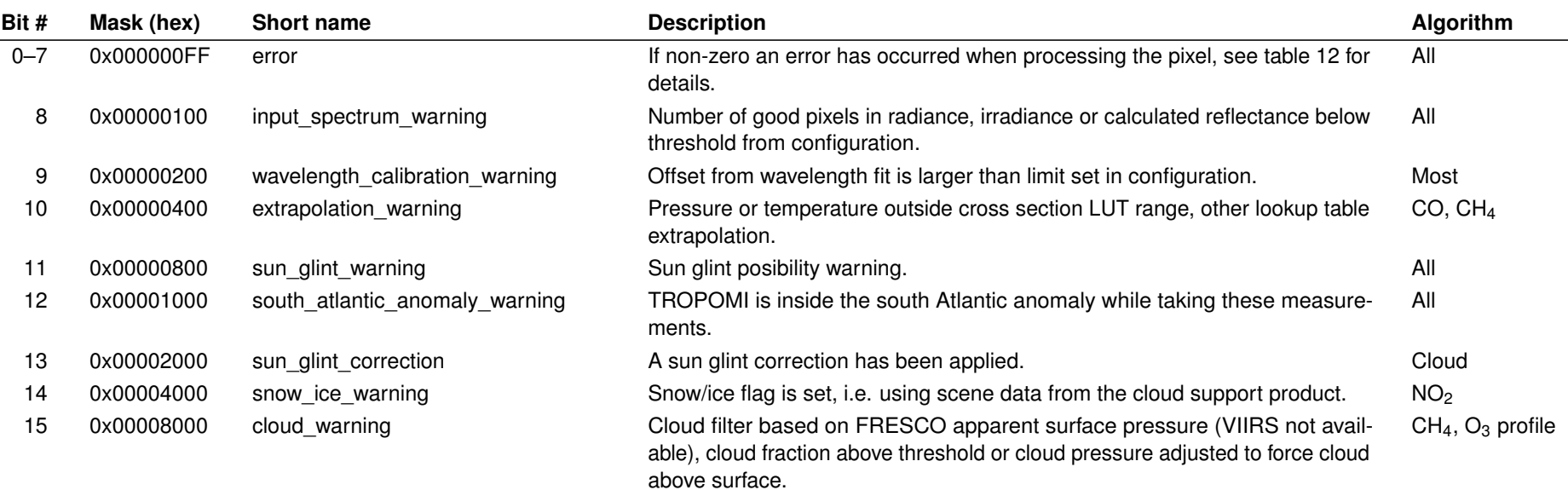

S5P-L2-DLR-PUM-400C Page 56 of [59](#page-58-0)

<span id="page-56-0"></span>**Table 13**: Processing quality flags, warnings for S5P Level 2 (continued).

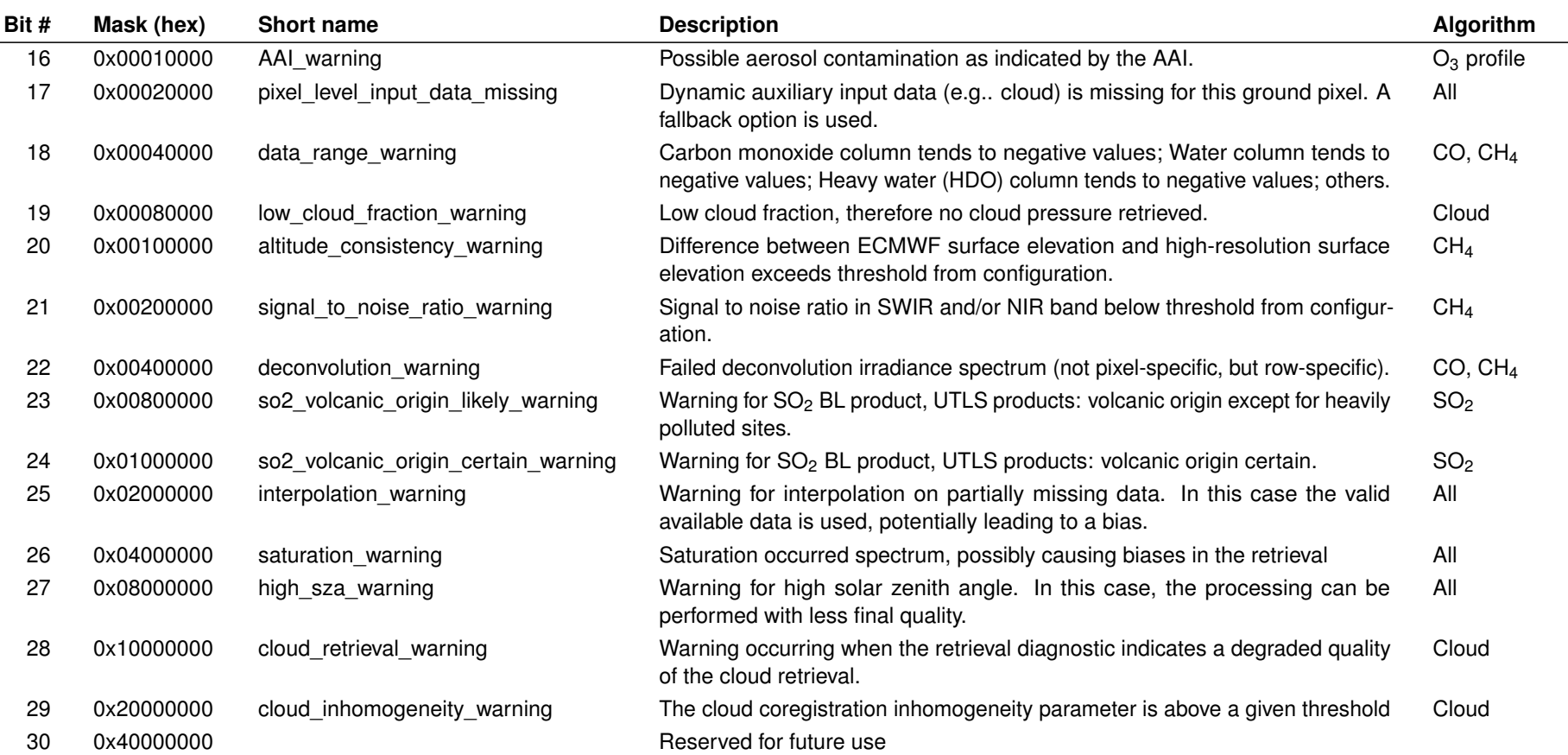

Table 14: Surface classification for S5P Level 2. This is a combined land/water mask and surface classification data field. For land the "Global Land Cover Characteristics Data Base Version 2.0" is used [\[ER11\]](#page-8-0), specifically the "USGS Land Use/Land Cover System (Modified Level 2)" classification. Over water the classification from theNASA SDP toolkit [\[ER12\]](#page-8-0), which is based on [\[RD42\]](#page-8-0).

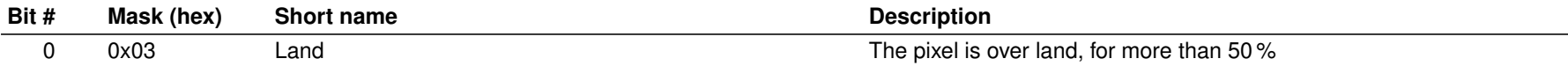

**Table 14**: Surface classification for S5P Level 2 (continued).

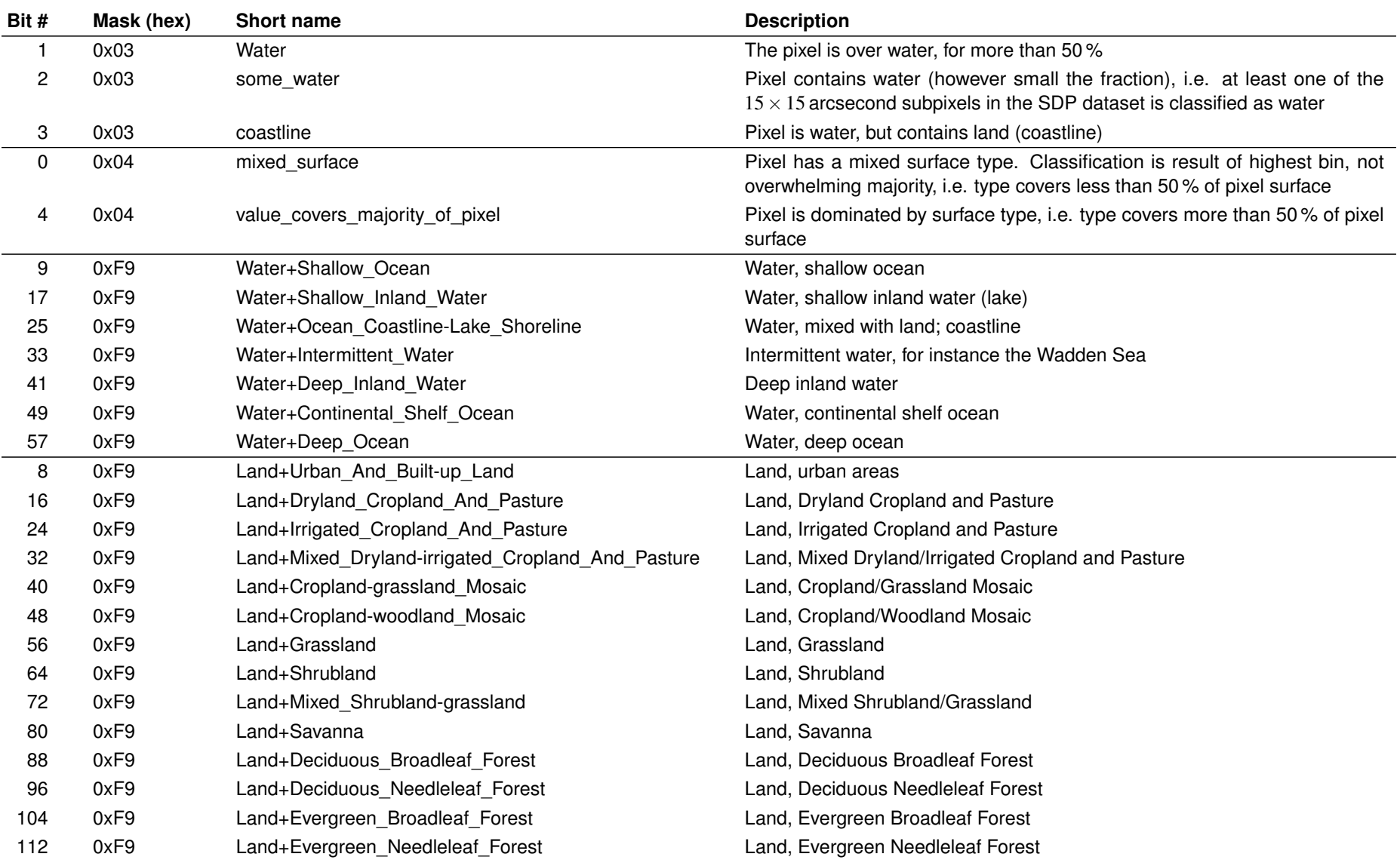

<span id="page-58-0"></span>**Table 14**: Surface classification for S5P Level 2 (continued).

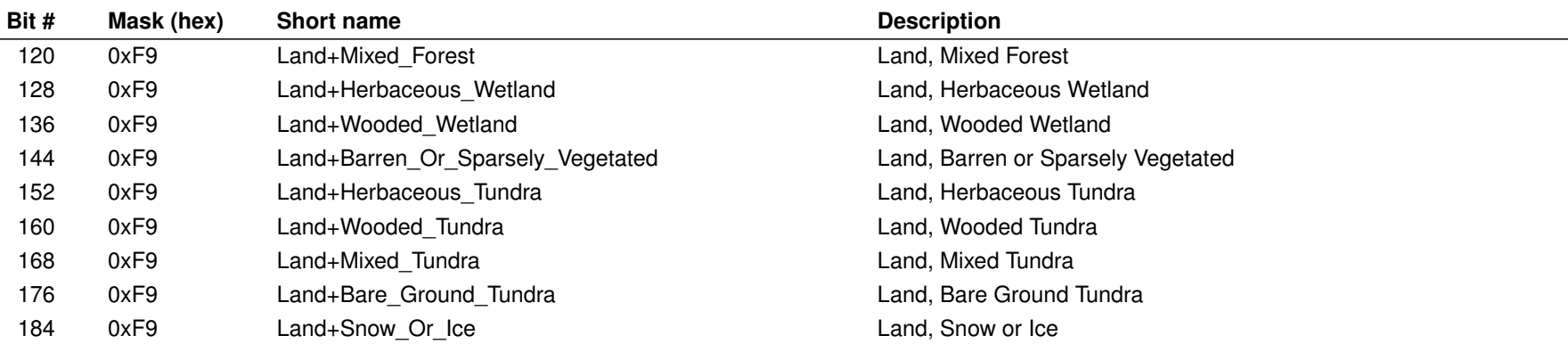